# **SGH50**

# **(Redundant) Absolute Wire-Actuated Encoder with CANopen Interface**

User Manual

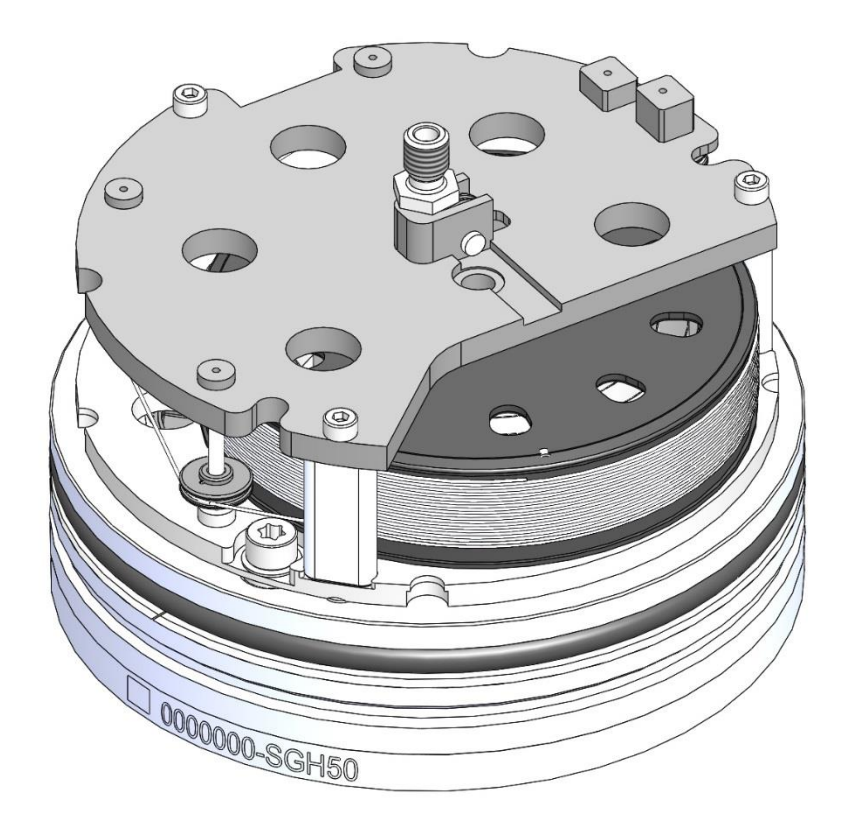

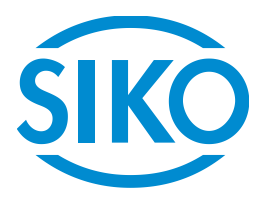

# **Table of Contents**

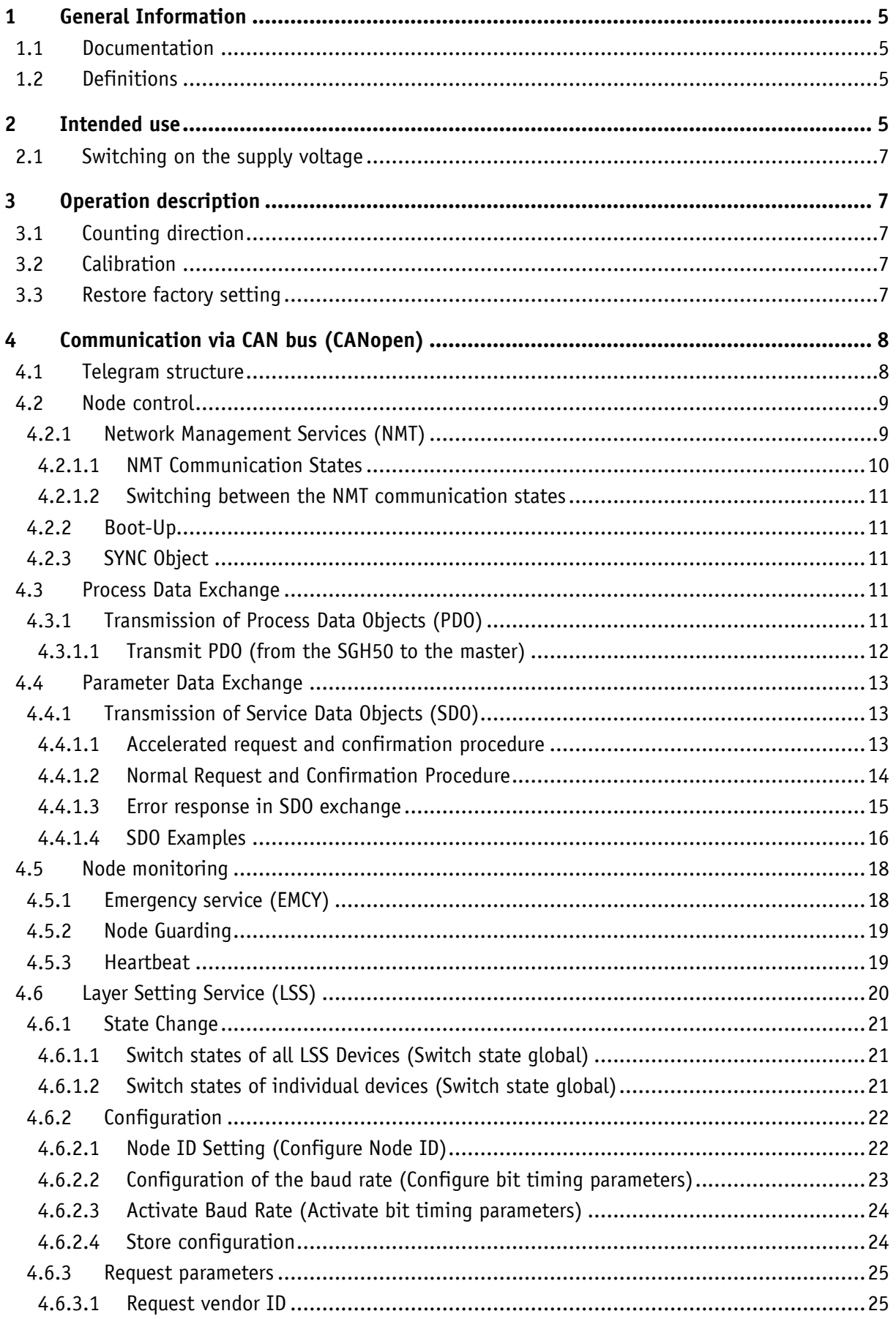

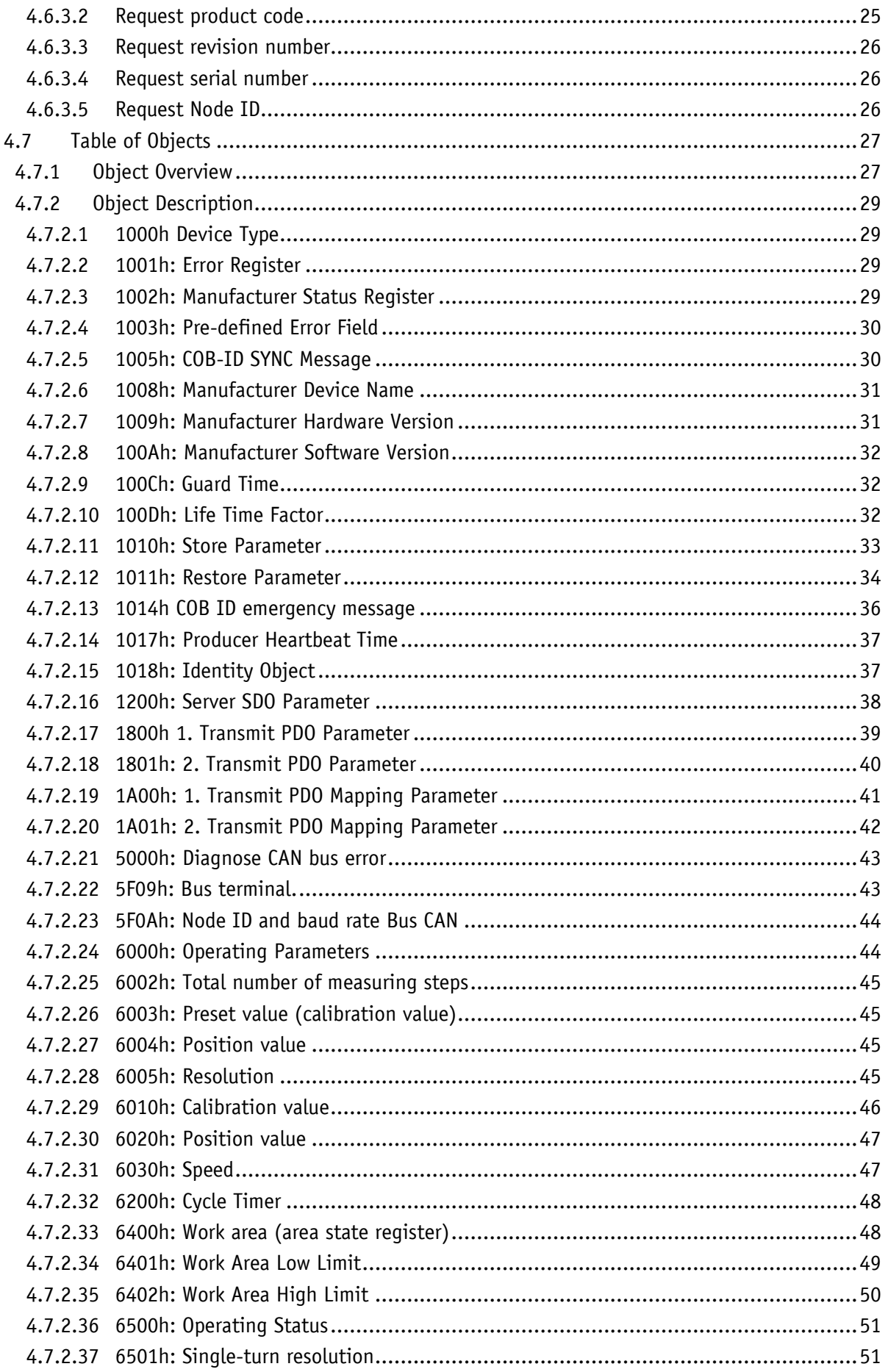

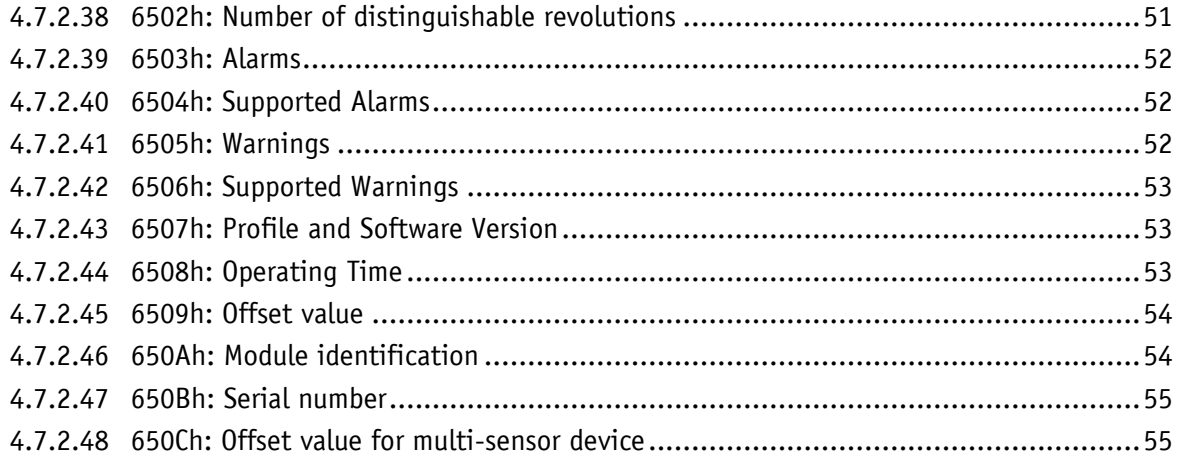

#### <span id="page-4-0"></span>**1 General Information**

#### <span id="page-4-1"></span>**1.1 Documentation**

The following documents are available for this product:

- Data sheet; describes the technical data, the dimensions, the pin assignments, the accessories and the order code.
- Assembly Instructions; describes the mechanical and electrical assembly with all safetyrelevant conditions and the associated technical specifications.
- User Manual; for commissioning and integrating the sensor in a field bus system.
- EDS file (electronic data sheet); with the help of this file, the integration and configuration in a CANopen network by means of commercial CANopen configurators is possible.

These documents are also available at **<http://www.siko-global.com/p/sgh50>**

#### <span id="page-4-2"></span>**1.2 Definitions**

Decimal values are specified as numbers without addition (e.g., 1234) unless they are specified in direct conjunction with binary or hexadecimal values. Then the extension d is used (e.g., 1234d). Binary values are used with b (e.g., 1011b) and hexadecimal values with h (e.g., 280H) following the digits.

#### <span id="page-4-3"></span>**2 Intended use**

The SGH50 is available as a redundant version with two encoders and as a non-redundant version with one encoder. The SGH50 detects the stroke of a hydraulic cylinder as absolute travel information. The cable actuator can be parameterized and read via the CAN interface using the CANopen protocol.

The redundant version of the SGH50 is designed for redundant position and speed detection. The sensor can be used for applications up to Performance Level D (PLd) in the overall system. For this purpose, a higher-level, safe encoder evaluation device is required because the wire encoder with its internal sensor diagnosis is not able to initiate actions itself such as the initiation of a safe state. There are increased demands on the electrical and mechanical coupling of the wire encoder.

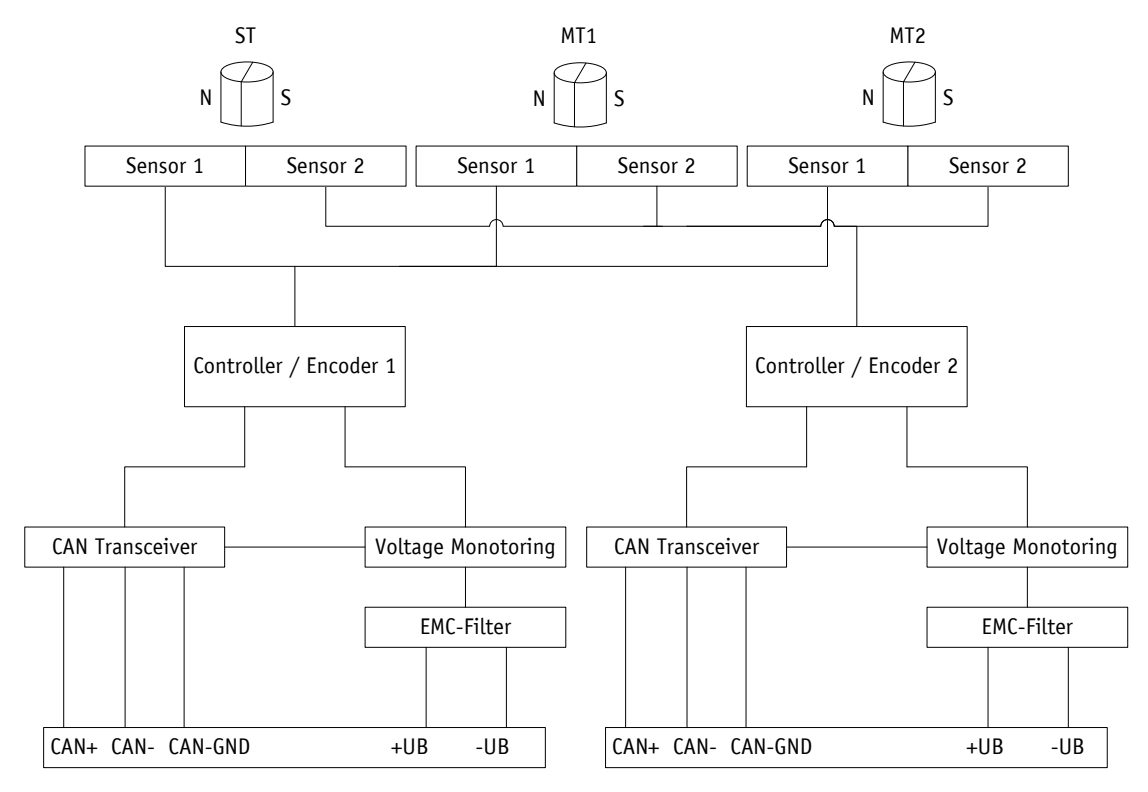

*Fig. 1: Block diagram of redundant version*

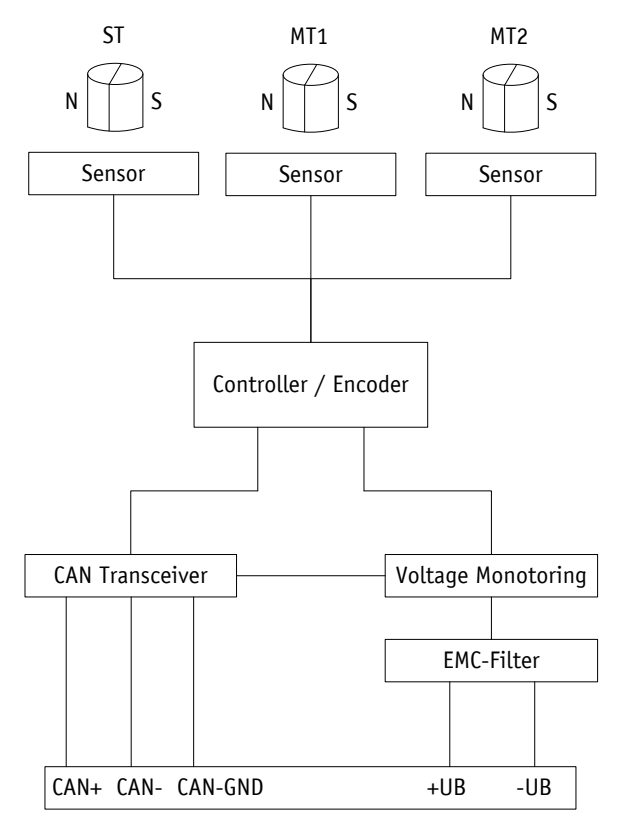

*Fig. 2: Block diagram of non-redundant version*

#### <span id="page-6-0"></span>**2.1 Switching on the supply voltage**

The SGH50 initializes after it is switched on. The configuration parameters are loaded from the nonvolatile memory into the main memory of the controller.

As long as no changes have been made to the sensor, the sensor works with its default values. If parameters have been changed, the sensor works with the changed data. If these are also to be used after a power off/on, they must be stored. Upon completion of the initialization procedure, each encoder sends a special NMT command,

the boot-up message, to notify the system of its existence. The SGH50 is then in preoperational mode. In this state, the encoder can be parameterized according to the requirements of the application via SDO commands. This concerns both the configuration parameters of the sensor system and the way in which it makes its position values available to the system (asynchronous or synchronous data transmission).

#### <span id="page-6-1"></span>**3 Operation description**

#### <span id="page-6-2"></span>**3.1 Counting direction**

The encoder supplies increasing position values. This property can be changed via the object [6000h: Operating](#page-43-1) Parameters.

#### <span id="page-6-3"></span>**3.2 Calibration**

Due to the absolute measuring system, calibration is only required once during commissioning and can be performed at any point. As a result, the Gerber zero point can be adjusted with the mechanical zero point of the system. During calibration, the calibration value is used to calculate the position value. The resulting offset value is output in object [6509h: Offset](#page-53-0) value. In the case of calibration, the following applies:

Position value =  $0 +$  calibration value

#### <span id="page-6-4"></span>**3.3 Restore factory setting**

To restore the delivery state of the device, the following option exists:

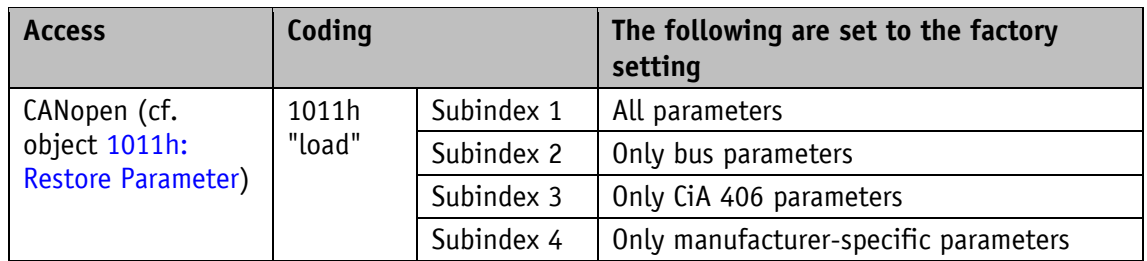

*Table 1: Access factory settings*

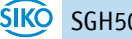

## <span id="page-7-0"></span>**4 Communication via CAN bus (CANopen)**

The basis for the SGH50 is the CANopen communication profile CiA 301 V4.2, the device profile for encoders CiA 406 V3.2 as well as the layer setting service (LSS) CiA 305 V3.0.0. The SGH50 supports device class C2. The details necessary for understanding operation are provided in this documentation. If you require more detailed information, we recommend the relevant specialist literature on CAN or CANopen.

#### <span id="page-7-1"></span>**4.1 Telegram structure**

The data telegram of a CAN message consists of the following fields:

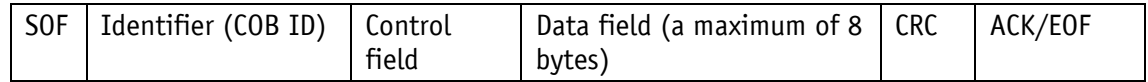

#### **SOF:**

(Start of Frame) Start bit of the telegram

#### **Identifier (COB ID):**

- All bus participants use the identifier to check whether the message is relevant to them.
- The identifier sets the priority of the message. The lower the value of the identifier, the higher the priority of the message. As a result, important messages are preferably transmitted via the bus.

The identifier field contains the identifier as well as bits for identifying the length of the identifier (11 or 29 bits). In addition, the identifier defines the device address, the channel selection and the data direction.

Consequently, the 11-bit identifier (COB identifier) is composed of a 4-bit function code and a 7-bit node number:

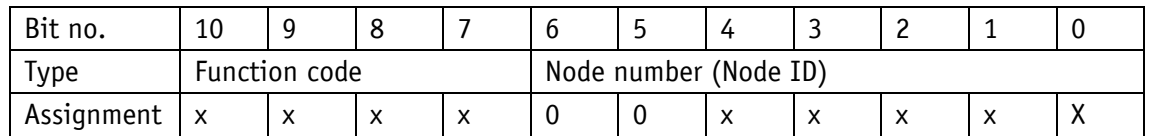

The following function codes are defined in the "Pre-Defined Connection Set" (only those function codes that are used in this device are shown):

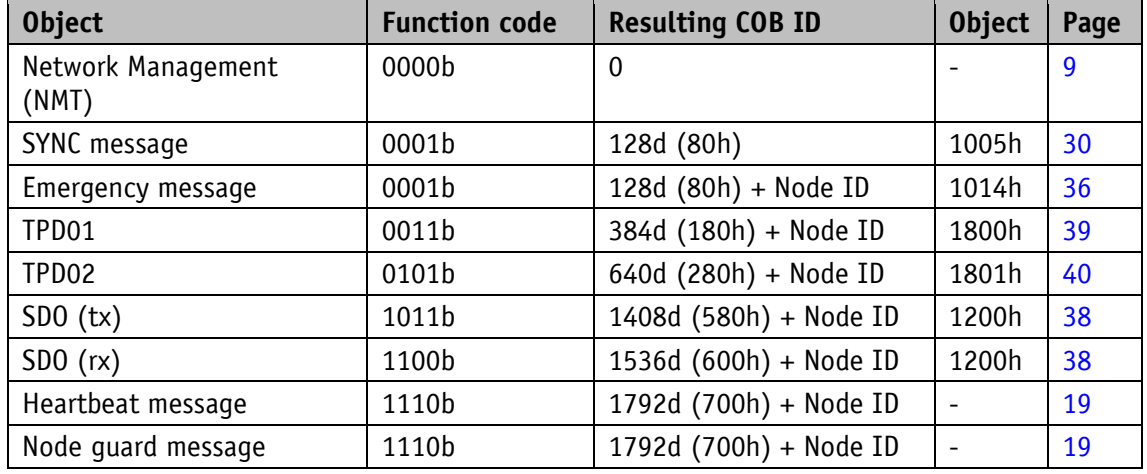

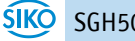

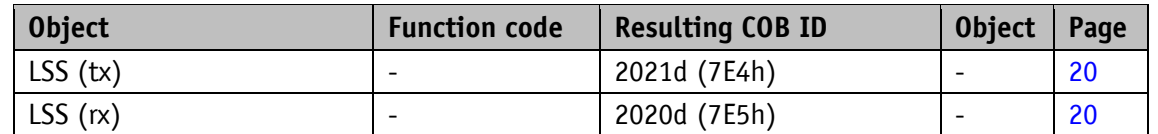

#### *Table 2: Overview of COB Identifiers*

Changes to COB IDs are only possible in the PRE-OPERATIONAL NMT state. Via bit  $31 = 1b$ , the COB ID must first be invalidated before it can be changed and reactivated.

An exception is the COB ID of the sync object. Bit  $30 = 0b$  must be set there to change the COB ID. Since bit 30 cannot be set to 1b in the device, the COB ID could be changed at any time.

The node number (Node ID) (cf. Object [5F0Ah: Node ID and baud rate](#page-43-0) Bus CAN) is assigned once in each bus system from the master to the SGH50 during the configuration. The node numbers are in the range from 1 to 127. Node  $ID = 0$  is reserved and may not be used.

The transfer of a newly set node number takes place only at a renewed initialization (cf. Chapter [4.2.1\)](#page-8-1).

The SGH50 wire encoder is shipped from the factory in the non-redundant version with Node ID 1 (1h) and in the redundant version with Node ID 1 (1h) and 2 (2h).

#### **Control field:**

Contains bit-by-bit information about the number of user data and decides whether it is a data frame or remote transmission request (RTR) frame.

#### **Data field:**

Contains up to 8 bytes of user data. Depending on the channel selection, the user data has different meanings.

#### **CRC:**

Contains bits for error detection.

#### **ACK/EOF:**

The ACK/EOF field contains telegram confirmation bits as well as bits to identify the telegram end.

The exact description of the telegram can be found in the relevant CAN literature. In the following telegram descriptions, only the identifier (COB ID) and the data field are discussed for the sake of simplicity.

#### <span id="page-8-0"></span>**4.2 Node control**

#### <span id="page-8-1"></span>**4.2.1 Network Management Services (NMT)**

The master uses the NMT service to configure, manage and monitor network nodes. The device is always in one of the four communication states: "INITIALIZATION", "PRE-OPERATIONAL", "OPERATIONAL" or "STOPPED" (cf. [Fig. 3\)](#page-9-1)

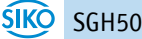

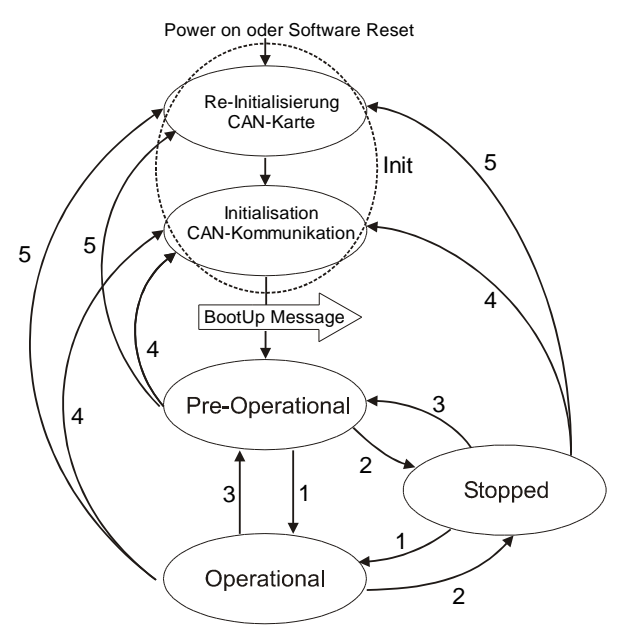

<span id="page-9-1"></span>*Fig. 3: NMT Status Diagram*

#### <span id="page-9-0"></span>**4.2.1.1 NMT Communication States**

#### **NMT INITIALIZATION State**

In this state, the device is not involved in what is happening on the bus. All hardware and software components are initialized. This state is reached after the device is switched on or after receiving the command code 81h ("Reset Node") of its own or the global address. After receiving the command code 82h ("Reset Communication"), the display is also in the initialization state. However, only the hardware and software are reinitialized that are related to the CAN communication. The device automatically signals the completion of the initialization with a boot-up message. As soon as the boot-up message has been sent successfully, the device is in the "PRE-OPERATIONAL" state.

#### **NMT PRE-OPERATIONAL State**

Parameterization data (SDO) can be exchanged in Pre-Operational mode. However, no process data (PDO) are transmitted.

#### **NMT OPERATIONAL State**

The exchange of process data is also released. COB ID and Transmit PDO Mapping parameters cannot be changed in this state.

#### **NMT STOPPED State**

With the exception of Heartbeat and Node Guarding, communication is stopped. Only NMT communication is possible.

#### <span id="page-10-0"></span>**4.2.1.2 Switching between the NMT communication states**

To switch between the communication states, telegrams with the following structure are used:

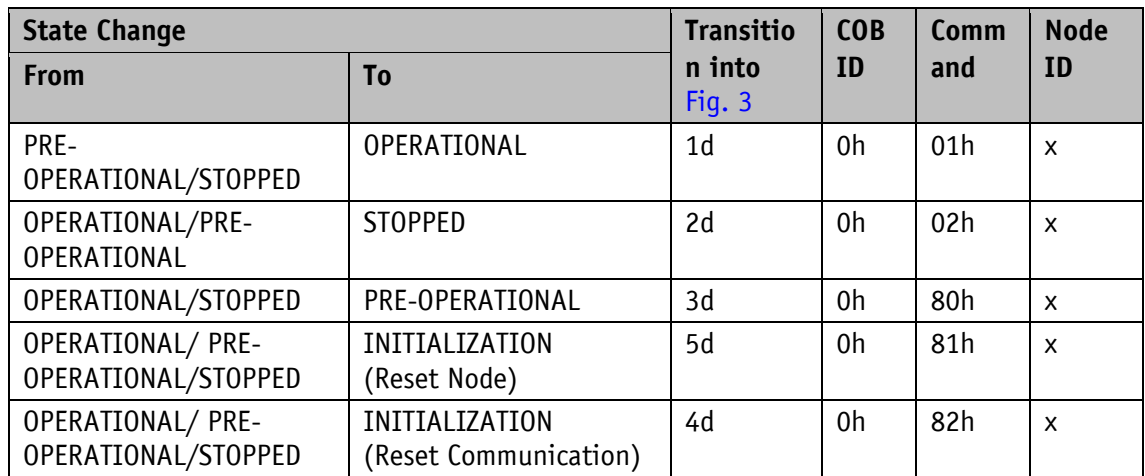

*Table 3: Switching between communication states*

If  $x = 0$ h is transmitted as Node ID, then the message is intended for all bus subscribers.

#### <span id="page-10-1"></span>**4.2.2 Boot-Up**

The COB ID of the boot-up message consists of 700h and the Node ID. The NMT state "initialization" is output as data content.

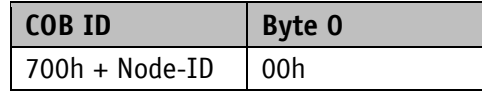

*Table 4: Boot-up message*

#### <span id="page-10-2"></span>**4.2.3 SYNC Object**

CANopen makes it possible to interrogate inputs and set outputs simultaneously. A synchronization message serves for this (SYNC), which is a high priority CAN message. The identifier of the sync object can be set via the object 1005h (cf. [1005h: COB-ID SYNC](#page-29-1) [Message\)](#page-29-1).

#### <span id="page-10-3"></span>**4.3 Process Data Exchange**

#### <span id="page-10-4"></span>**4.3.1 Transmission of Process Data Objects (PDO)**

Process Data Objects (PDO) are used for a fast exchange of process data. A maximum of 8 bytes of user data can be transferred in a PDO. The SGH50 supports the transmit PDO services TPDO1 and TPDO2 according to CiA 301 and CiA 406.

#### <span id="page-11-0"></span>**4.3.1.1 Transmit PDO (from the SGH50 to the master)**

A PDO transmission from the display to the bus master (TPDO) can be initiated by various events:

- Asynchronously controlled by internal device timer
- Synchronously in response to a SYNC message
- In response to an RTR message

TPDO1 and TPDO2 are formed from the position value and the speed value. The transmission behavior of TPDO1 is defined by the objects 1800h, 1A00h and 6200h and is assigned to asynchronous transmission. The TPDO2 is defined via the objects 1801h and 1A01h and serves for synchronous transmission. The assignment is set as a default and cannot be changed.

The messages are structured as follows:

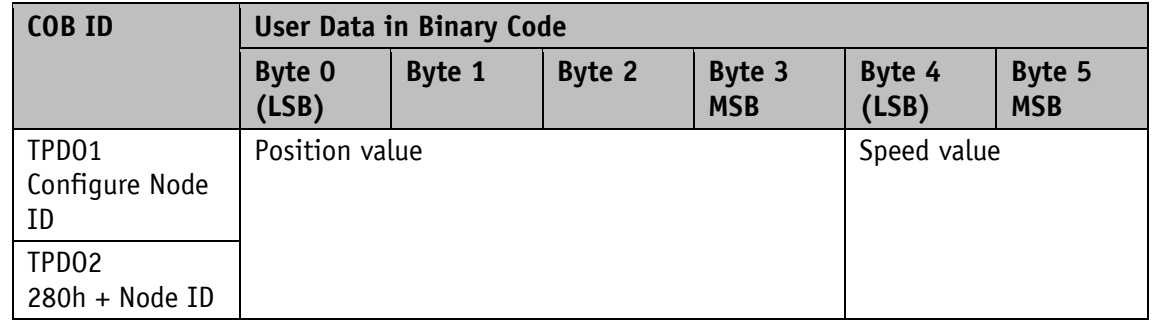

*Table 5: TPDO message*

#### **Asynchronous Data Transmission (TPDO1)**

If a TPDO1 is to be sent cyclically, the cycle time in milliseconds must be entered in the object 1800h, subindex 05h. If the value 0 ms is written, TPDO1 is not sent. The function is switched off. The minimum value to be set is 1h  $(= 1 \text{ ms})$ . Alternatively, the value can also be written in the internally linked object 6200h.

#### **Synchronous data transmission (TPDO2)**

Upon delivery, the device responds to each received SYNC message with the output of the TPDO2 message. In object 1801h, sub-index 02h, 1h is entered for synchronous transmission. If a value n is entered between 1d and 240d (= F0h), the device responds to every nth SYNC message.

#### **RTR**

Requests can be sent via RTR (cf. Chapte[r4.1](#page-7-1) Control Field) to TPDO1 and TDPO2.

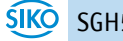

#### <span id="page-12-0"></span>**4.4 Parameter Data Exchange**

#### <span id="page-12-1"></span>**4.4.1 Transmission of Service Data Objects (SDO)**

Service data objects are mainly used for device configuration via the object directory. SDOs are supported in the expedited request/response ("accelerated request and confirmation procedure") and in the normal request/response.

The identifier is set to 11 bits and cannot be changed.

Two different SDO services are available:

- SDO (rx) (Master  $\rightarrow$  SGH50): 600h + Node ID
- SDO (tx) (SGH50  $\rightarrow$  Master): 580h + Node ID

<span id="page-12-2"></span>These SDO identifiers cannot be changed!

#### **4.4.1.1 Accelerated request and confirmation procedure**

Except for the reading of the object [1008h: Manufacturer Device Name,](#page-30-0) all SDOs are exchanged between two parties in the "expedited request/response" procedure. The user data is already delivered with the initialization message.

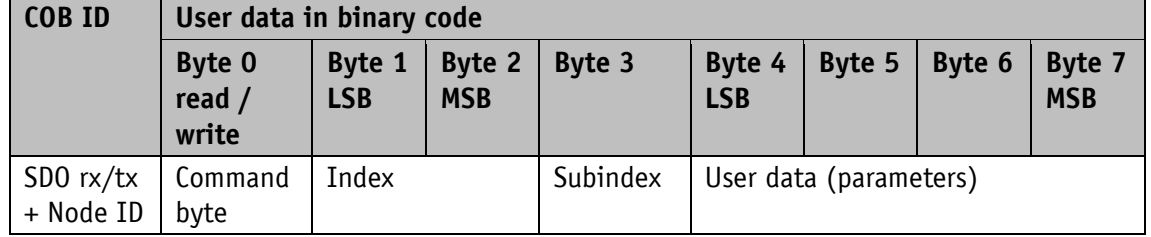

These SDO messages have the following structure:

#### **Command Byte, Byte 0:**

The command byte determines the type of access and the number of valid data bytes. The following command bytes are valid for the SGH50:

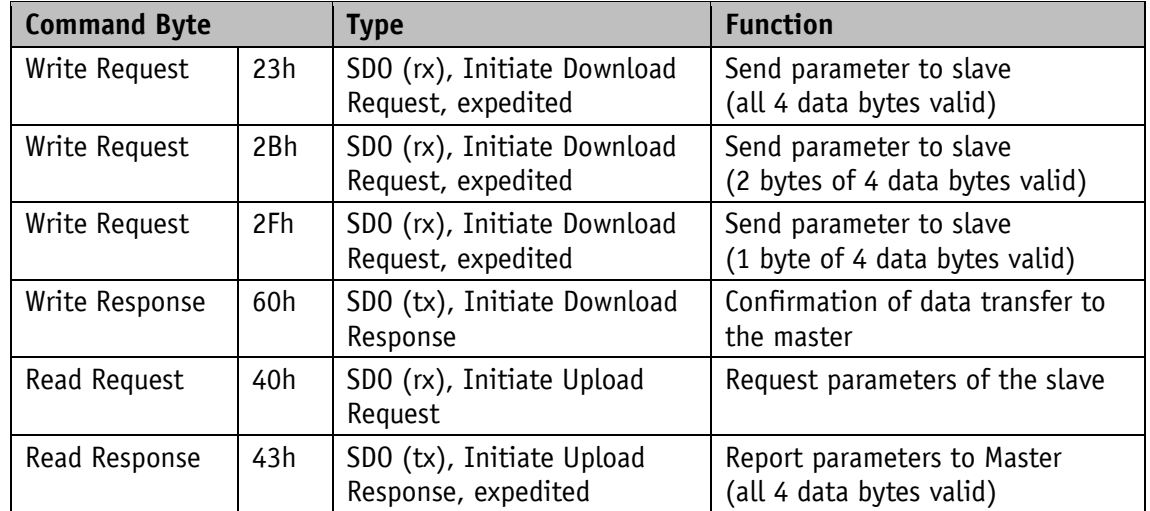

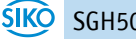

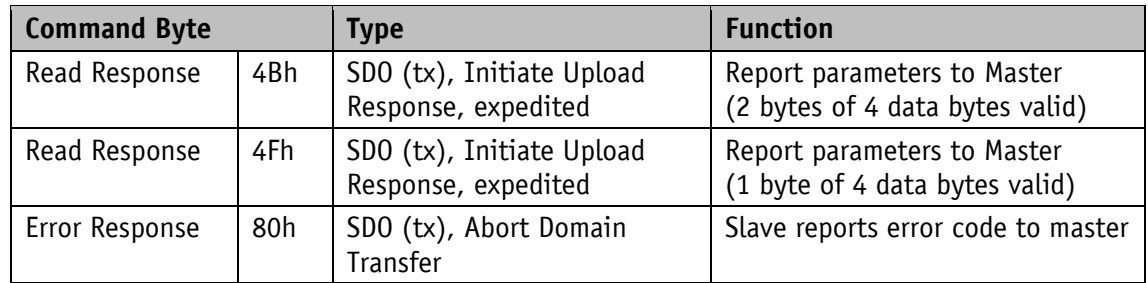

*Table 6: Command encoding*

#### **Index, Bytes 1 and 2:**

The index (object number) is entered in Intel data format in user data byte 2 (low byte) and user data byte 3 (high byte). The index of the object to be parameterized is entered there.

#### **Subindex, Byte 3:**

For objects that are executed as an array, the subindex indicates the number of the field.

#### **User Data (Parameters), Bytes 4-7:**

In the user data, the value of the parameter is entered in left-aligned Intel representation. Byte  $4 = Low-Byte$  ... Byte  $7 = High-Byte$ 

#### <span id="page-13-0"></span>**4.4.1.2 Normal Request and Confirmation Procedure**

If more than 4 bytes of service data have to be transmitted, the data is exchanged between two participants using the "normal request/response procedure". This procedure is also initiated by an initialization message, and the actual user data are then transmitted in the following segment messages.

With the SGH50, this is only the case when the object [1008h: Manufacturer Device Name](#page-30-0) is read.

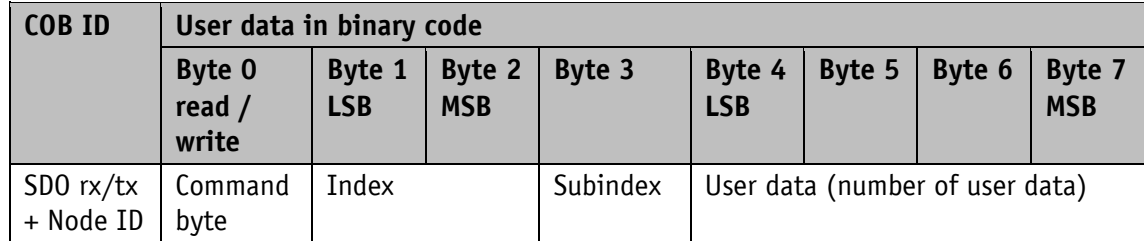

The initialization message has the following structure:

The segment message has the following structure:

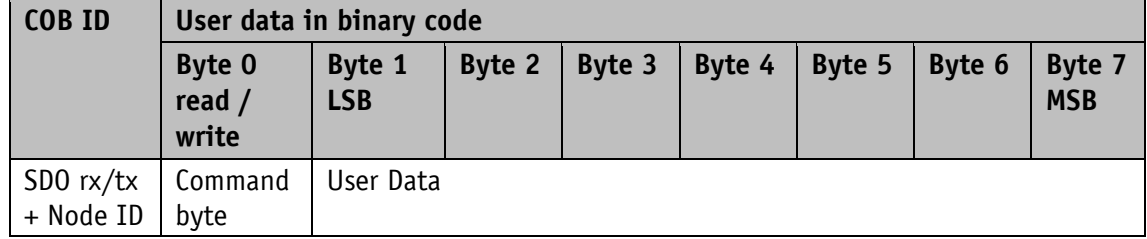

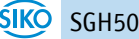

#### **Initialization and segment message: Command Byte, Byte 0:**

The command byte determines the type of access and the number of valid data bytes. The following command bytes are valid for the encoder:

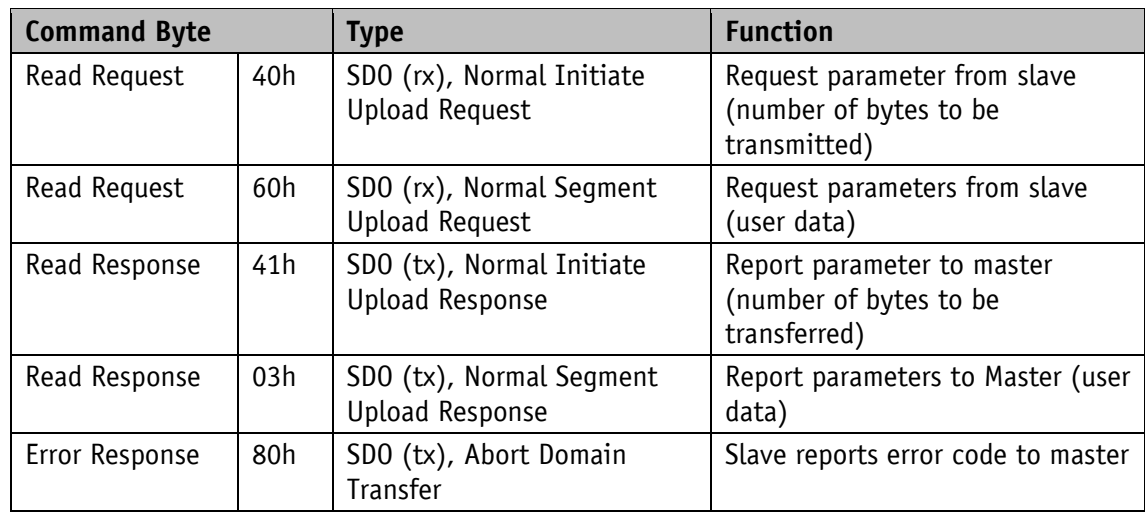

*Table 7: Command encoding*

#### **Initialization Message: Index, Bytes 1 and 2:**

The index (object number) is entered in Intel data format in user data byte 2 (low byte) and user data byte 3 (high byte). The index of the object to be parameterized is entered there.

#### **Initialization message: Subindex, Byte 3:**

For objects that are executed as an array, the subindex indicates the number of the field.

#### **Initialization message: User Data (Parameters), Bytes 4-7:**

In the service data area, the value of the parameter is entered in left-aligned Intel representation. Byte  $4 = Low-Byte$  ... Byte  $7 = High-Byte$ 

#### **Segment message: User data (parameters), bytes 1-7:**

In the user data area, the value of the parameter is entered in left-aligned Intel representation. Byte  $1 = Low-Byte$  ... Byte  $7 = High-Byte$ 

#### <span id="page-14-0"></span>**4.4.1.3 Error response in SDO exchange**

If the access is invalid, an error message (abort) is returned to the master. The error codes are described in the CANopen profile (CiA 301) or in the encoder profile (CiA 406). The following table shows the error codes used:

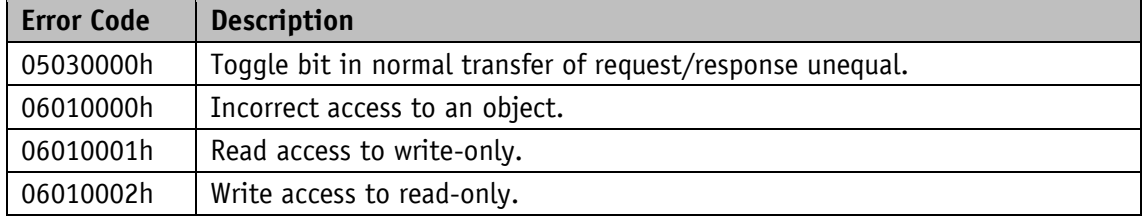

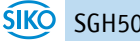

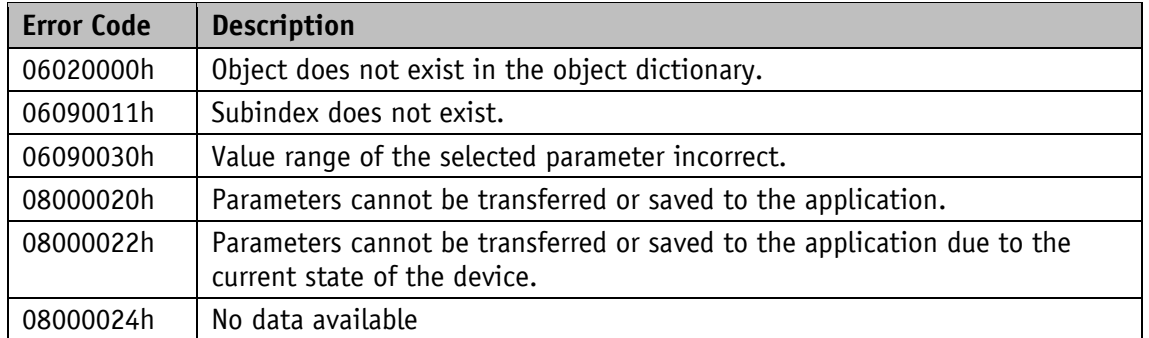

*Table 8: Error codes*

#### <span id="page-15-0"></span>**4.4.1.4 SDO Examples**

#### **Example of Reading SDO Parameters with Accelerated Request and Confirmation Procedure:**

From the slave with device address 1h, the calibration value stored in object 6010h subindex 01h of the object directory is to be read.

Calculation of the identifier:  $600h + N$ ode ID =  $600h + 1h = 601h$ 

Command: 40h Index: 6010h Subindex: 01h The current value is  $510d = 01FEh$ 

Request from master to slave with Node ID 1h:

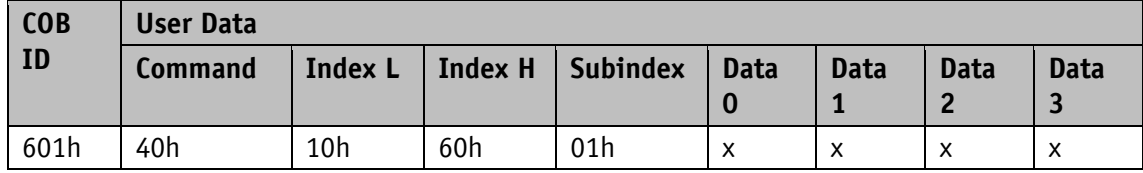

Slave response to the request:

Calculation of the identifier:  $580h + Node ID = 581h$ 

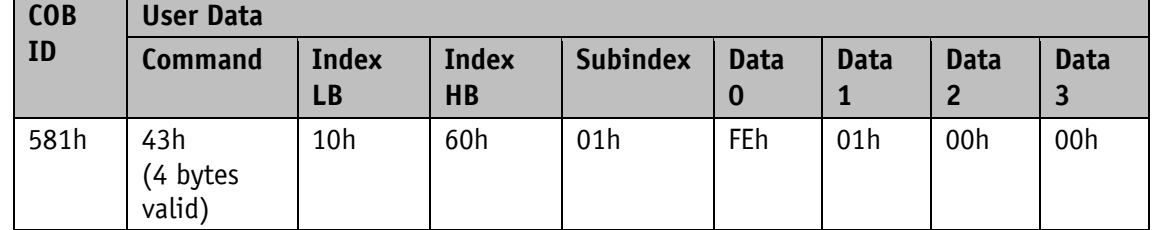

#### **Example of Writing SDO Parameters with Accelerated Request and Confirmation Procedure:**

In the slave with device address 1h, the calibration value, which is stored with 2 bytes in object 6200h of the object directory, is to be changed.

Calculation of the identifier:  $600h + N$ ode ID =  $600h + 1h = 601h$ 

Command: 2 bytes are to be written: 2Bh Index: 6200h

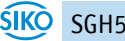

#### Subindex: 00h

The new value should be  $4500d = 1194h$ 

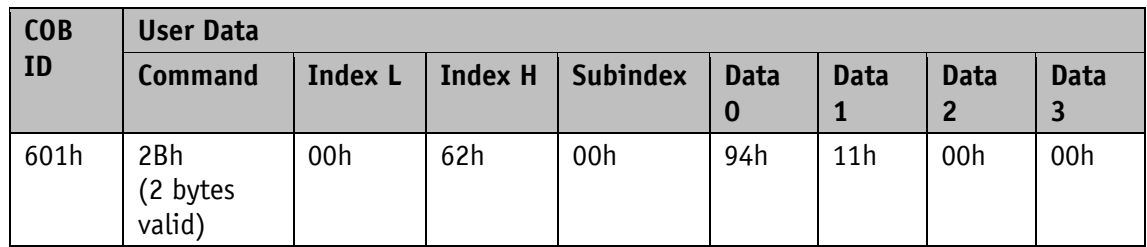

Write a value from the master to the slave with Node ID 1h:

Response of the slave to the command:

Calculation of the identifier: 580h + Node ID = 580h + 1h = 581h

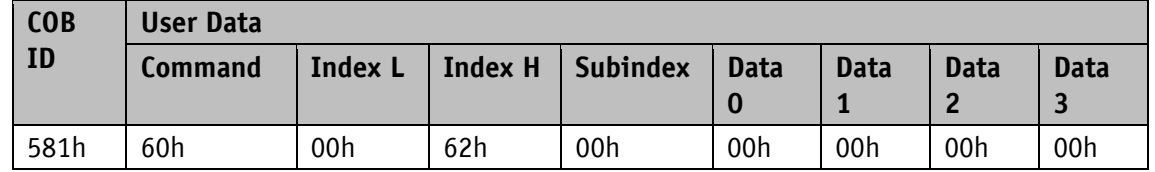

#### **Example of Reading SDO Parameters with Normal Request and Confirmation Procedure:**

From SGH50 with device address 1h, the manufacturer device name stored in object 1008h of the object directory is to be read.

Calculation of the identifier:  $600h + N$ ode ID =  $600h + 1h = 601h$ 

Command: 40h

Index: 1008h

Subindex 00h

First request (initialization) from master to slave with Node ID 1h:

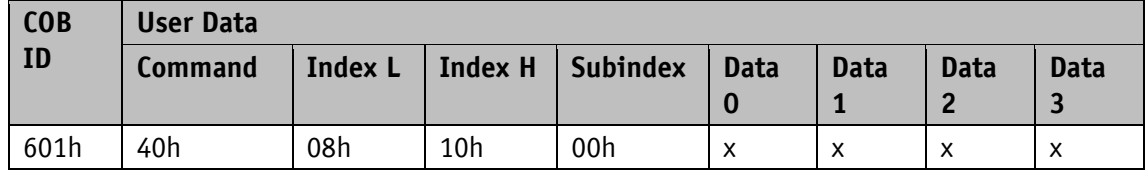

Slave response to the request:

Calculation of the identifier:  $580h + Node ID = 581h$ 

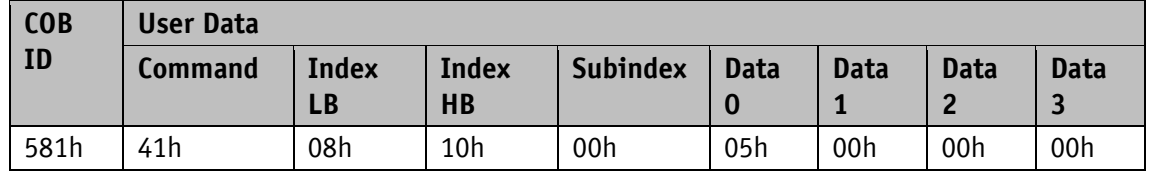

Expected number of user data bytes: 5

Second request from master to slave with Node ID 1h:

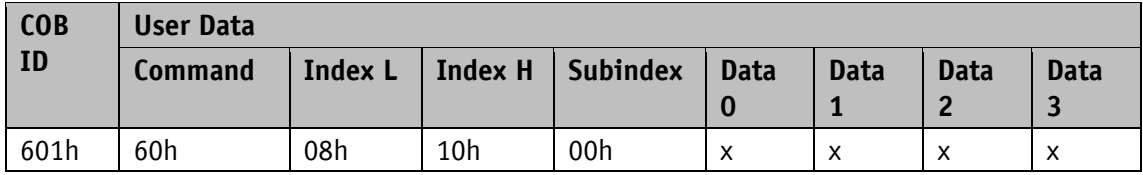

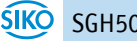

Slave response to the request:

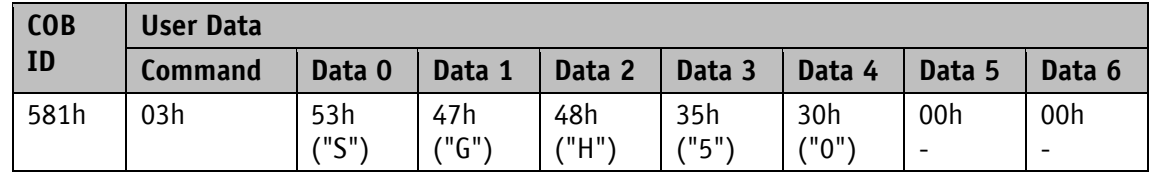

#### <span id="page-17-0"></span>**4.5 Node monitoring**

#### <span id="page-17-1"></span>**4.5.1 Emergency service (EMCY)**

The state of the bus participant is transmitted in the event of a fault via high-priority emergency messages. These messages have a data length of 8 bytes and contain error information.

The emergency message is transmitted as soon as a sensor or communication error has occurred or is rectified. The cause of the fault is stored in the fault buffer (cf. Object [1003h:](#page-29-0)  [Pre-defined Error Field\)](#page-29-0). An emergency object is only sent once per error event. If a cause of the fault has been eliminated, this is signaled by sending an emergency message with error code 0000h (No Error). If there are several malfunctions and one cause of the fault is eliminated, the error code 0000h is also output, but the remaining error state is specified in the error register.

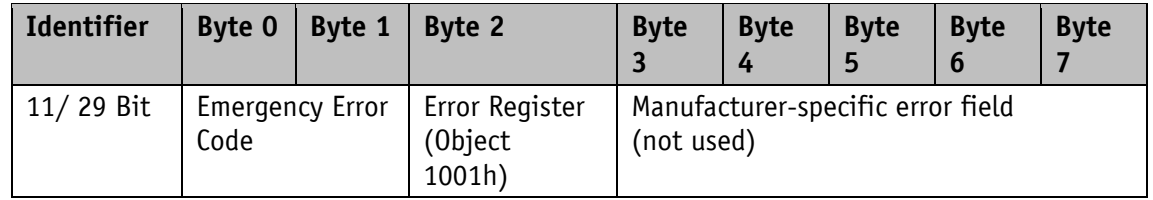

#### **Emergency Error Code**

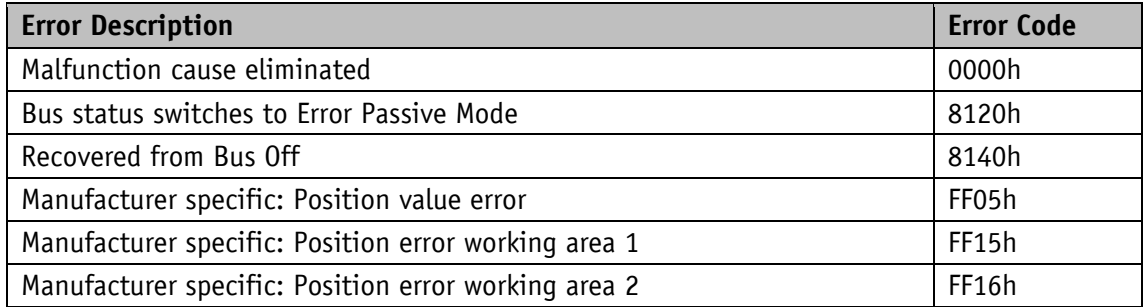

*Table 9: Emergency Error Code*

The identifier of the emergency object is set to 80h + Node ID by default, but can be changed via object 1014h (cf. Object [1014h COB ID emergency message\)](#page-35-0). Sending an emergency message is only possible in the NMT state "OPERATIONAL" or "PRE-OPERATIONAL". The sending of emergency messages can be switched off by setting the COB ID valid bit to 1.

#### <span id="page-18-0"></span>**4.5.2 Node Guarding**

Node Guarding is available for failure monitoring of the CANopen network. With Node Guarding, the master sets remote frames (RTR, remote transmission request) to the guarding identifiers of the bus nodes to be monitored. These respond with the guarding message. This contains the current NMT state of the node as well as a toggle bit whose value must change with each message. If the NMT state or toggle bit does not match the value expected by the master or there is no response occurs, the master assumes a node failure.

The time interval (life time) is set via the objects 100Ch (Guard Time) and 100Dh (Life Time Factor), within which the NMT master expects a message. The time interval "Life-Time" is calculated from the cycle time "Guard-Time", multiplied by the factor "Life-Time-Factor". If the NMT master does not receive a response to its RTR frame within the "life time", it can react with suitable measures. After powering up, Node Guarding is activated by sending the master's first RTR frame to the slave. If the value of one of the two objects (100Ch or 100Dh) is set to 0h, Node Guarding is deactivated.

The response of the node to the RTR frame of the master is structured as follows:

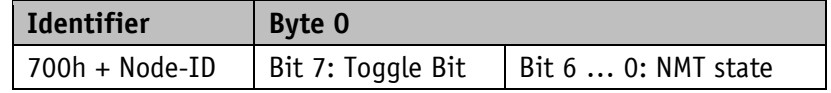

#### **Toggle Bit:**

The toggle bit must alternate between two successive responses of the device. After the guarding protocol has been activated, the toggle bit must have the value 0 for the first response.

#### **NMT State:**

4: STOPPED

5: OPERATIONAL

127: PRE-OPERATIONAL

The identifier of the Node Guarding protocol is permanently set to 700h + Node ID and cannot be changed. Sending a Node Guard message is possible in the NMT sate "OPERATIONAL", "PREOPERATIONAL" or "STOPPED".

#### Note:

The literature recommends using the heartbeat for node monitoring. With the Node Guarding protocol, only the master can detect missing communication. The heartbeat, on the other hand, can be received by all participants.

#### <span id="page-18-1"></span>**4.5.3 Heartbeat**

The master monitors the state of the slave device via the heartbeat protocol. The device automatically sends its NMT status cyclically in this case. The SGH50 is a heartbeat producer; it does not receive and process heartbeat protocols itself. The cycle time of the heartbeat message is set via object 1017h. If the cycle time is 0h, the heartbeat protocol is deactivated.

The heartbeat message consists of the COB ID and an additional byte. This byte stores the current NMT state.

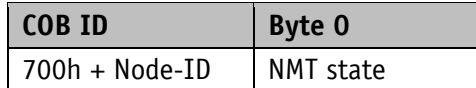

#### **NMT State:**

4: STOPPED

5: OPERATIONAL

127: PRE-OPERATIONAL

The identifier of the Heartbeat protocol is permanently set to 700h + Node ID and cannot be changed. Sending a Heartbeat message is possible in the NMT state "OPERATIONAL", "PREOPERATIONAL" or "STOPPED".

#### <span id="page-19-0"></span>**4.6 Layer Setting Service (LSS)**

Layer Setting Service (LSS) is a special procedure described in CiA 305 for querying and configuring various parameters (Node ID, baud rate and identity object 1018h).

Each device must have a unique LSS number composed from the entries in object 1018h.

- Vendor ID 0000 0195h
- Product Code: FFFF FFFFh
- Revision number: FFFF FFFFh
- Serial number: xxxx xxxxh (respective serial number of the encoder))

To be able to use complete LSS functionality, all devices on the bus must support the LSS procedure. There must be an LSS master, and all nodes must start at the same baud rate. After booting, the device is in LSS waiting. To make a configuration, one or all devices must be switched to the LSS configuration. If the LSS master expects an answer to its command, only one LSS slave may be switched to the LSS configuration.

Two different LSS services are available:

- LSS (rx) (LSS Master  $\rightarrow$  SGH50): 7E5h
- LSS (tx) (SGH50  $\rightarrow$  LSS Master): 7E4h

These LSS identifiers cannot be changed!

A message always consists of 8 bytes. Byte 0 contains the command (command specifier cs). This is followed by a maximum of 7 data bytes. Unused data bytes are reserved and must be populated with 00h.

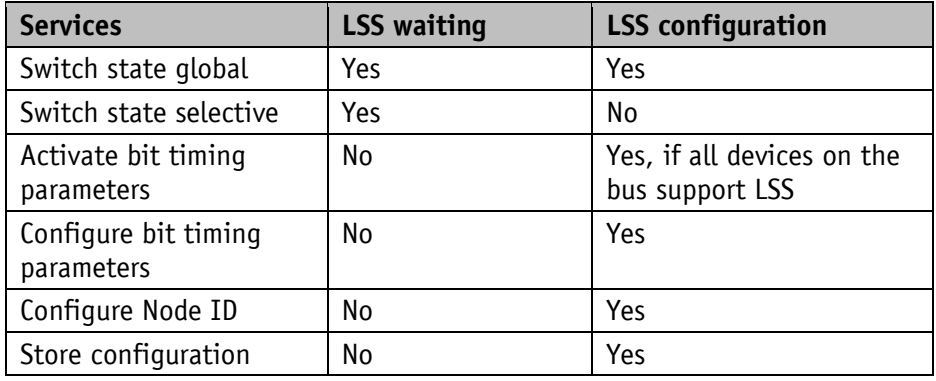

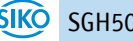

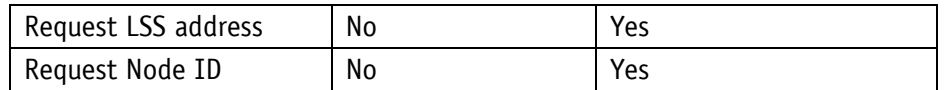

*Table 10: State behavior of the supported LSS Services*

#### <span id="page-20-0"></span>**4.6.1 State Change**

#### <span id="page-20-1"></span>**4.6.1.1 Switch states of all LSS Devices (Switch state global)**

With this command, all devices on the bus can be put into the LSS Waiting or LSS Configuration state. The LSS slave devices do not respond to this.

Master  $\rightarrow$  All LSS Slaves

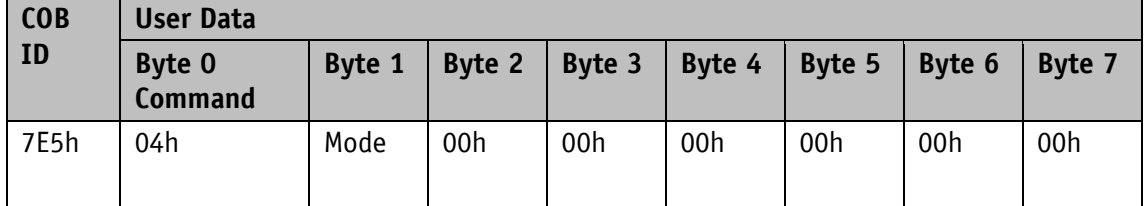

#### **Mode:**

00h: Switch to LSS waiting state

01h: Switch to LSS configuration state

#### <span id="page-20-2"></span>**4.6.1.2 Switch states of individual devices (Switch state global)**

With this command, individual LSS slave devices can be put into the LSS configuration state via the unique LSS number.

Master  $\rightarrow$  SGH50

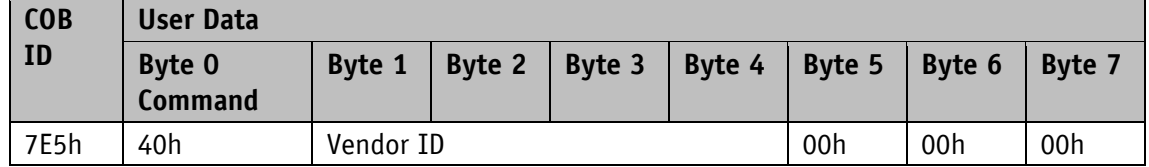

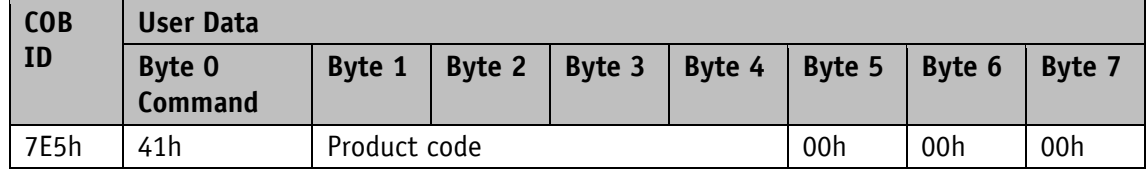

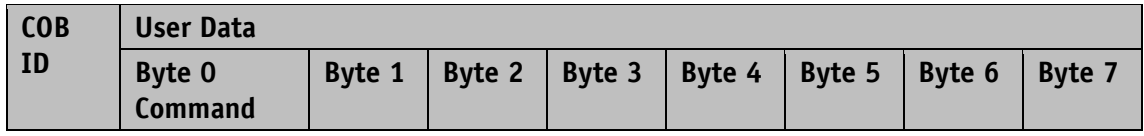

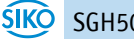

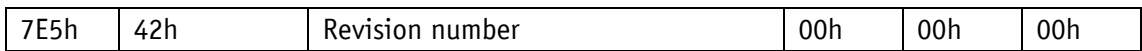

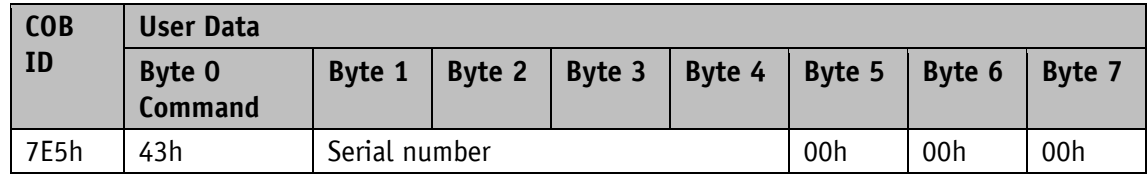

 $SGH50 \rightarrow Master$ 

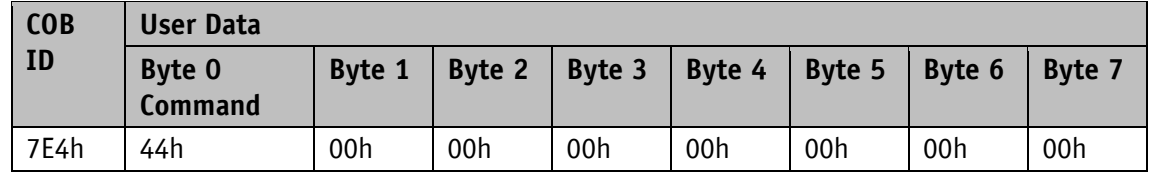

#### <span id="page-21-0"></span>**4.6.2 Configuration**

#### <span id="page-21-1"></span>**4.6.2.1 Node ID Setting (Configure Node ID)**

The LSS master can configure the Node ID of individual LSS slaves in configuration mode. If the new Node ID should still available after a power off/on, then the "Store configuration" command must be given after the change. To immediately activate the new Node ID, the LSS slave must be put into the LSS Waiting and then an NMT "Reset Communication" 82h given. Another option is to perform a power off/on after "Store configuration".

Master  $\rightarrow$  SGH50

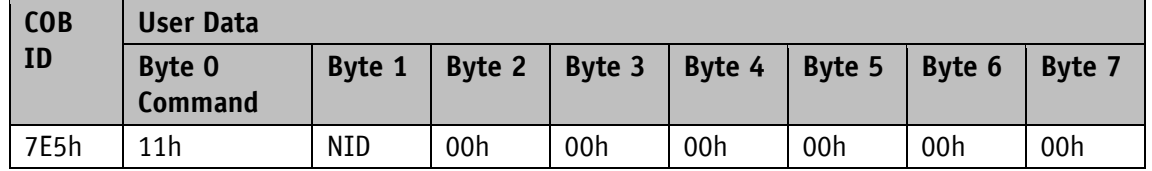

#### **NID:**

01h … 7Fh: Node ID

 $SGH50 \rightarrow Master$ 

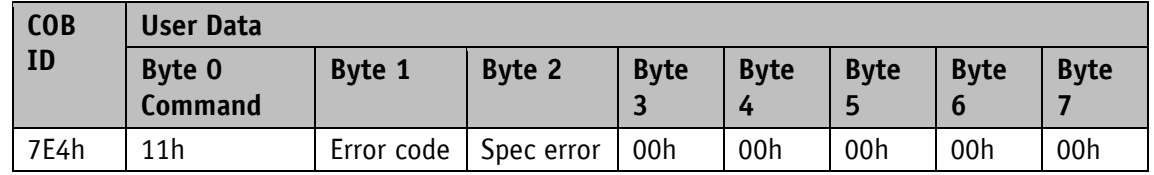

#### **Error Code:**

00h: Transmission successful

01h: not a valid Node ID

FFh: Implementation error, cf. Spec error

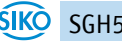

#### **Spec-error:**

This byte is not equal to 0 only in the case of an implementation error and error code FFh.

#### <span id="page-22-0"></span>**4.6.2.2 Configuration of the baud rate (Configure bit timing parameters)**

This command can be used to configure the baud rate of a single or several LSS slaves. If the new baud rate should still available after a power off/on, then the "Store configuration" command must be given after the change. To activate the new baud rate, the command [4.6.2.3Activate Baud Rate \(Activate bit timing parameters\)](#page-23-0) must be given and the LSS slave put into LSS Waiting. Another option is to perform a power off/on after "Store configuration" to activate the new baud rate.

Master  $\rightarrow$  SGH50

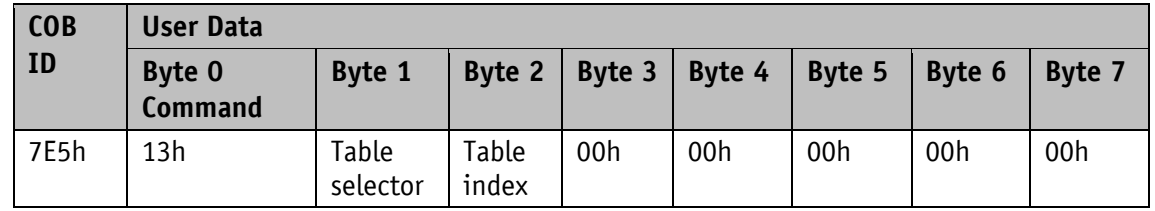

#### **Table selector:**

00h: CiA 301 bit timing table 80h…FEh: Manufacturer-specific bit timing table

#### **Table index:**

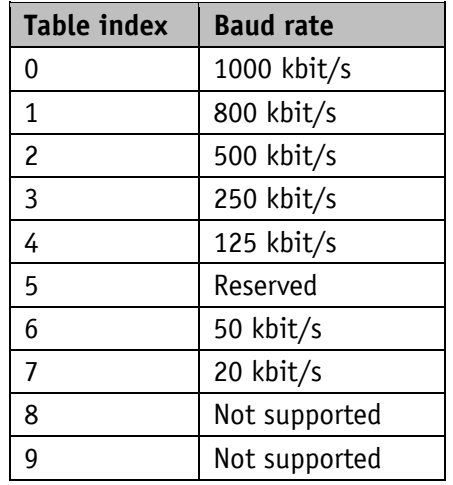

The device only supports Table selector 00h and Table index 0 to 7.

 $SGH50 \rightarrow Master$ 

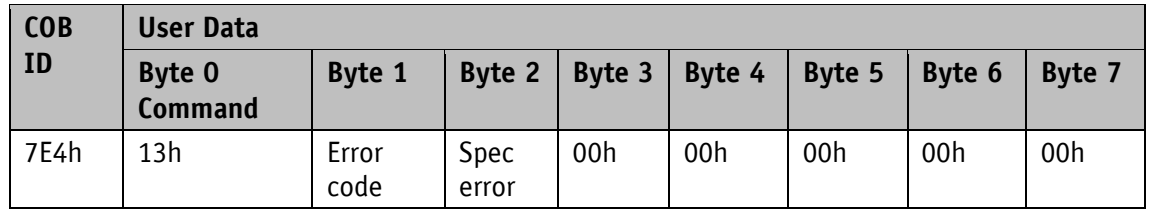

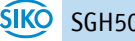

#### **Error Code:**

00h: Transmission successful

01h: not a valid baud rate

FFh: Implementation error, cf. Spec error

#### **Spec-error:**

This byte is not equal to 0 only in the case of an implementation error and error code FFh.

#### <span id="page-23-0"></span>**4.6.2.3 Activate Baud Rate (Activate bit timing parameters)**

This command activates the baud rate newly set via [4.6.2.2Configuration of the baud rate](#page-22-0)  [\(Configure bit timing parameters\)](#page-22-0) without the necessity of a power off/on.

Master  $\rightarrow$  SGH50

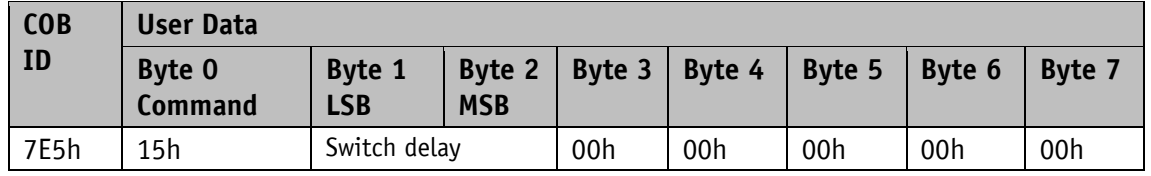

#### **Switch Delay:**

The Switch delay parameter defines the length of two delay times (d1, d2) of the same length and must correspond to a multiple of 1 ms. After expiry of the individual processing time and the delay time d1, the new baud rate is adopted internally. After the delay time d2 has elapsed, the LSS slave reports the boot-up via the newly set baud rate. This procedure prevents devices with different baud rates from being on the bus at the same time. During the two delay times d1 and d2, the LSS slave cannot send messages.

#### <span id="page-23-1"></span>**4.6.2.4 Store configuration**

This command may only be executed if only one LSS slave is in configuration mode. The current settings are then be stored.

Master  $\rightarrow$  SGH50

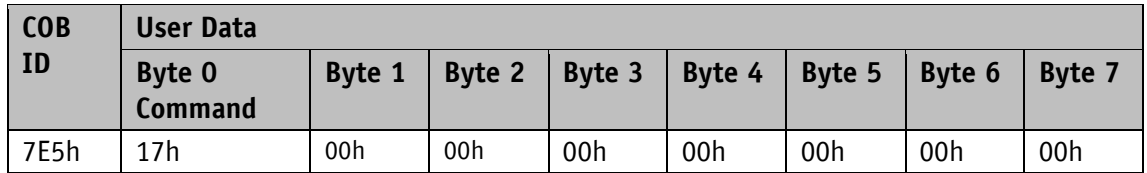

 $SGH50 \rightarrow$  Master

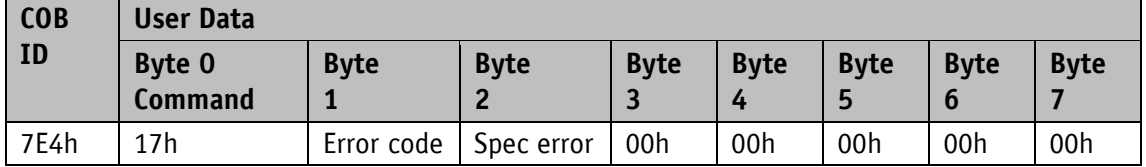

#### **Error Code:**

00h: Transmission successful

01h: Store configuration is not supported

02h: Error during saving

FFh: Implementation error, cf. Spec error

#### **Spec-error:**

This byte is not equal to 0 only in the case of an implementation error and error code FFh.

#### <span id="page-24-0"></span>**4.6.3 Request parameters**

The following requests may only be executed if only one LSS slave is in configuration mode.

### <span id="page-24-1"></span>**4.6.3.1 Request vendor ID**

Master  $\rightarrow$  SGH50

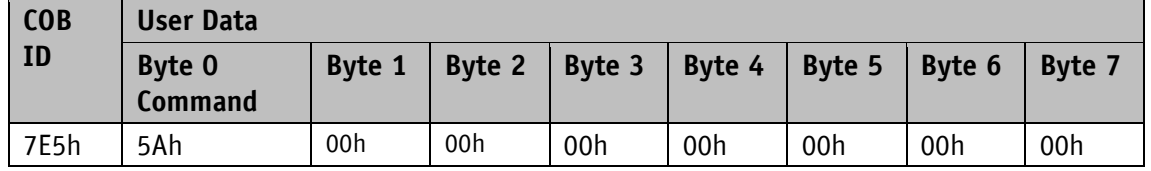

 $SGH50 \rightarrow Master$ 

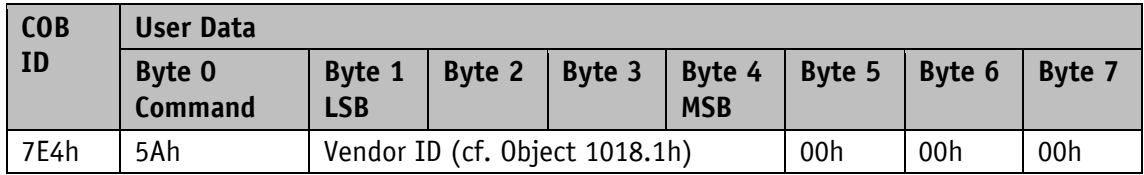

#### <span id="page-24-2"></span>**4.6.3.2 Request product code**

Master  $\rightarrow$  SGH50

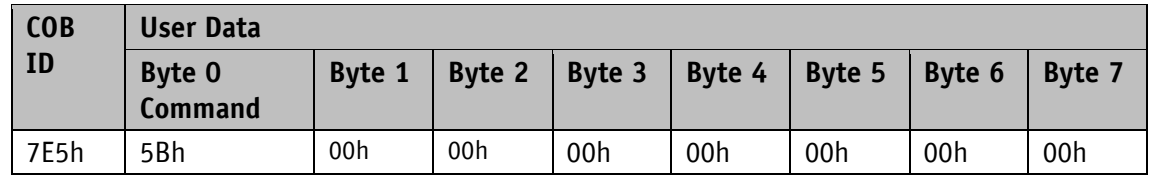

 $SGH50 \rightarrow Master$ 

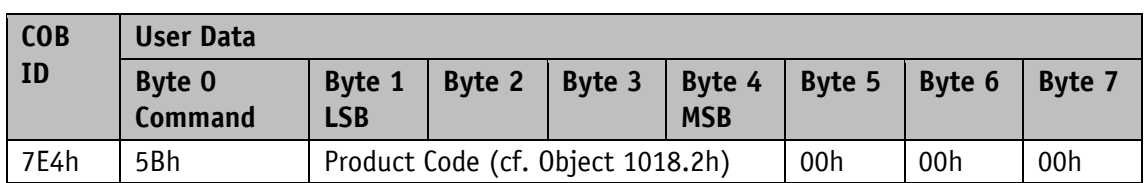

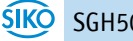

#### <span id="page-25-0"></span>**4.6.3.3 Request revision number**

Master  $\rightarrow$  SGH50

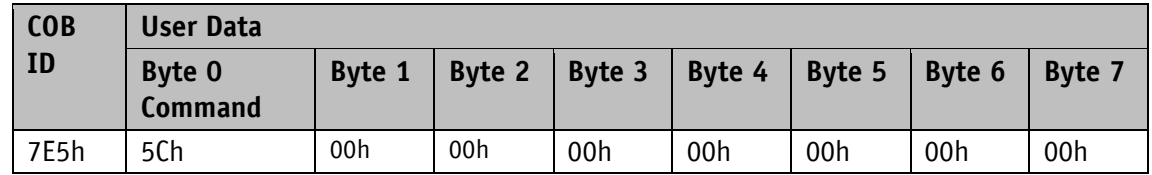

 $SGH50 \rightarrow Master$ 

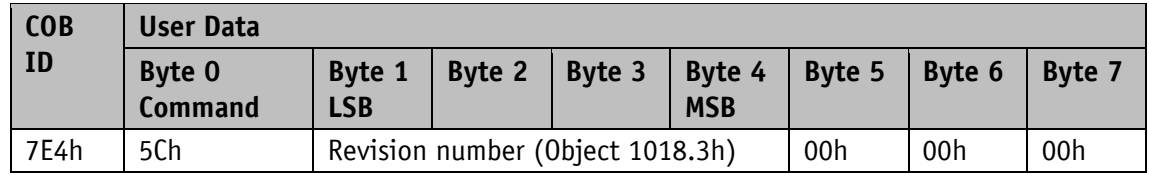

#### <span id="page-25-1"></span>**4.6.3.4 Request serial number**

Master  $\rightarrow$  SGH50

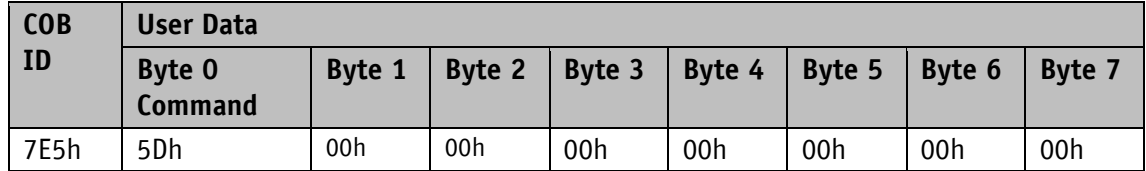

 $SGH50 \rightarrow Master$ 

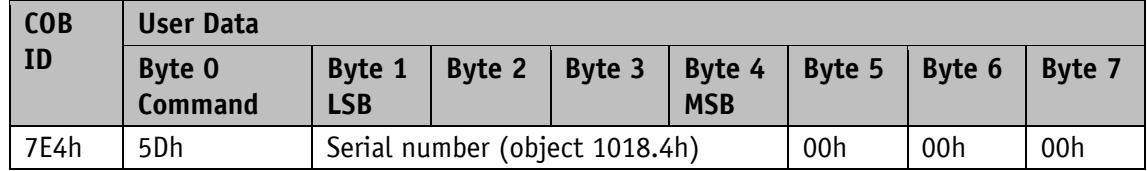

#### <span id="page-25-2"></span>**4.6.3.5 Request Node ID**

Master  $\rightarrow$  SGH50

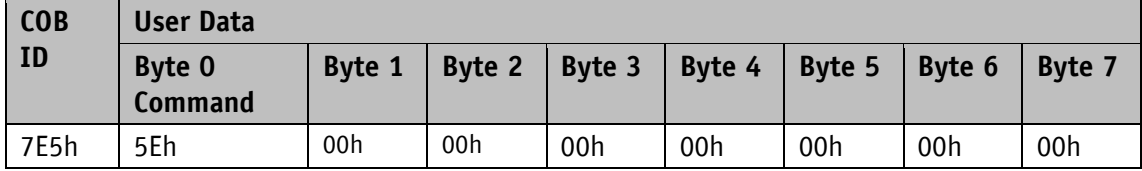

 $SGH50 \rightarrow Master$ 

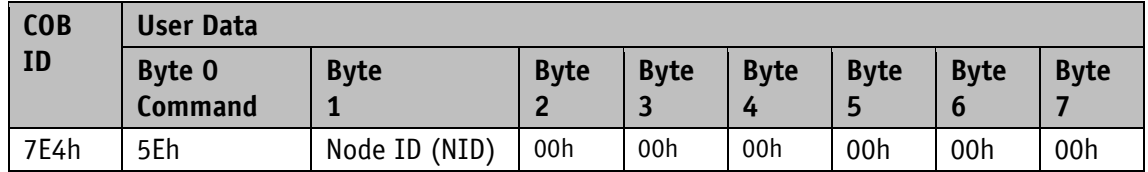

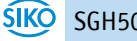

# <span id="page-26-0"></span>**4.7 Table of Objects**

# <span id="page-26-1"></span>**4.7.1 Object Overview**

The following table provides an overview of the objects of the device.

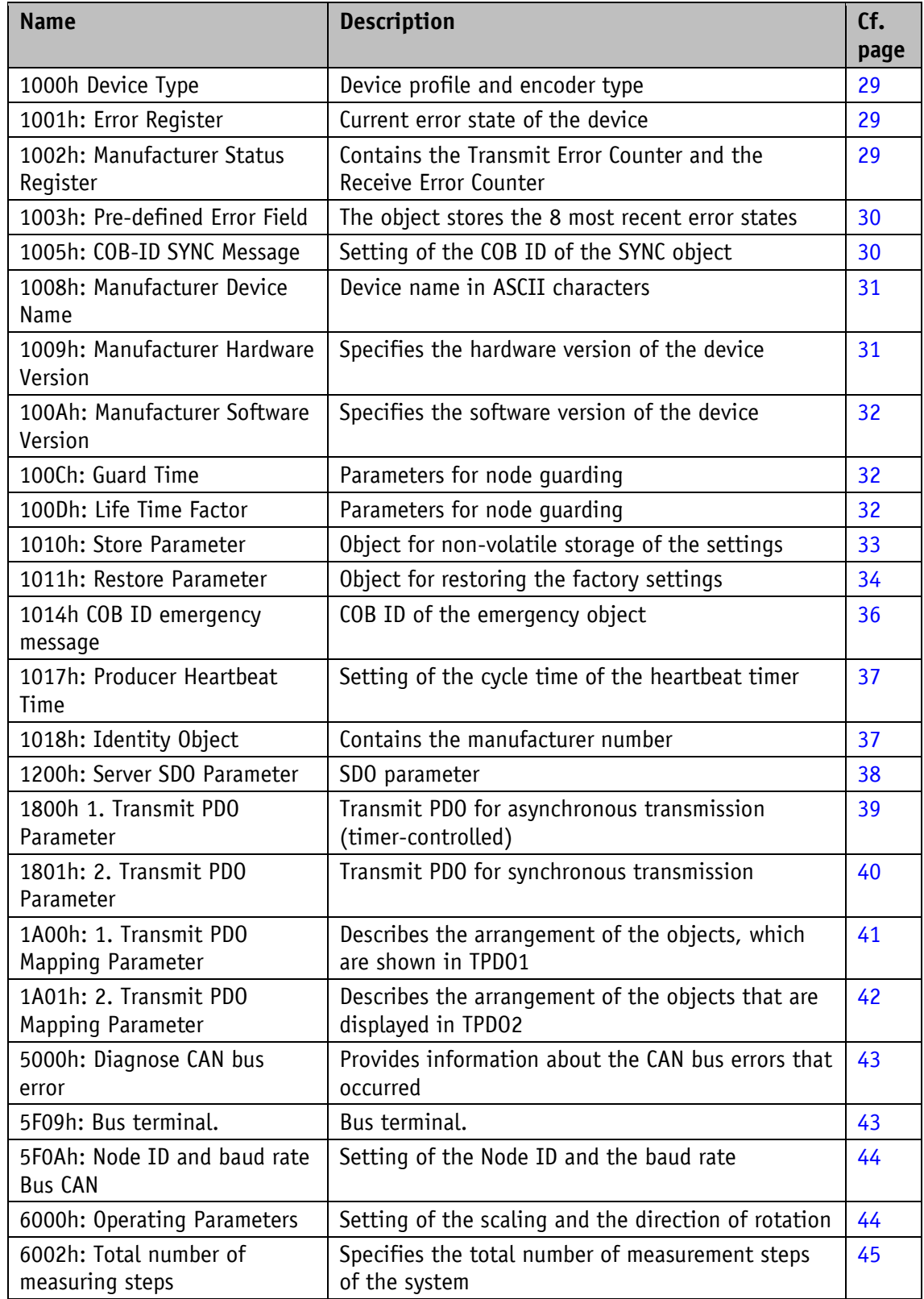

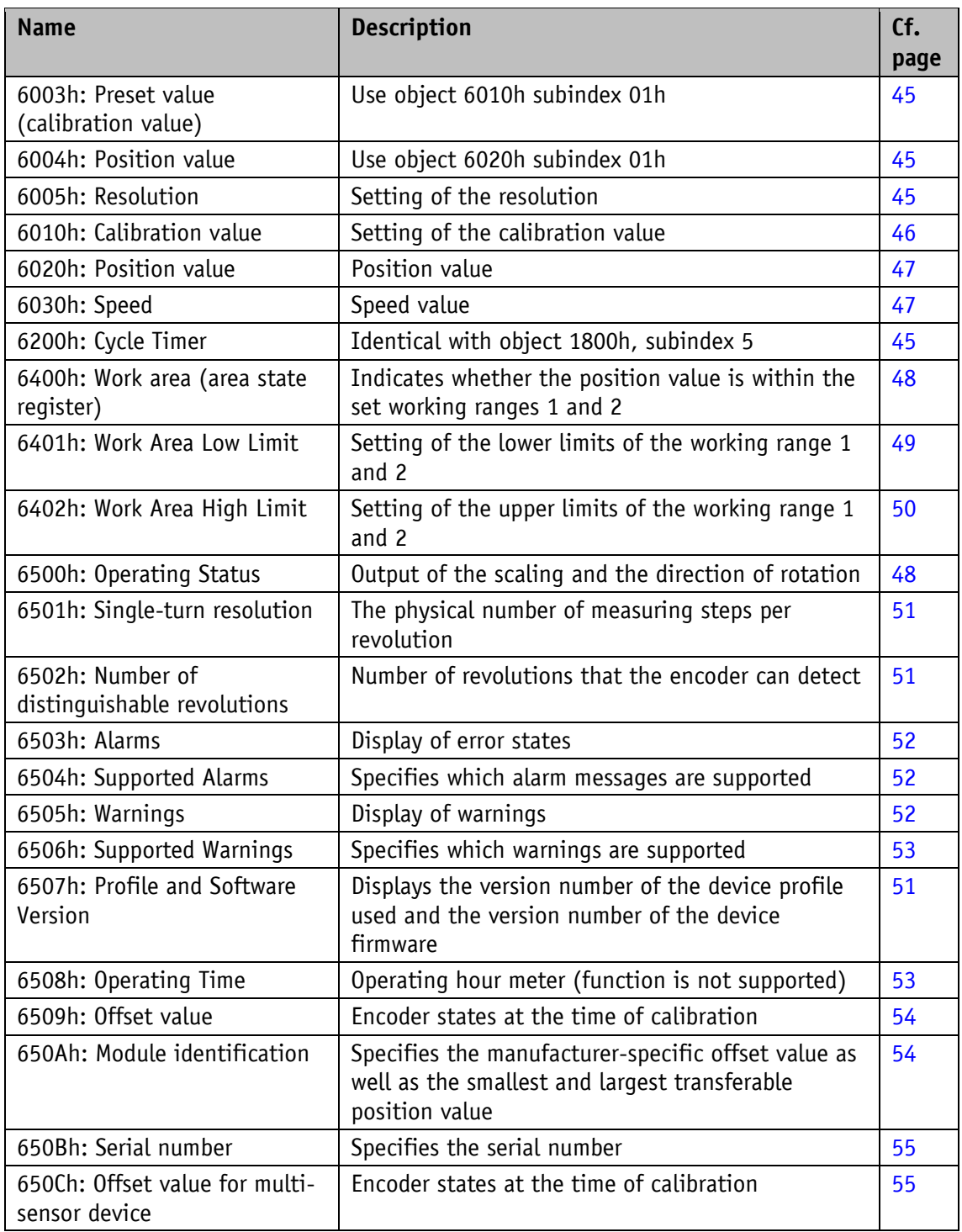

*Table 11: Object Overview*

# <span id="page-28-0"></span>**4.7.2 Object Description**

#### <span id="page-28-1"></span>**4.7.2.1 1000h Device Type**

The object 1000h specifies the device profile number.

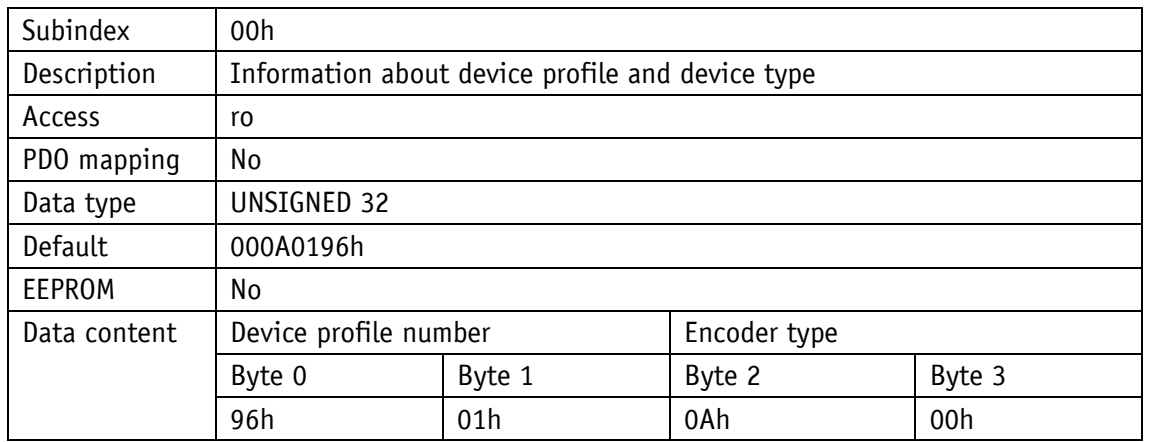

0196h (= 406d): CANopen Device Profile for Encoders

000Ah: Multi-sensor encoder interface

#### <span id="page-28-2"></span>**4.7.2.2 1001h: Error Register**

The object 1001h displays the error state of the device.

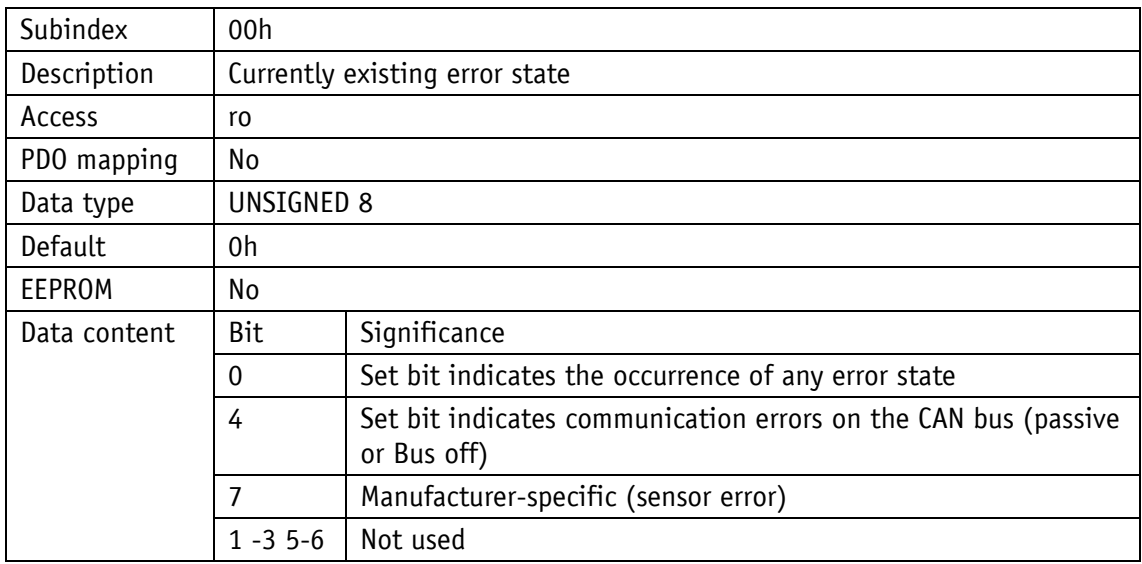

Faults and errors are signaled by an emergency message at the moment of their occurrence.

#### <span id="page-28-3"></span>**4.7.2.3 1002h: Manufacturer Status Register**

Object 1002h outputs the counter readings of the tab "Receive Error Counter" and "transmit error counter". The contents of this tab provide information about transmission faults at the mounting location of the encoder.

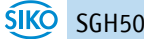

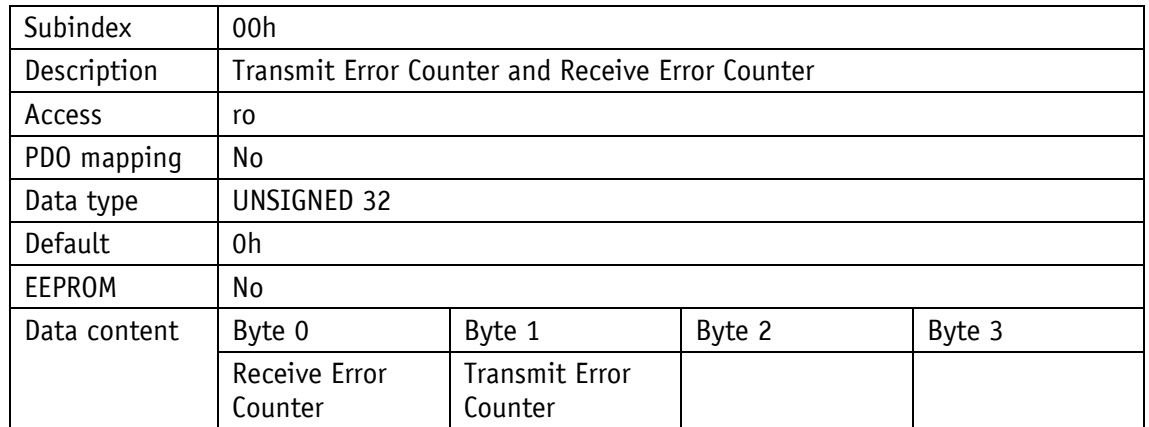

#### <span id="page-29-0"></span>**4.7.2.4 1003h: Pre-defined Error Field**

In object 1003h, the 8 most recent error states are archived (cf. Chapte[r4.5.1\)](#page-17-1).

- The entry under subindex 0 specifies the number of the stored errors.
- The most recent error state is always stored in subindex 01h. Previous error messages move in the position by one subindex further.
- The entire error list is deleted when you write the value 0h at subindex 00h.
- The entries in the error list have the format described in Chapter [4.5.1.](#page-17-1)

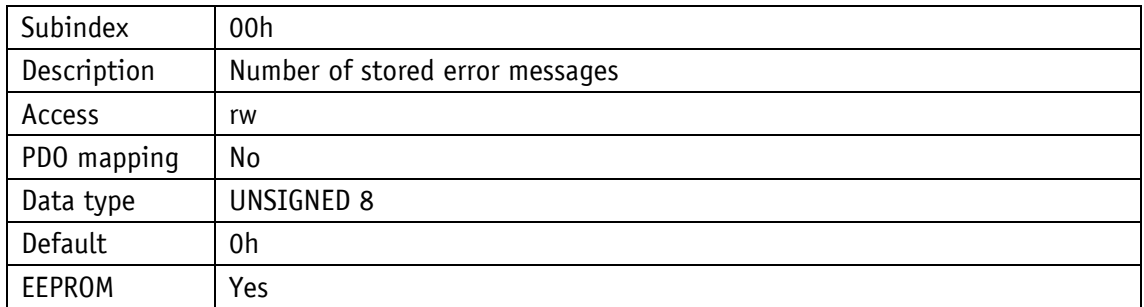

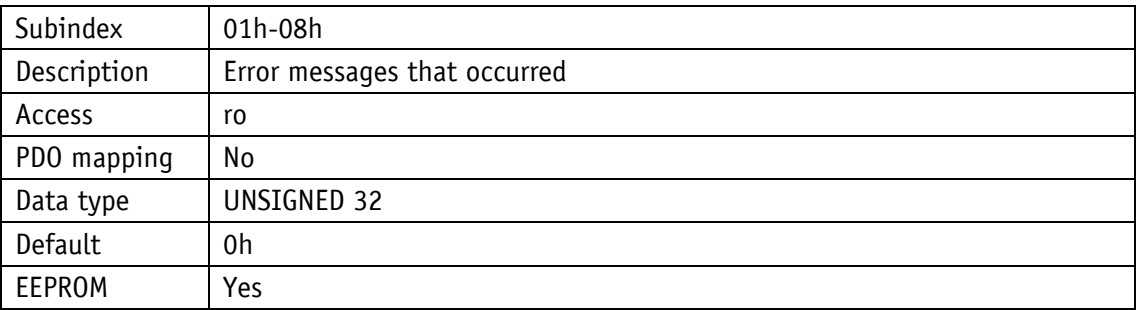

#### <span id="page-29-1"></span>**4.7.2.5 1005h: COB-ID SYNC Message**

<span id="page-29-2"></span>The COB ID of the SYNC object is set by object 1005h.

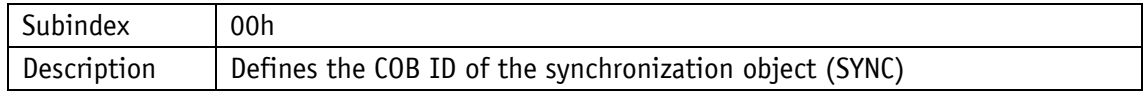

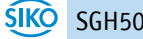

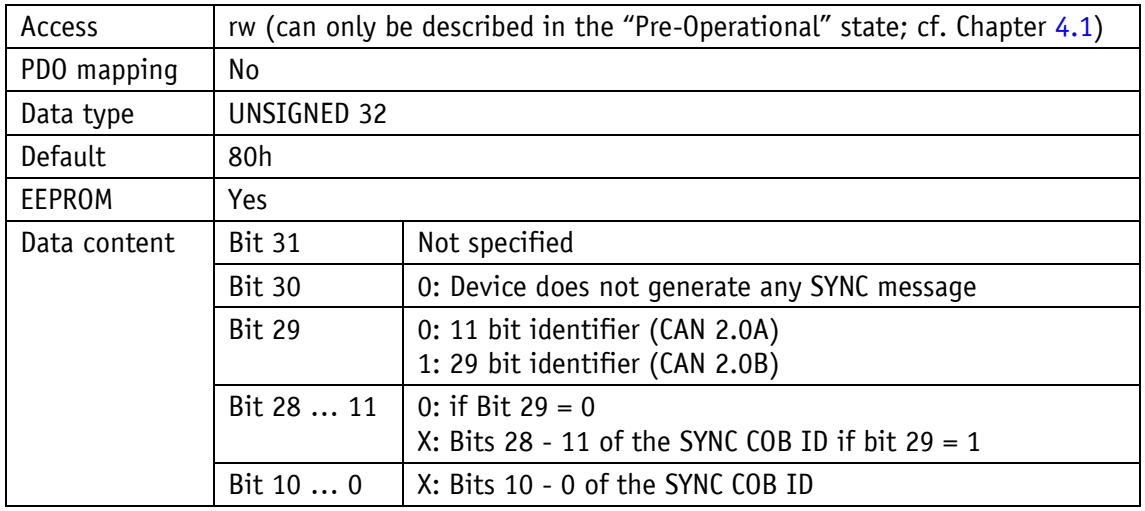

#### <span id="page-30-0"></span>**4.7.2.6 1008h: Manufacturer Device Name**

Object 1008h specifies the device name. Because this contains 5 data bytes, the SDO Normal Transfer is required for reading (cf. Chapter [4.4.1.2\)](#page-13-0).

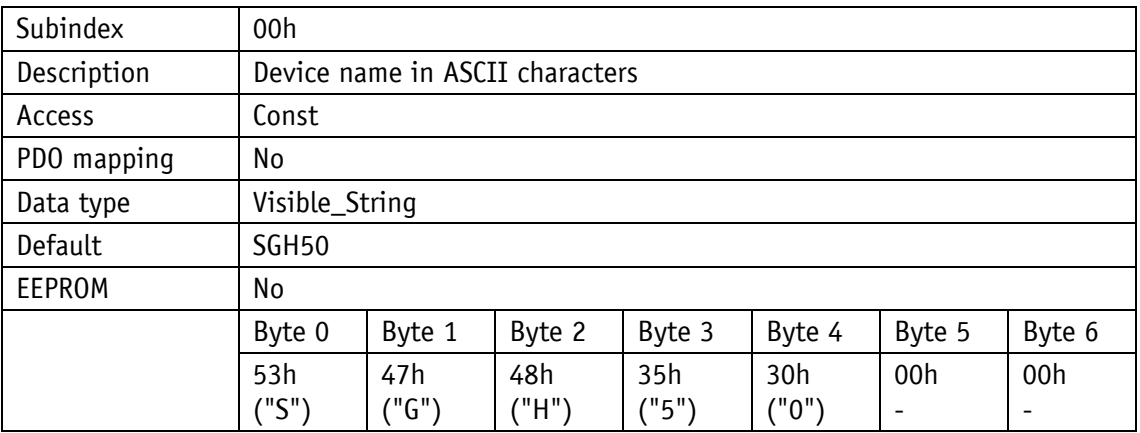

#### <span id="page-30-1"></span>**4.7.2.7 1009h: Manufacturer Hardware Version**

Object 1009h specifies the hardware version.

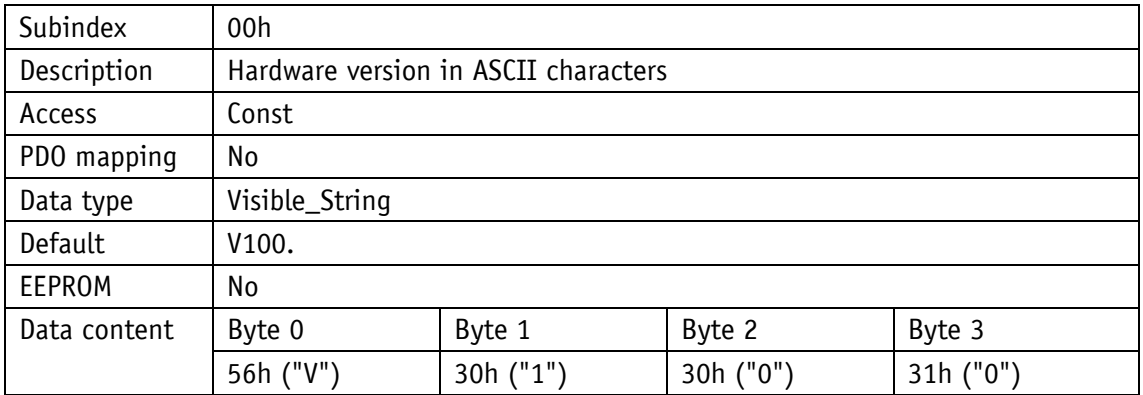

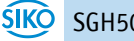

#### <span id="page-31-0"></span>**4.7.2.8 100Ah: Manufacturer Software Version**

The object 100Ah specifies software version of the device.

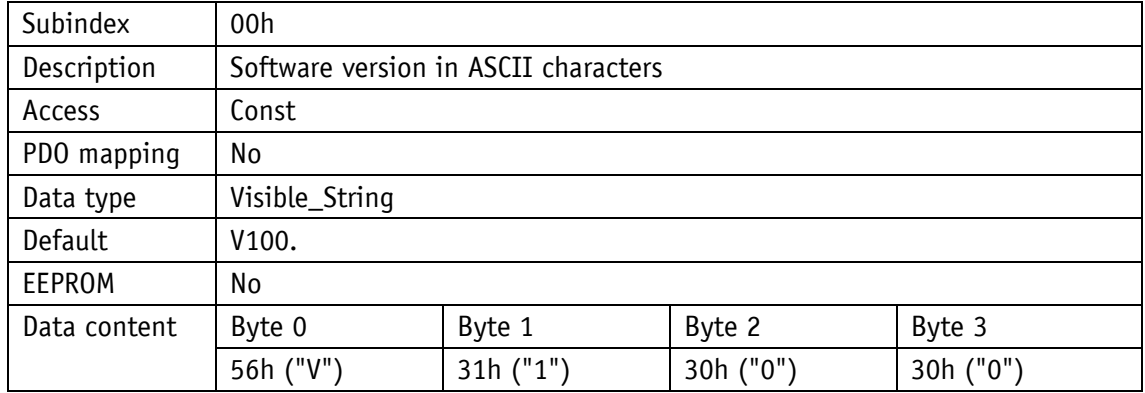

#### <span id="page-31-1"></span>**4.7.2.9 100Ch: Guard Time**

Object 100Ch specifies the cycle time set in the master for the node guarding (cf. Chapter [4.5.2\)](#page-18-0). The cycle time width is entered in milliseconds. The value "0h" means that Node Guarding is deactivated.

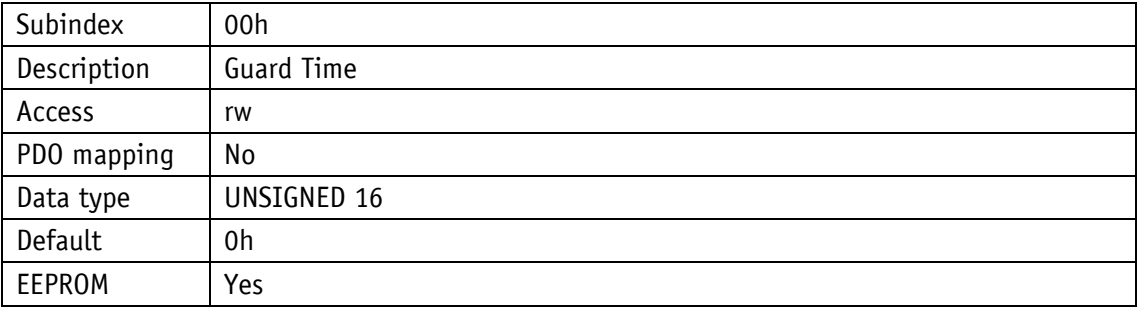

#### <span id="page-31-2"></span>**4.7.2.10 100Dh: Life Time Factor**

Object 100Dh specifies the Life Time Factor set in the master for the node guarding (cf. Chapter [4.5.2\)](#page-18-0). The value "0h" means that Node Guarding is deactivated.

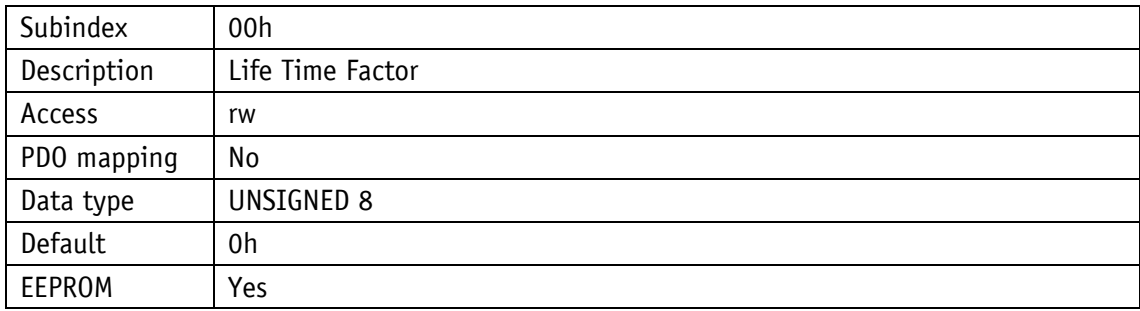

#### <span id="page-32-0"></span>**4.7.2.11 1010h: Store Parameter**

With this object, parameters are transmitted into the EEPROM, so that they are safe from power outages. Depending on the selection of which subindex is accessed, different parameter groups are saved. The string "save" must also be transmitted as data content.

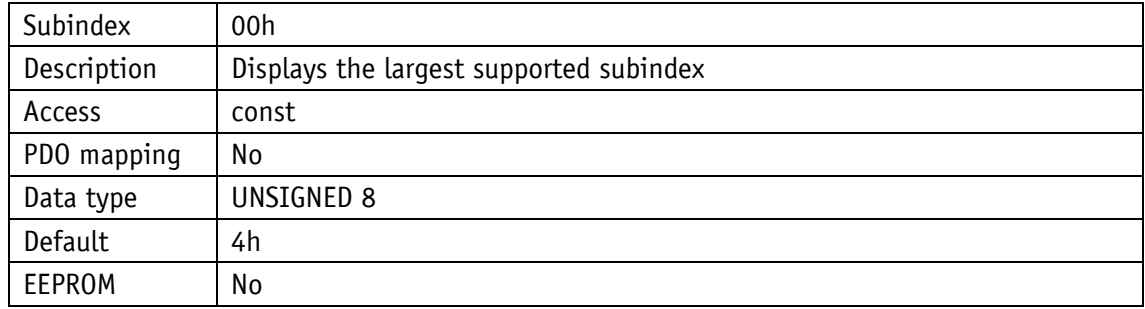

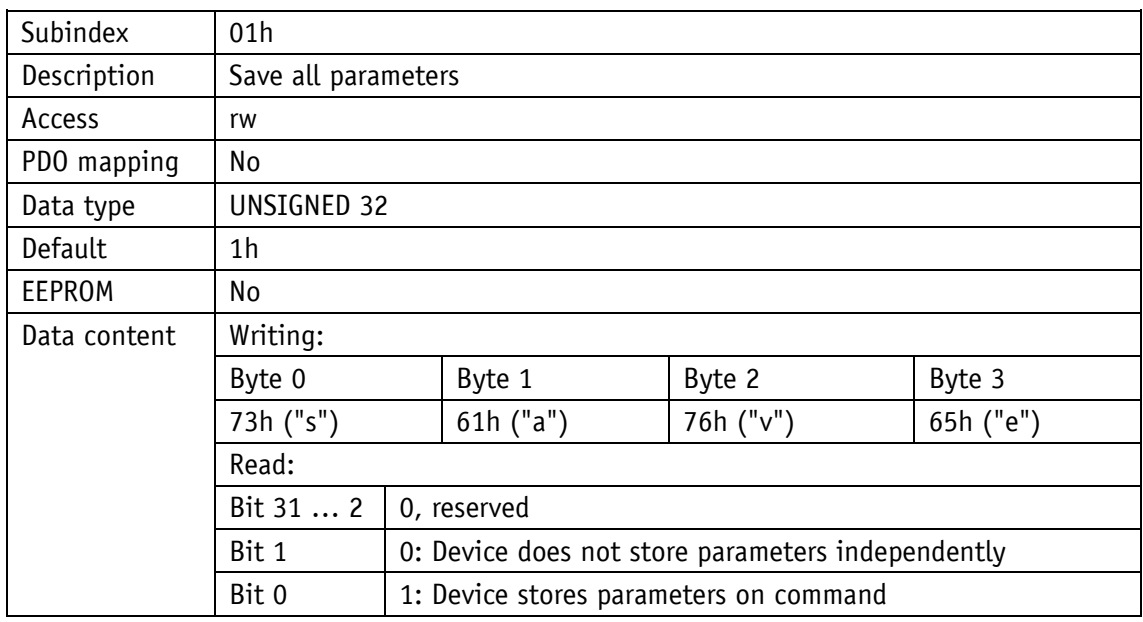

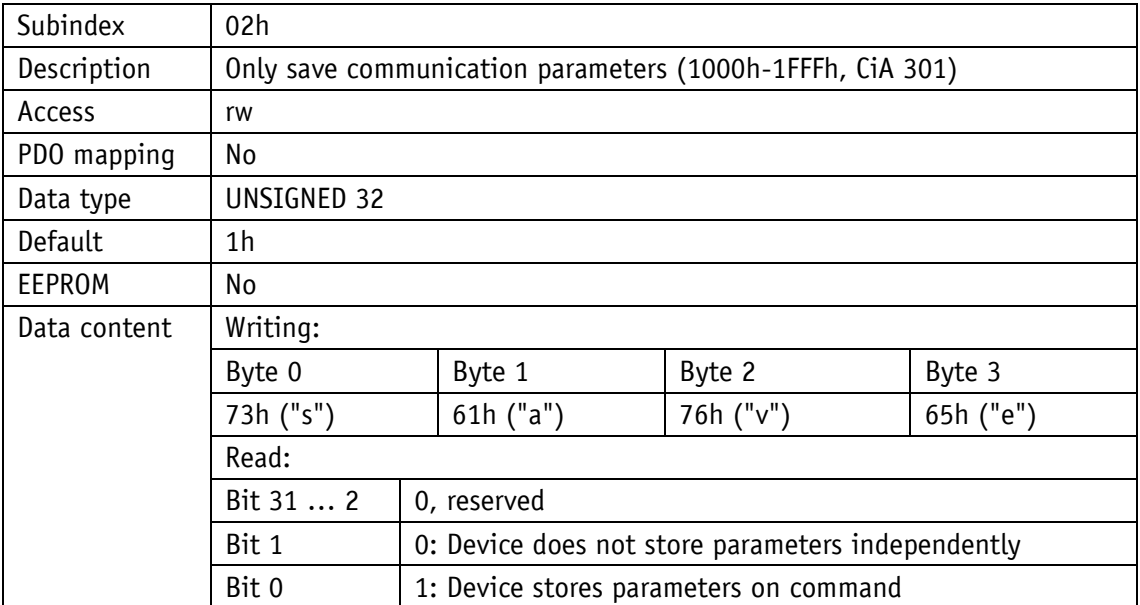

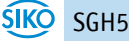

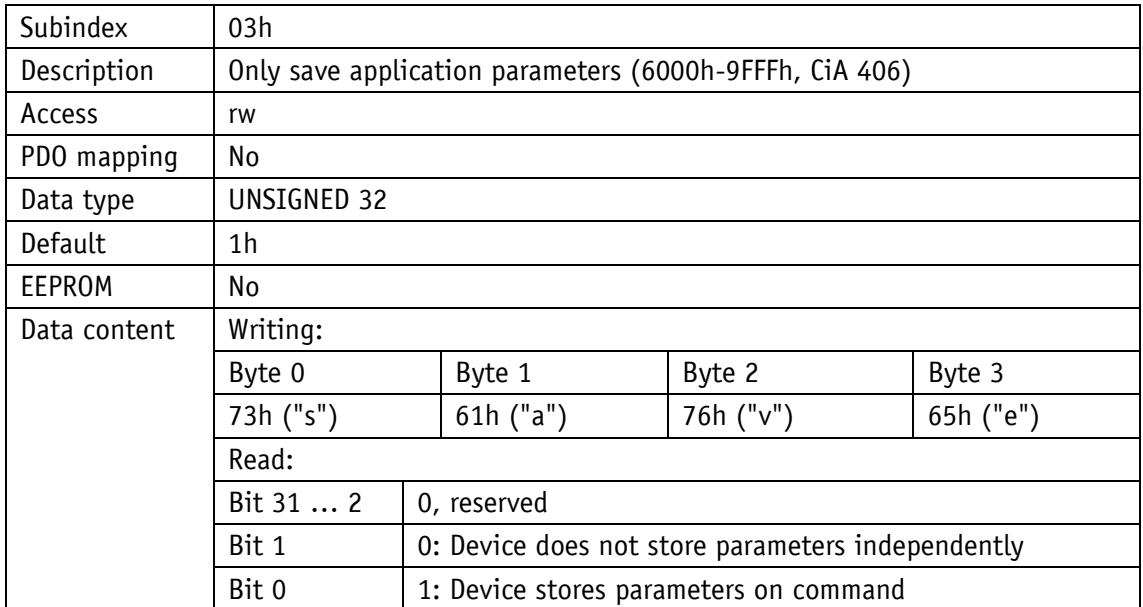

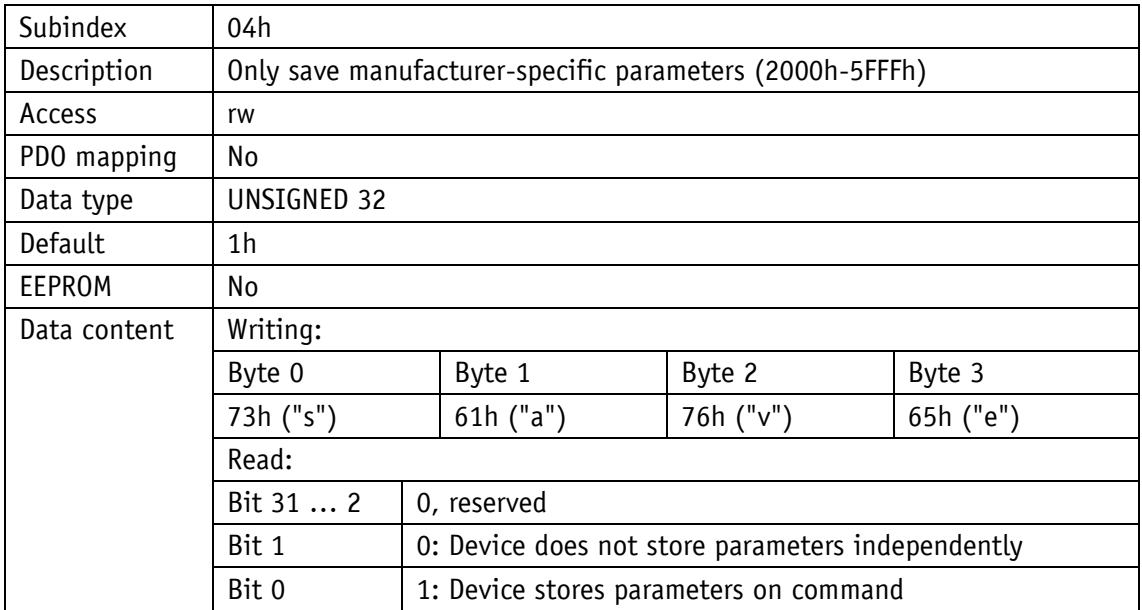

#### <span id="page-33-0"></span>**4.7.2.12 1011h: Restore Parameter**

The object 1011h restores the factory settings of the device depending on the selection. The string "load" must be sent as data content and then a reset performed. If the restored parameters are to be available permanently, they must be saved via the object [1010h: Store](#page-32-0)  [Parameter.](#page-32-0)

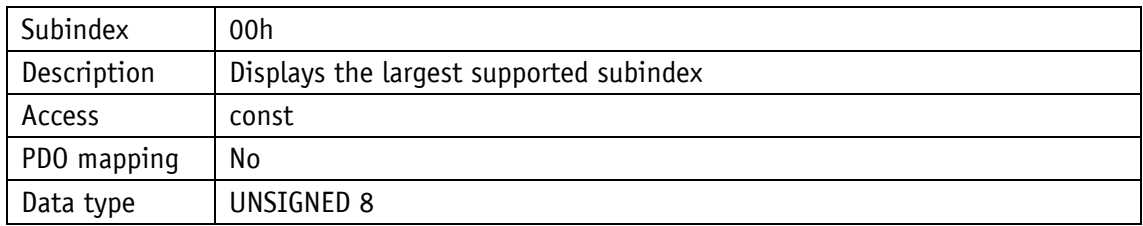

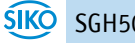

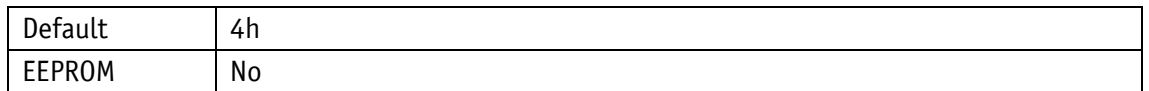

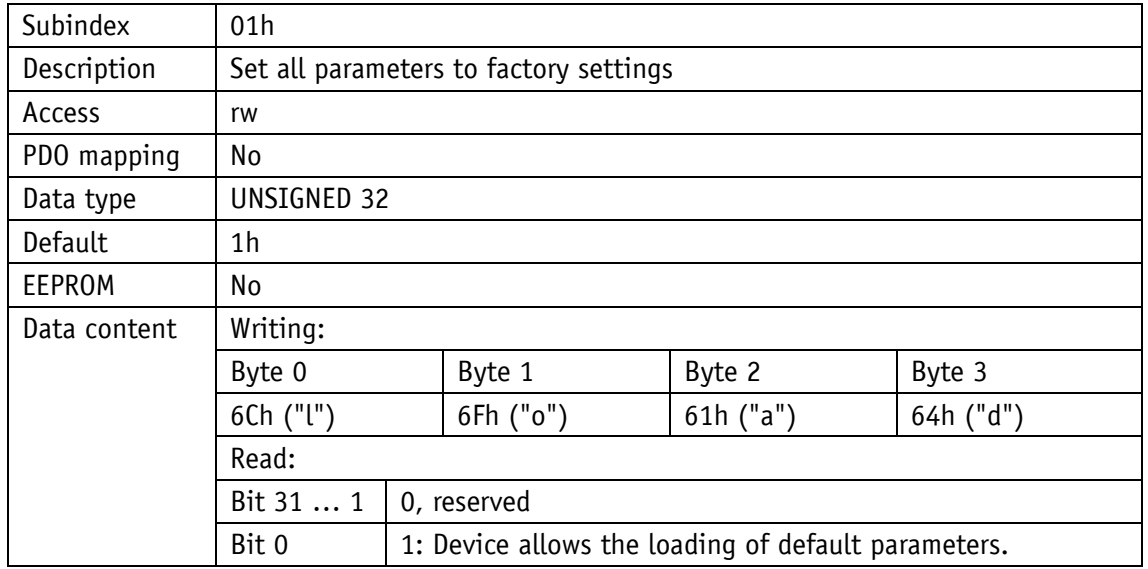

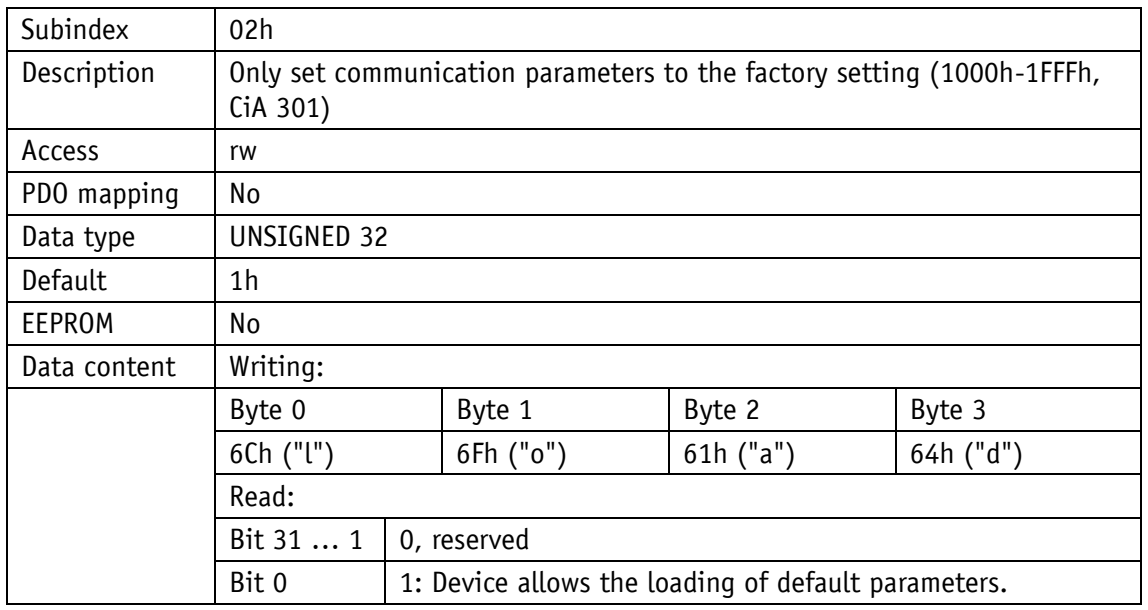

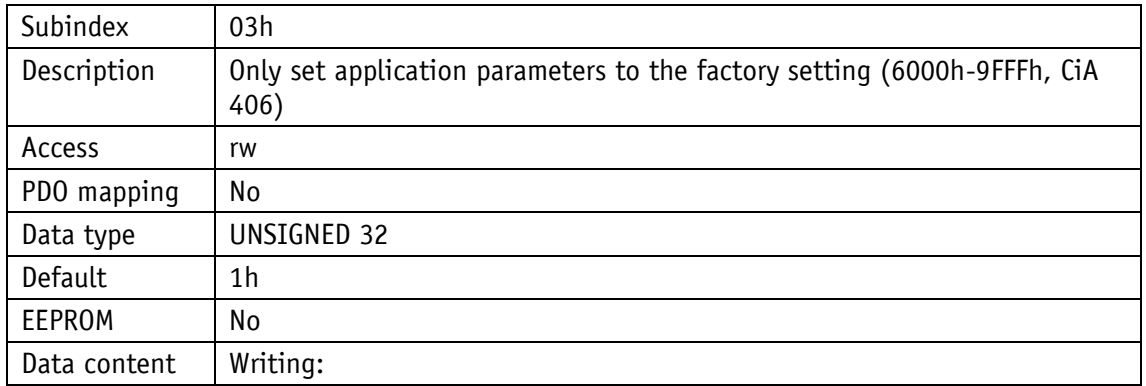

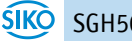

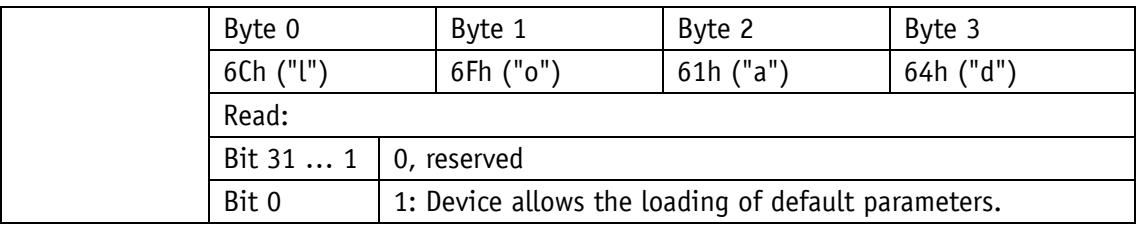

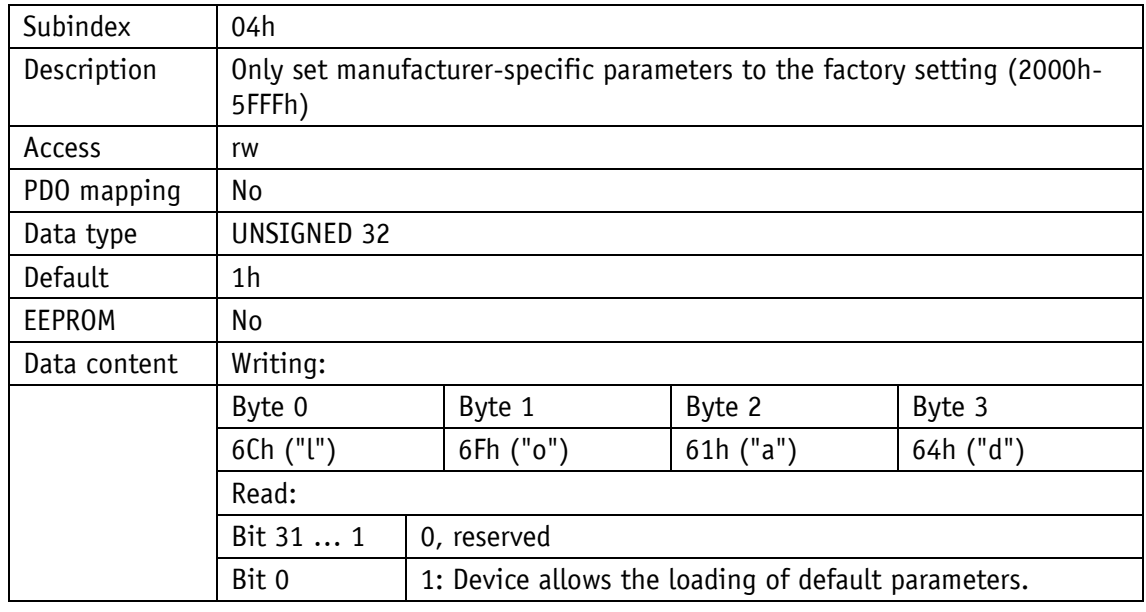

# <span id="page-35-0"></span>**4.7.2.13 1014h COB ID emergency message**

The COB ID of the emergency object is set by object 1014h (cf. Chapter [4.5.1.](#page-17-1)

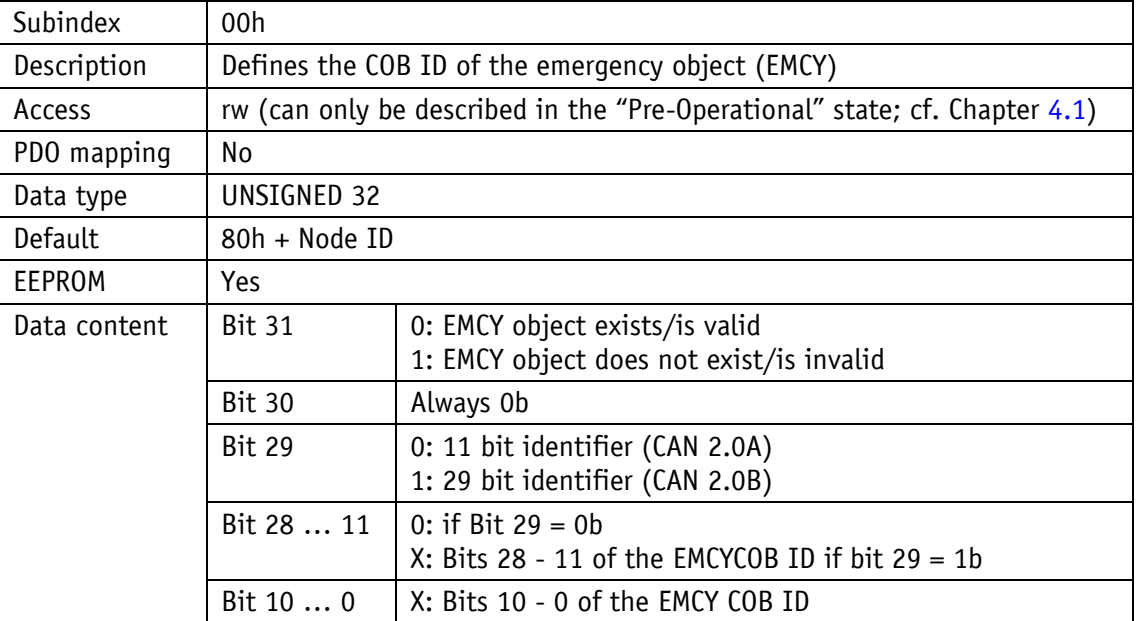

#### <span id="page-36-0"></span>**4.7.2.14 1017h: Producer Heartbeat Time**

The cycle time "Heartbeat Time" is set for the Heartbeat protocol by object 1017h. The cycle time width is entered in milliseconds.

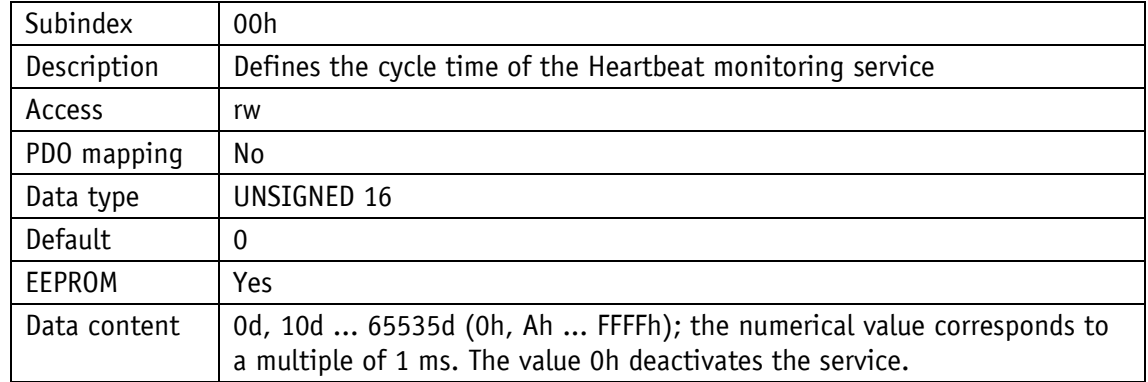

#### <span id="page-36-1"></span>**4.7.2.15 1018h: Identity Object**

The manufacturer identification number (Vendor ID) is indicated by object 1018h.

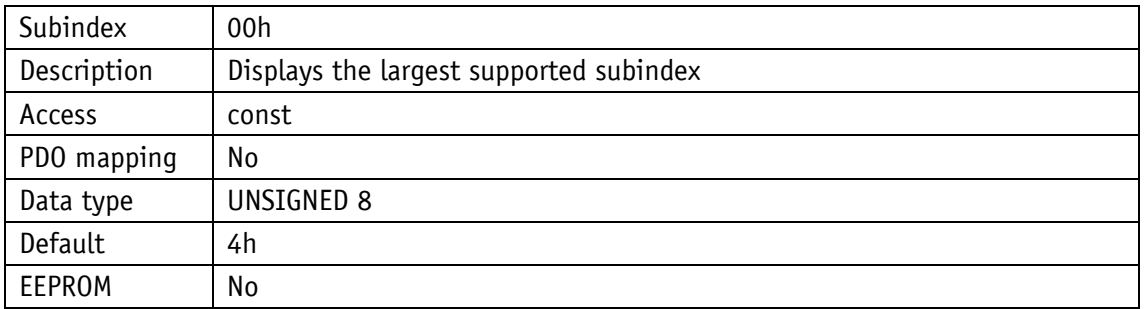

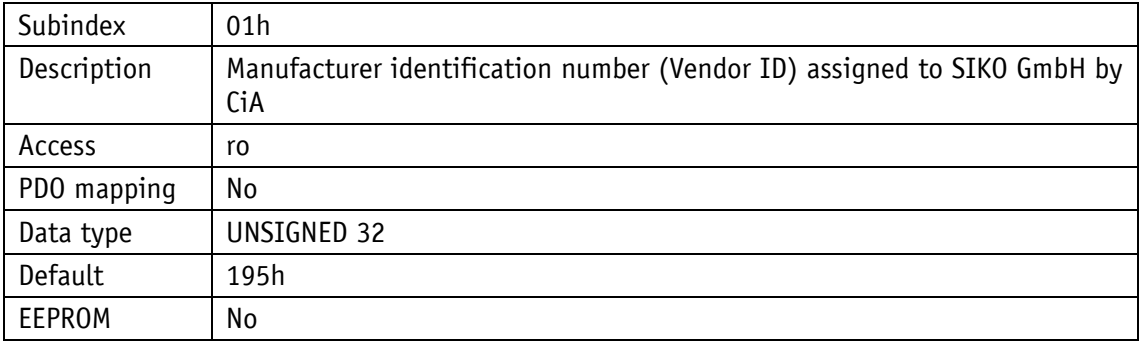

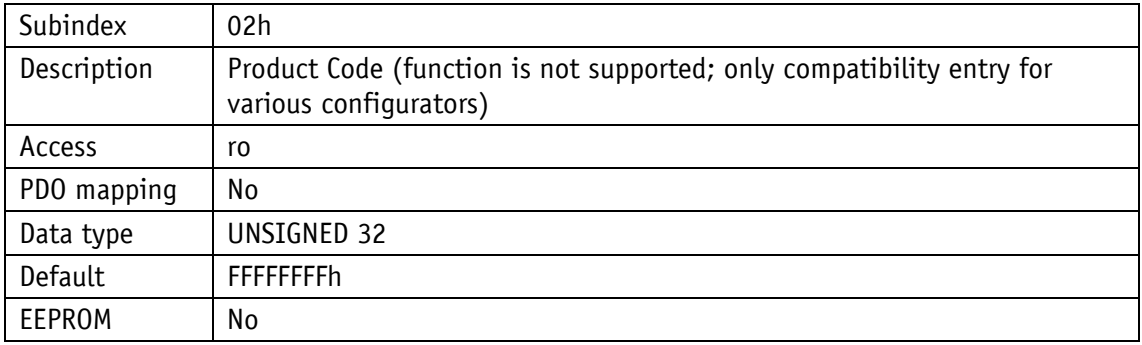

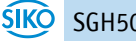

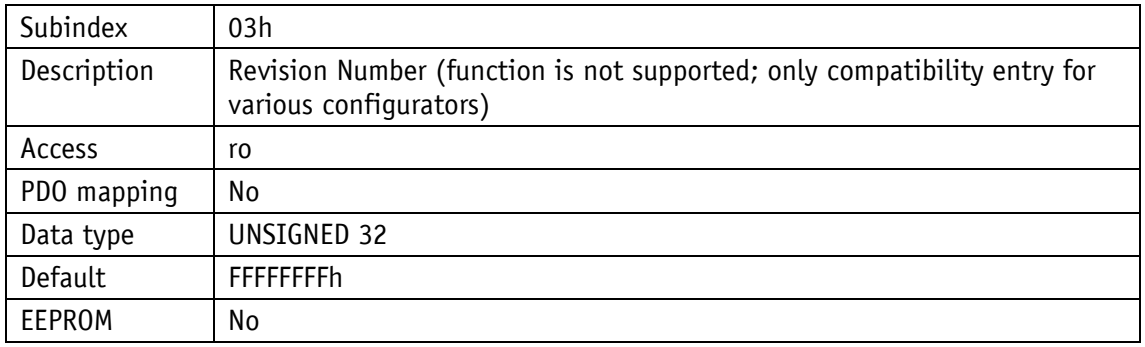

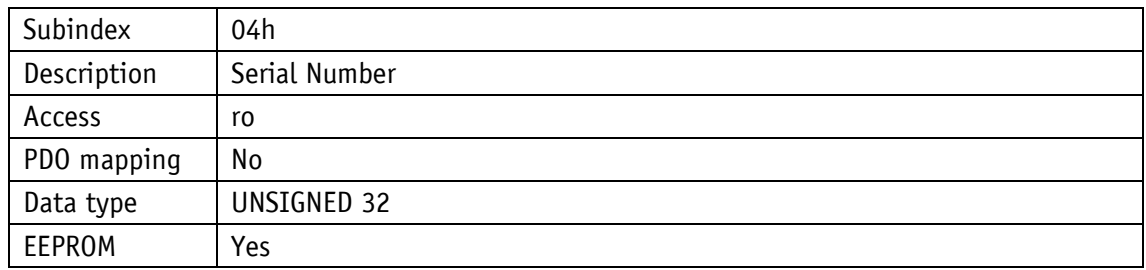

#### <span id="page-37-0"></span>**4.7.2.16 1200h: Server SDO Parameter**

The COB IDs are specified for the server SDOs by object 1200h. The COB IDs cannot be changed.

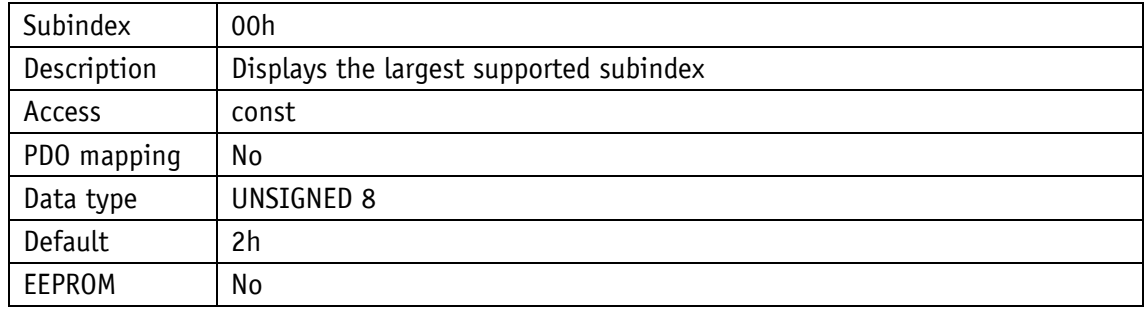

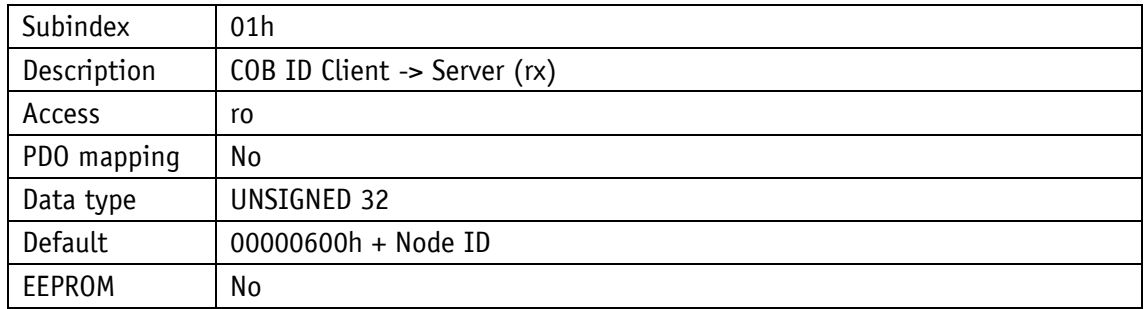

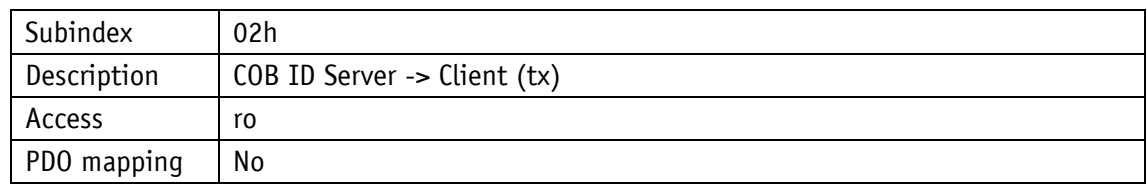

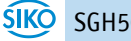

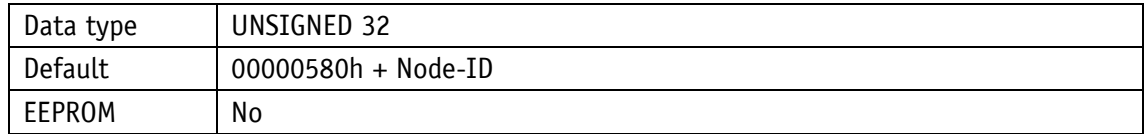

#### <span id="page-38-0"></span>**4.7.2.17 1800h 1. Transmit PDO Parameter**

According to CiA 406, TPDO1 is used for asynchronous PDO transmission. The communication parameters for TPDO1 are set by object 1800h.

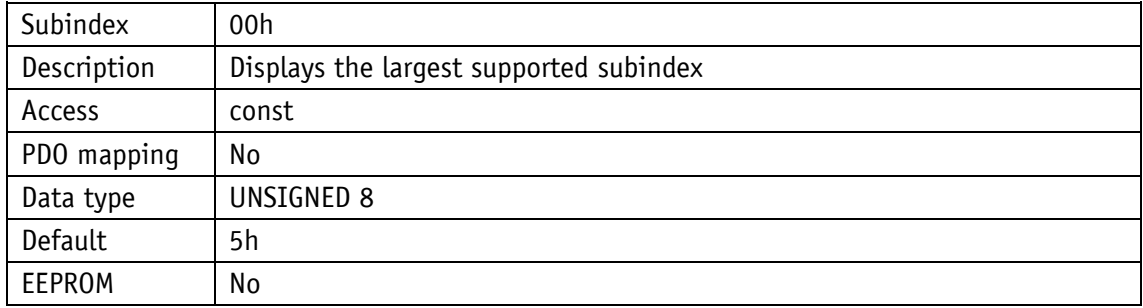

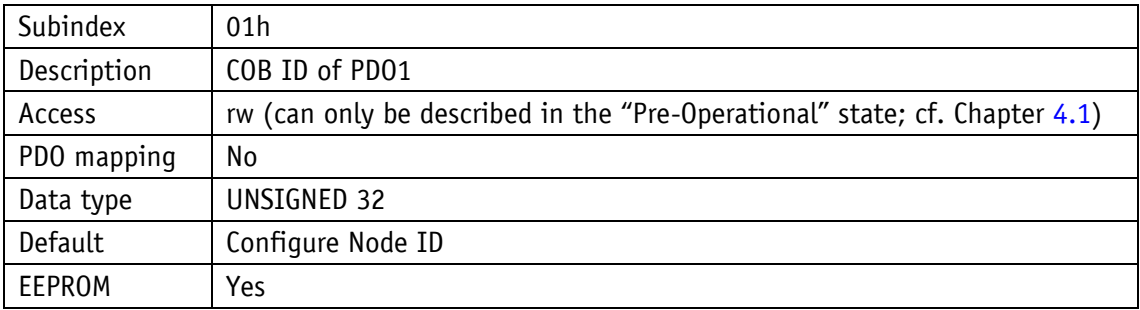

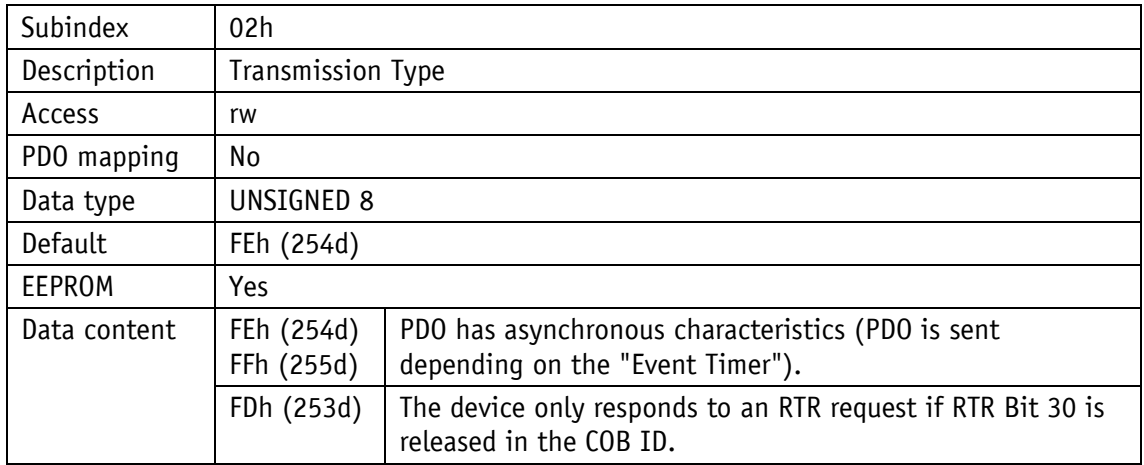

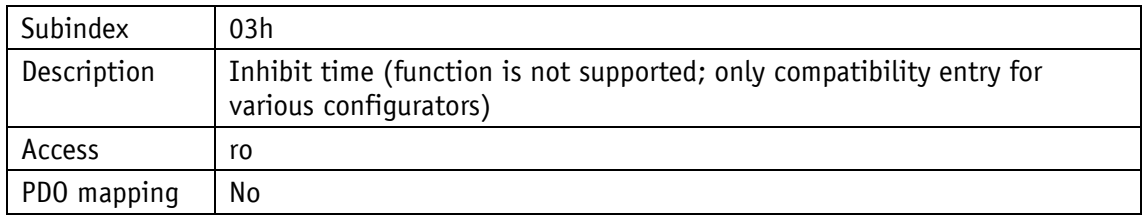

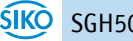

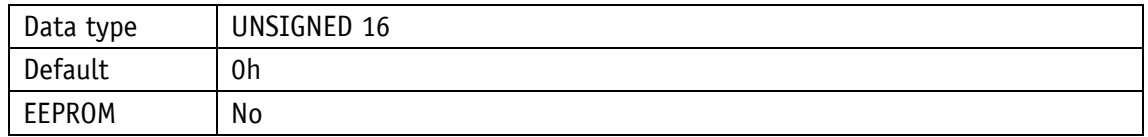

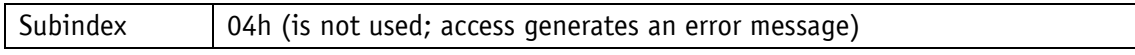

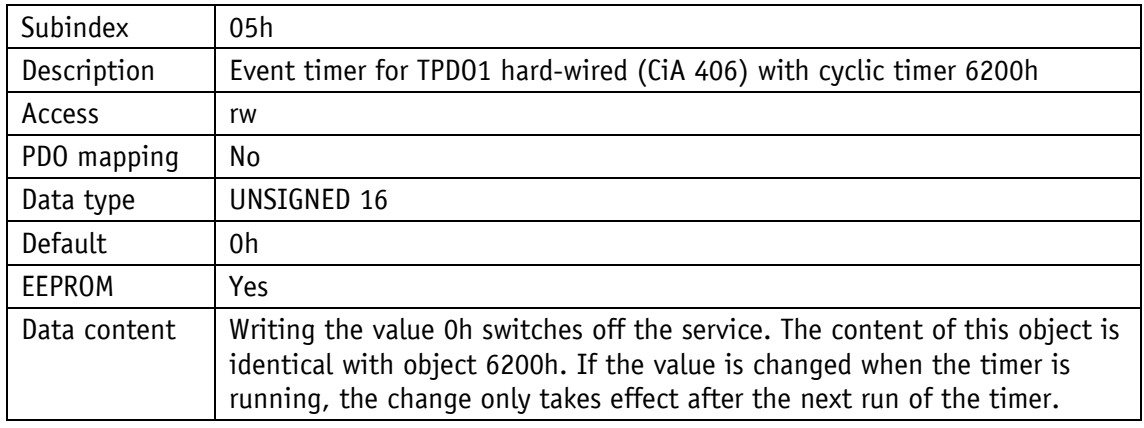

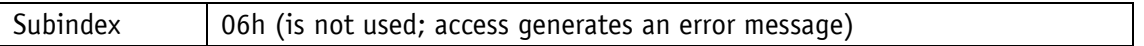

#### <span id="page-39-0"></span>**4.7.2.18 1801h: 2. Transmit PDO Parameter**

According to CiA 406, TPDO2 is used for synchronous PDO transmission. The communication parameters for TPDO2 are set by object 1801h.

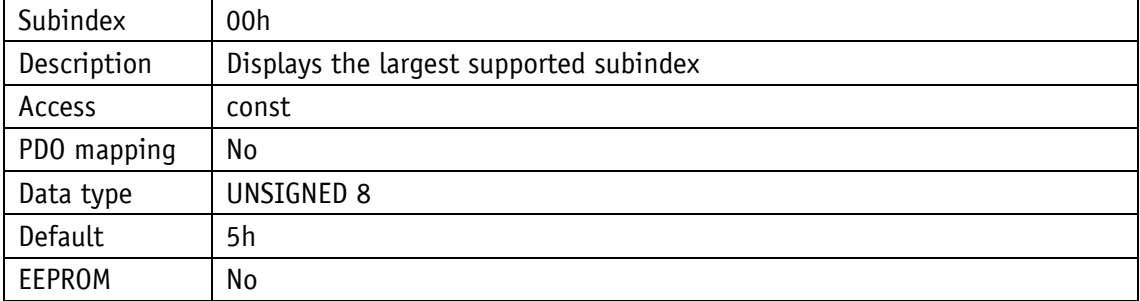

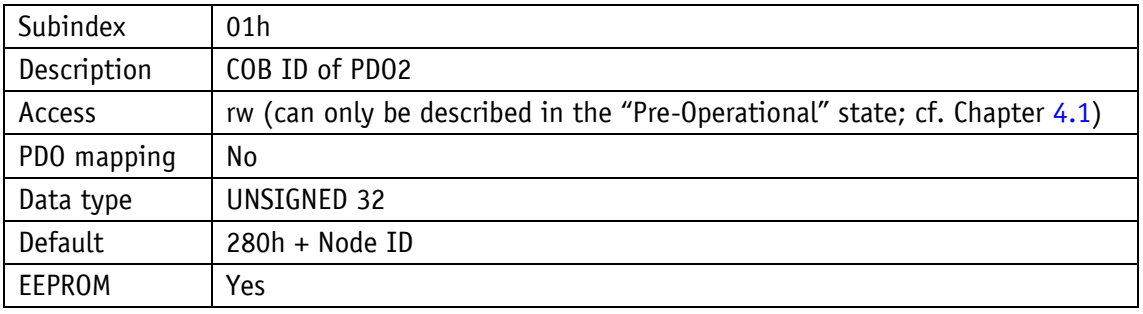

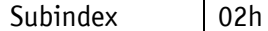

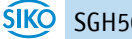

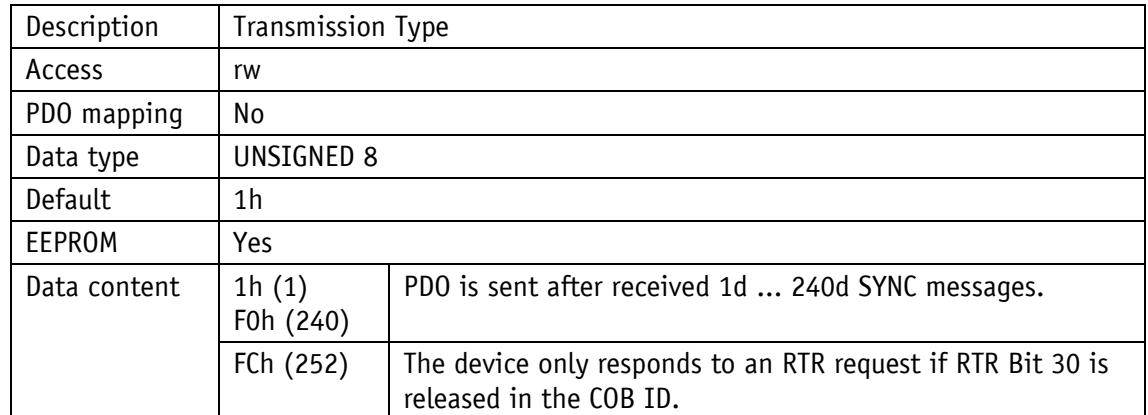

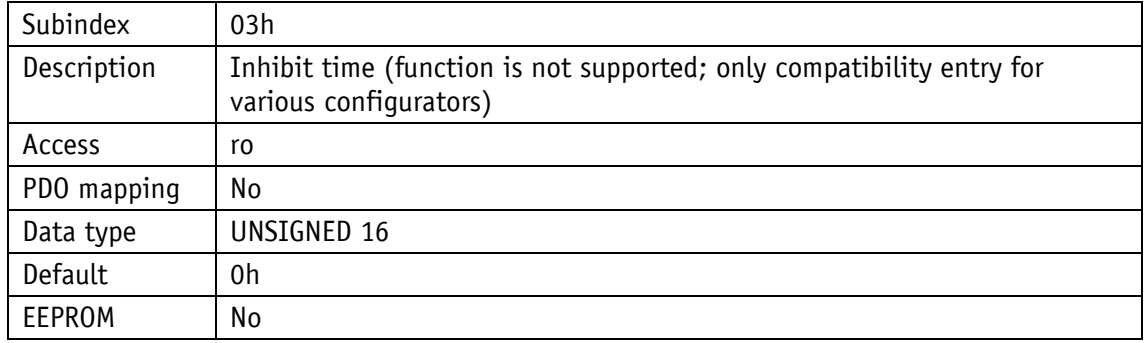

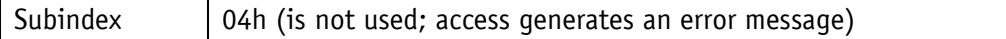

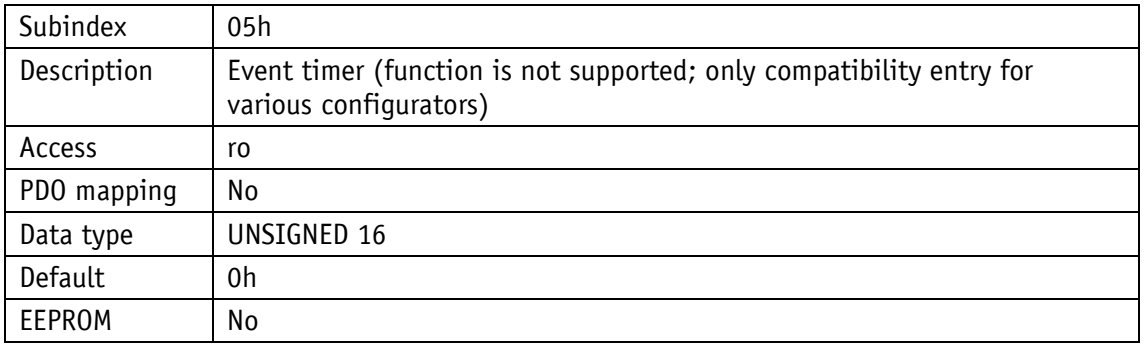

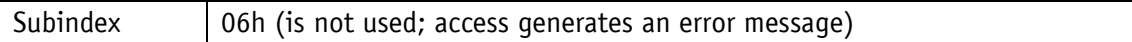

# <span id="page-40-0"></span>**4.7.2.19 1A00h: 1. Transmit PDO Mapping Parameter**

The objects are specified by object 1A00h that are depicted in the first Transmit PDO (TPDO1).

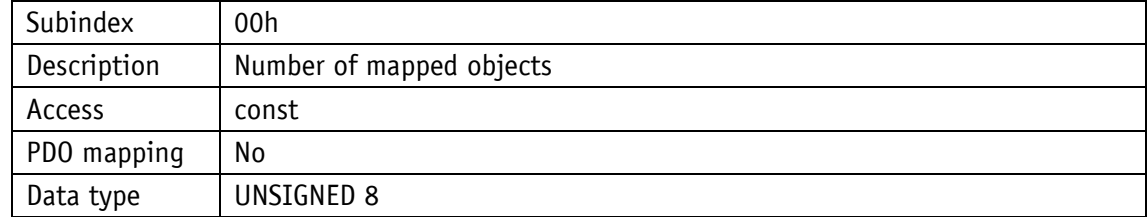

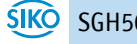

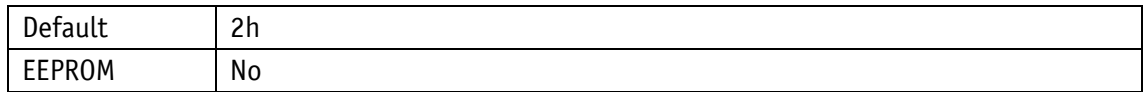

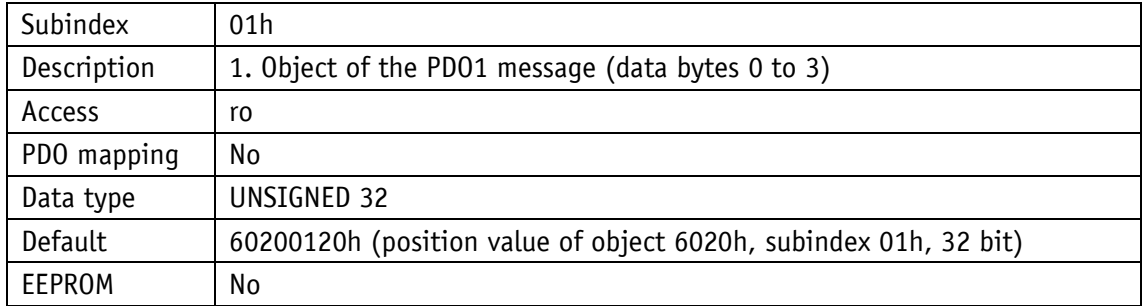

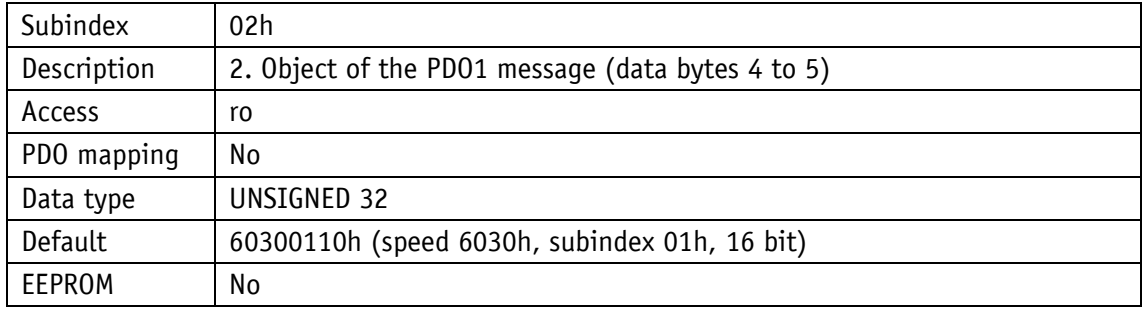

#### <span id="page-41-0"></span>**4.7.2.20 1A01h: 2. Transmit PDO Mapping Parameter**

The objects are specified by object1A01h that are depicted in the second Transmit PDO (TPDO2).

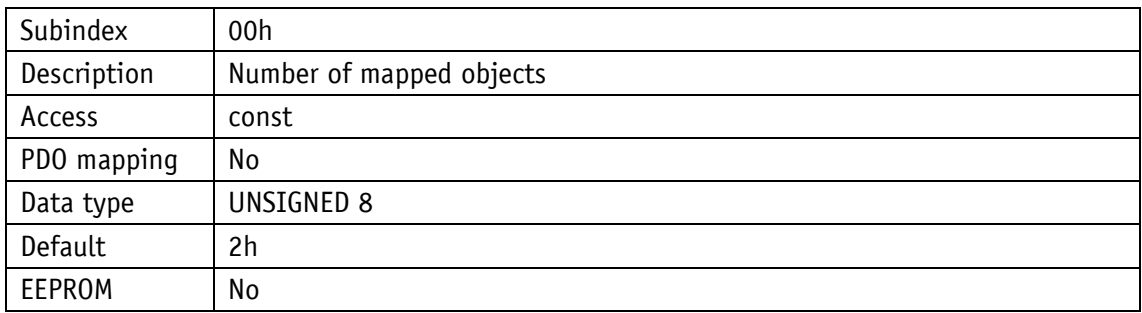

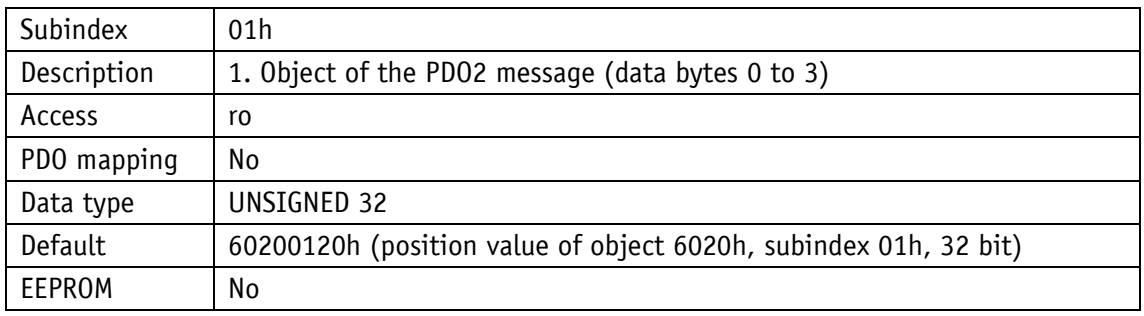

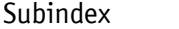

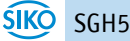

02h

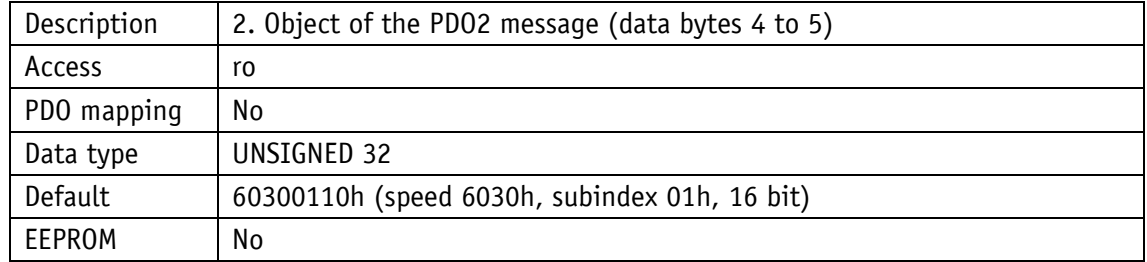

#### <span id="page-42-0"></span>**4.7.2.21 5000h: Diagnose CAN bus error**

A prioritized list of the CAN bus errors that occurred can be read via object 5000h.

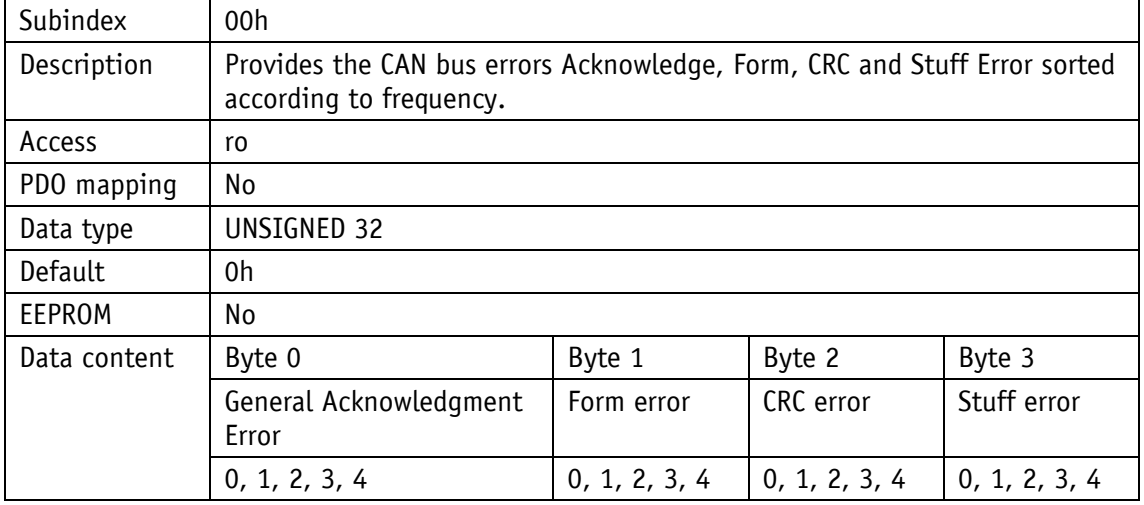

Explanation of the data content:

0: Error does not occur at all

4: Most frequently occurring error

#### <span id="page-42-1"></span>**4.7.2.22 5F09h: Bus terminal.**

Internal CAN bus termination resistance can be activated by object 5F09h.

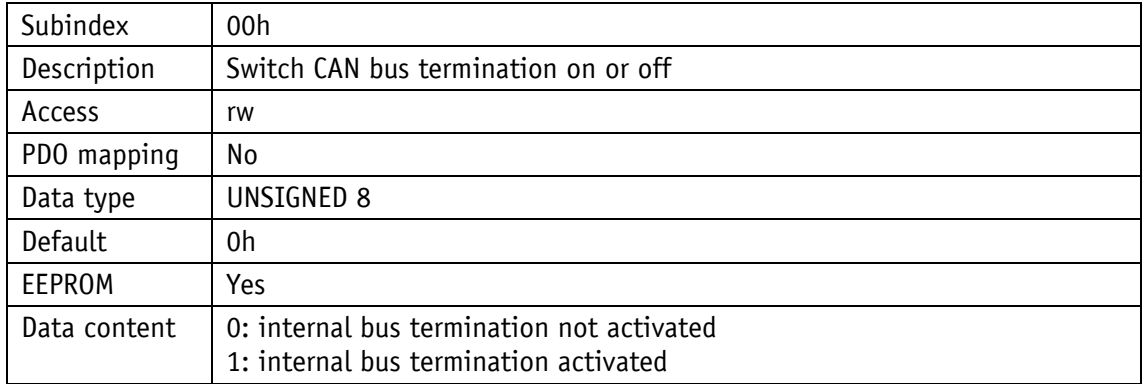

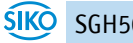

#### <span id="page-43-0"></span>**4.7.2.23 5F0Ah: Node ID and baud rate Bus CAN**

Node ID and the baud rate bus can be set by object 5F0Ah.

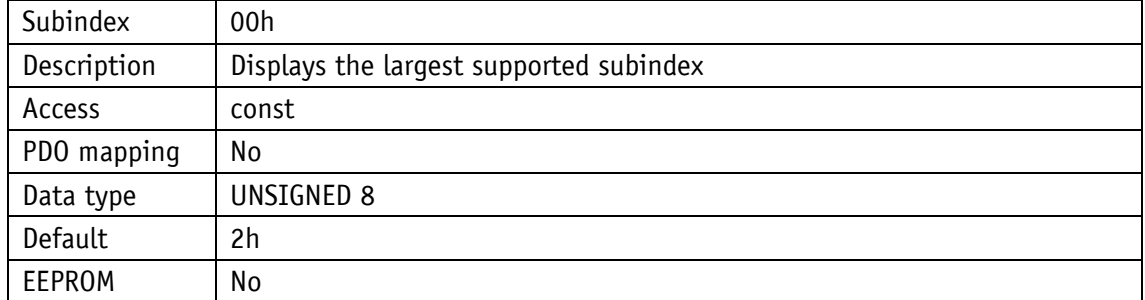

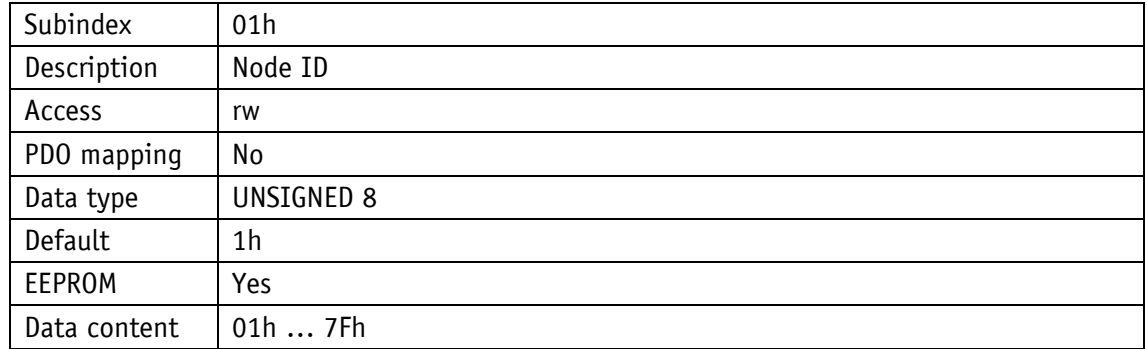

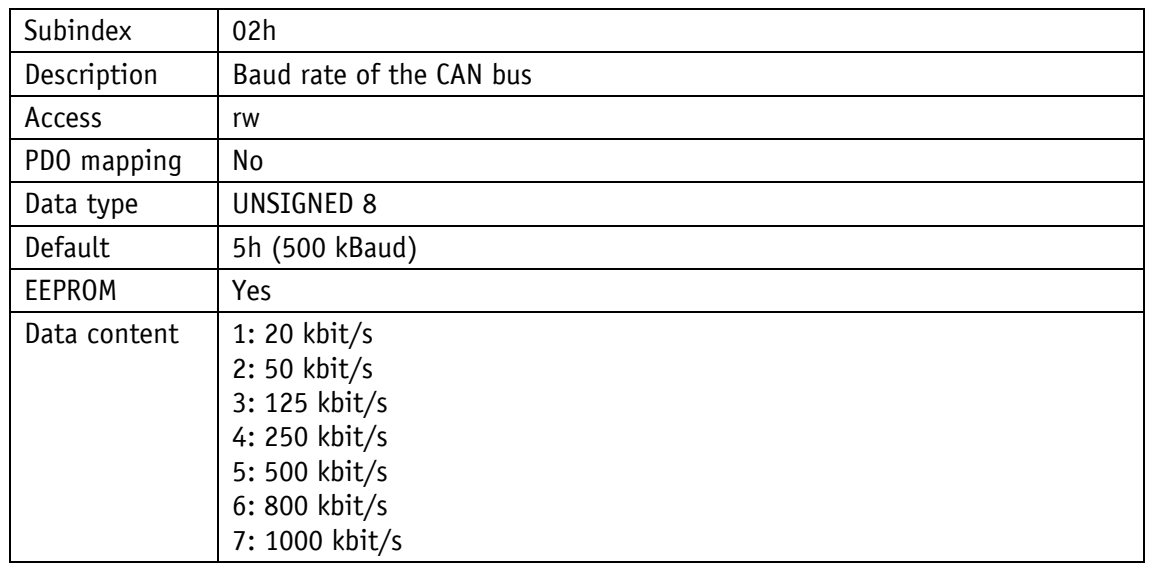

#### <span id="page-43-1"></span>**4.7.2.24 6000h: Operating Parameters**

Operating parameters can be set via object 6000h.

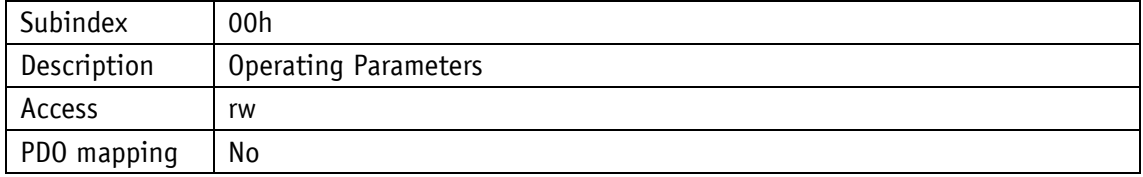

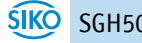

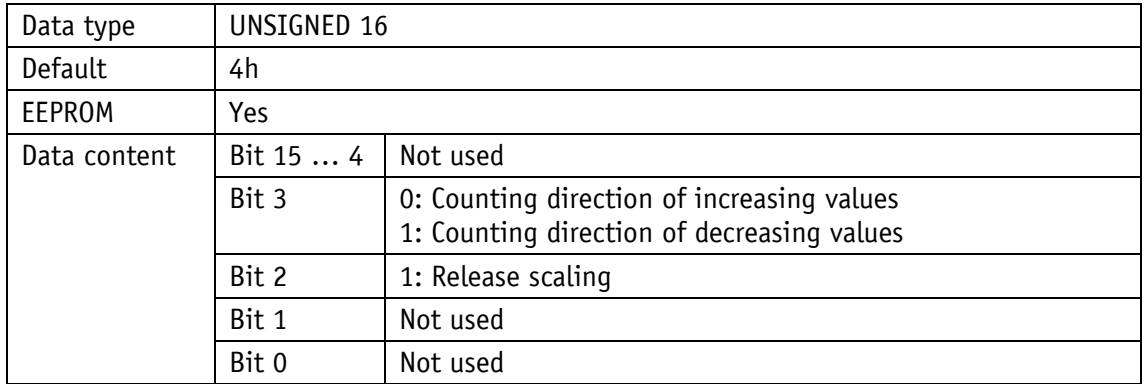

**Scaling:** The encoder works with its set resolution, which can be parameterized via object 6005h. It is not possible to switch off the scaling function.

**Count direction is positive:** increasing position values when you pull out the wire.

**Counting direction is negative:** falling position values when you pull out of the wire.

Note:

After you switch the count direction from negative to positive, a desired calibration value must be sent again.

#### <span id="page-44-0"></span>**4.7.2.25 6002h: Total number of measuring steps**

Object 6002h specifies the total number of measurement steps of the system

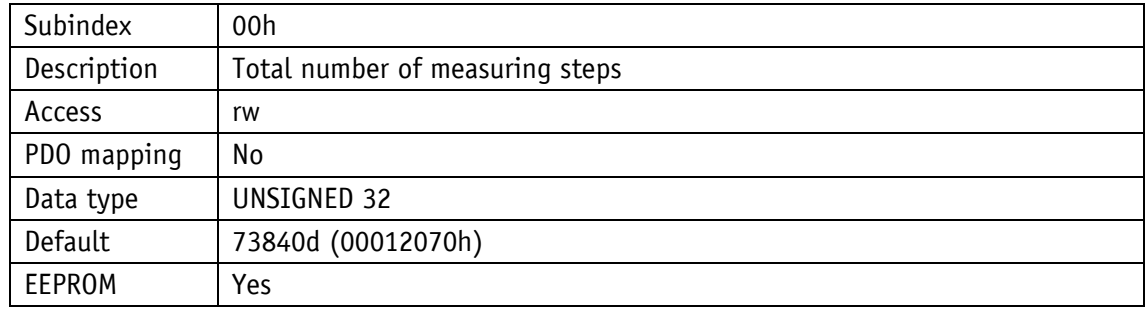

#### <span id="page-44-1"></span>**4.7.2.26 6003h: Preset value (calibration value)**

This object is not used. Cf. Object [6010h: Calibration](#page-45-0) value

#### <span id="page-44-2"></span>**4.7.2.27 6004h: Position value**

This object is not used. Cf. Object [6020h: Position](#page-46-0) value

#### <span id="page-44-3"></span>**4.7.2.28 6005h: Resolution**

The resolution is specified by object 6005h.

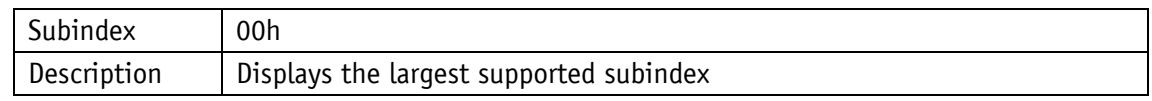

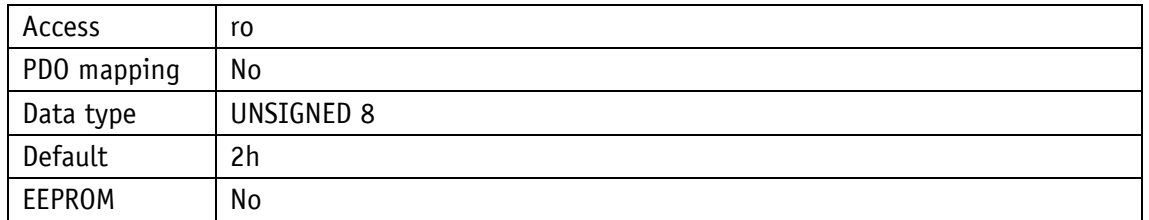

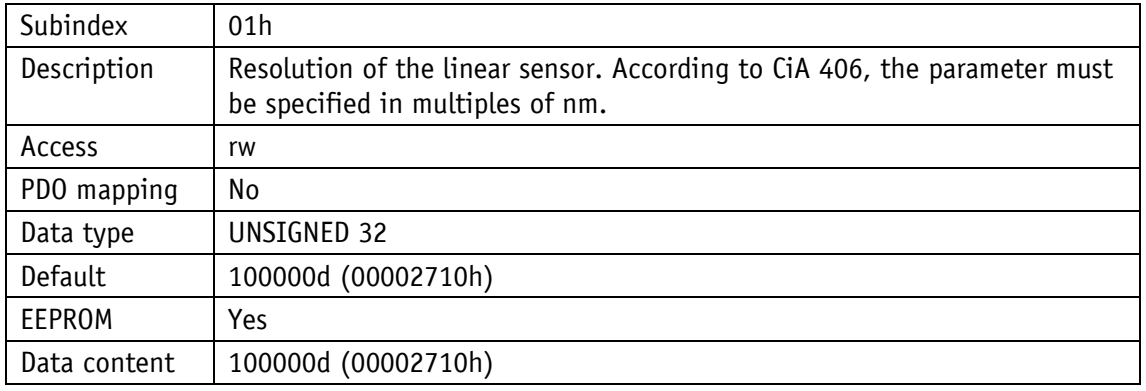

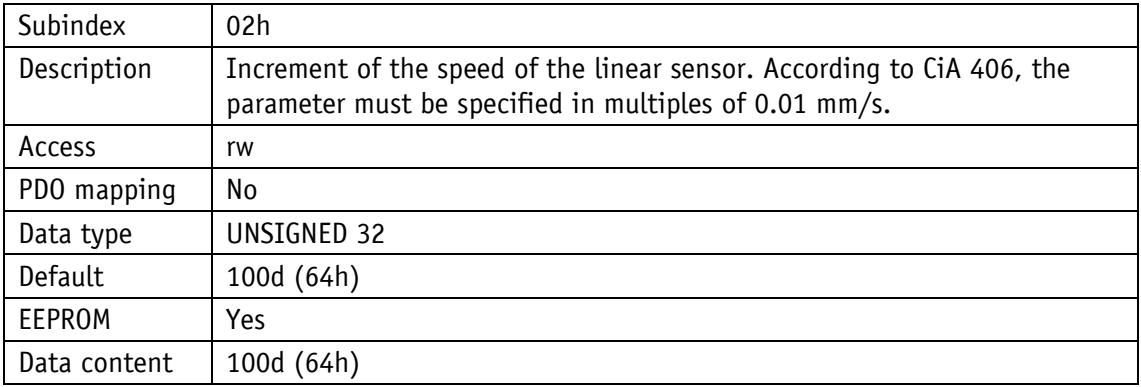

#### <span id="page-45-0"></span>**4.7.2.29 6010h: Calibration value**

The position value of the encoder for calibration to a calibration value can be set via object 6010h. Position value = measurement value + calibration value

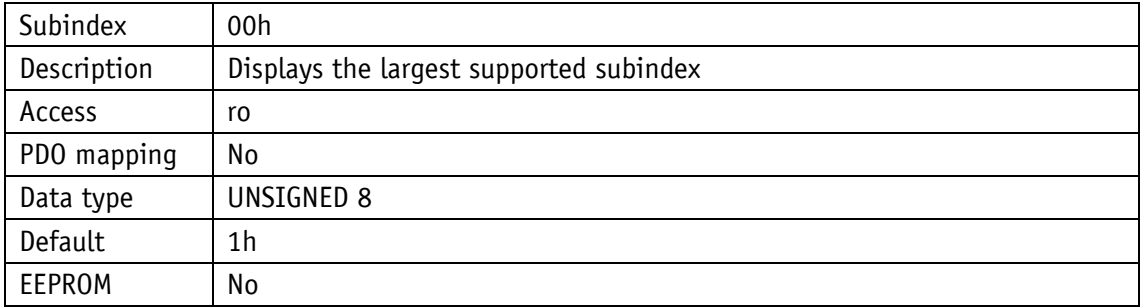

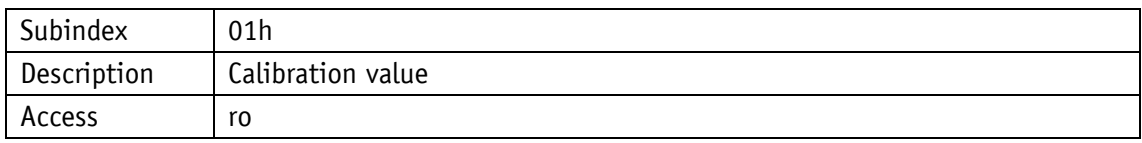

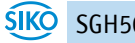

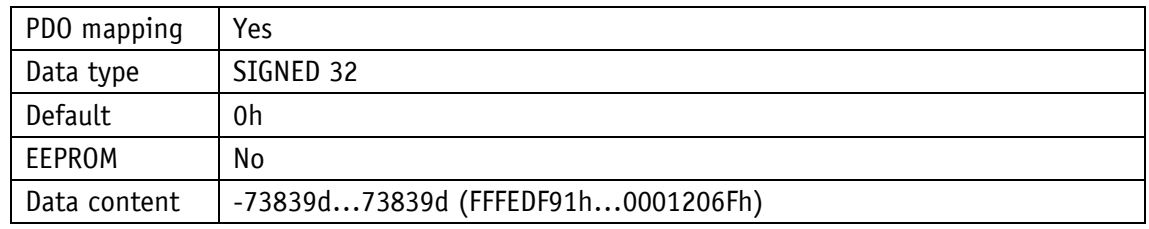

#### <span id="page-46-0"></span>**4.7.2.30 6020h: Position value**

Object 6020h indicates the current position value of the encoder.

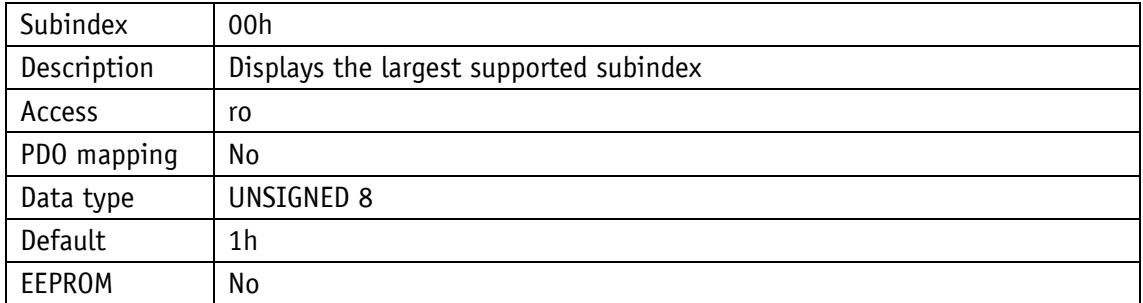

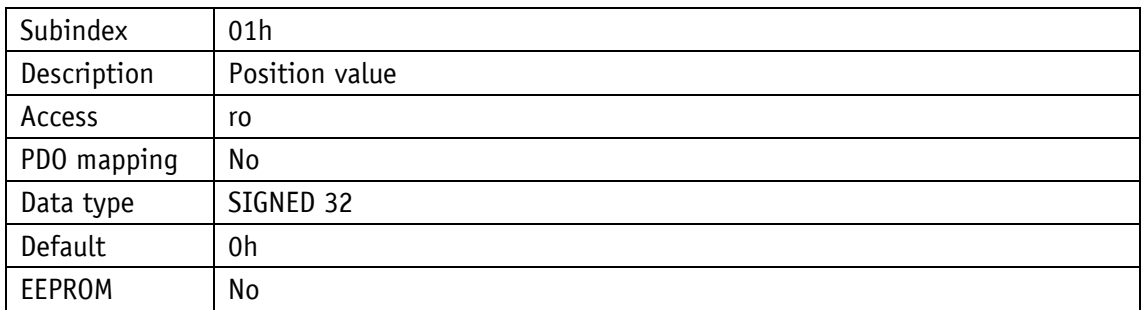

Position value = measurement value + calibration value

#### <span id="page-46-1"></span>**4.7.2.31 6030h: Speed**

The speed can be read via object 6030h.

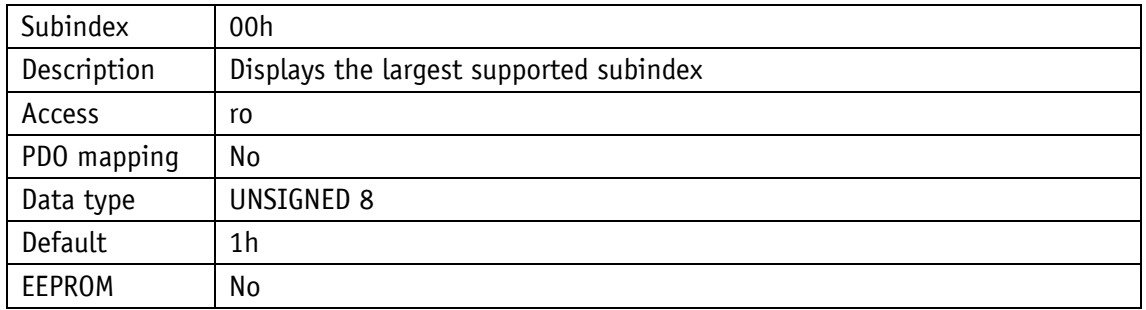

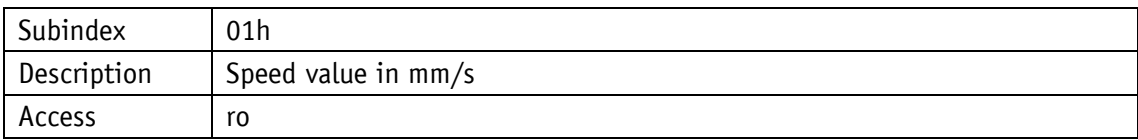

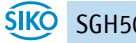

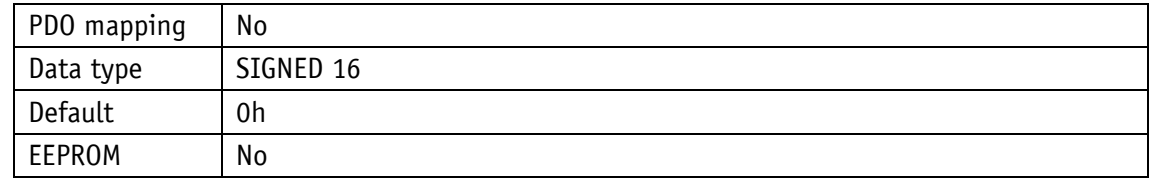

#### <span id="page-47-0"></span>**4.7.2.32 6200h: Cycle Timer**

Object 6200h sets a cycle time, with which the PDO1 is to be output. This value is firmly linked to the object [1800h 1. Transmit PDO Parameter](#page-38-0) subindex 05h. The timer-controlled output is active as soon as a valid cycle time is entered and the device is operated in operational mode. The value 0h deactivates the function.

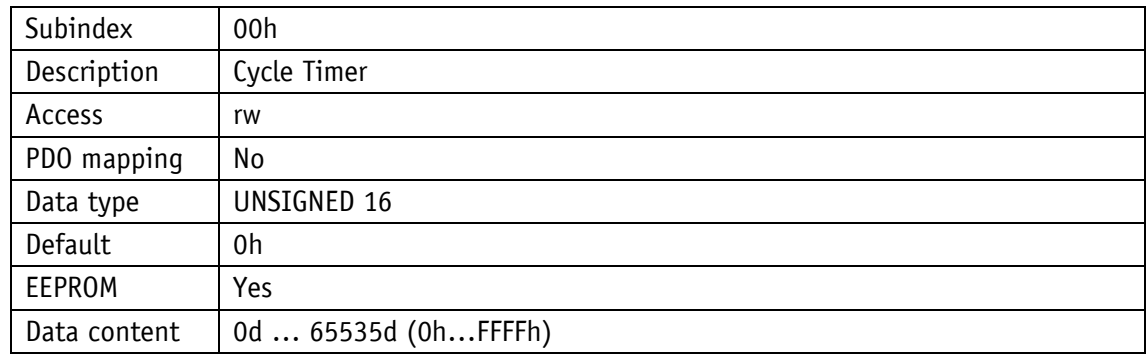

#### <span id="page-47-1"></span>**4.7.2.33 6400h: Work area (area state register)**

Object 6400h indicates whether the position value is within the set working ranges 1 and 2

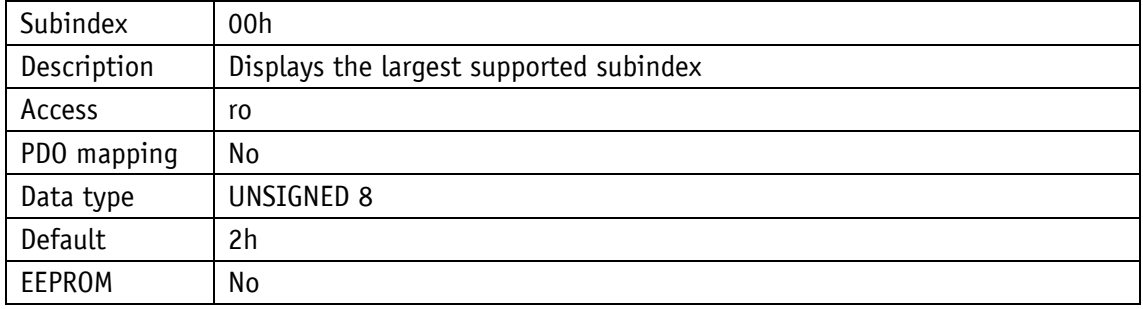

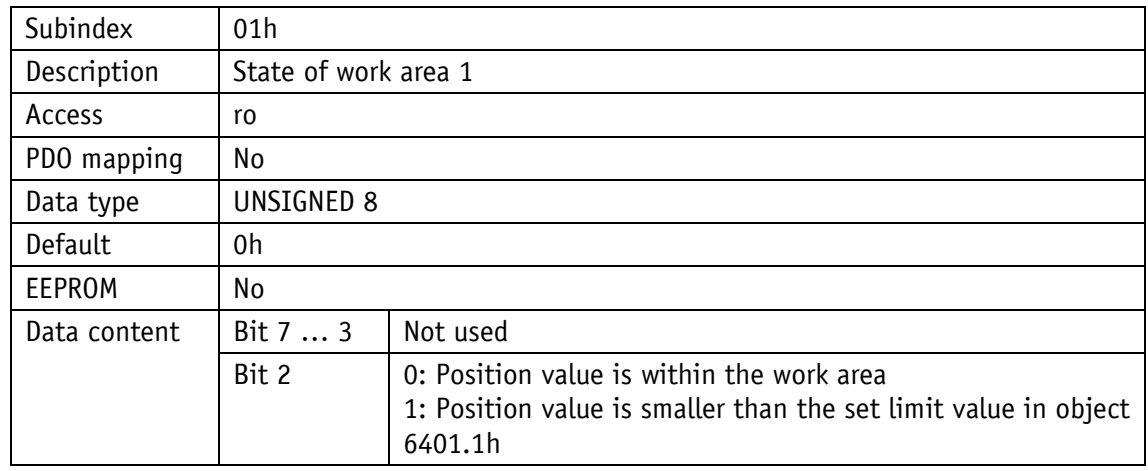

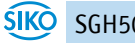

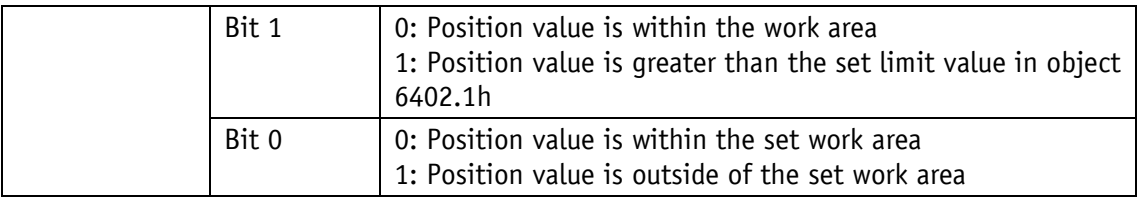

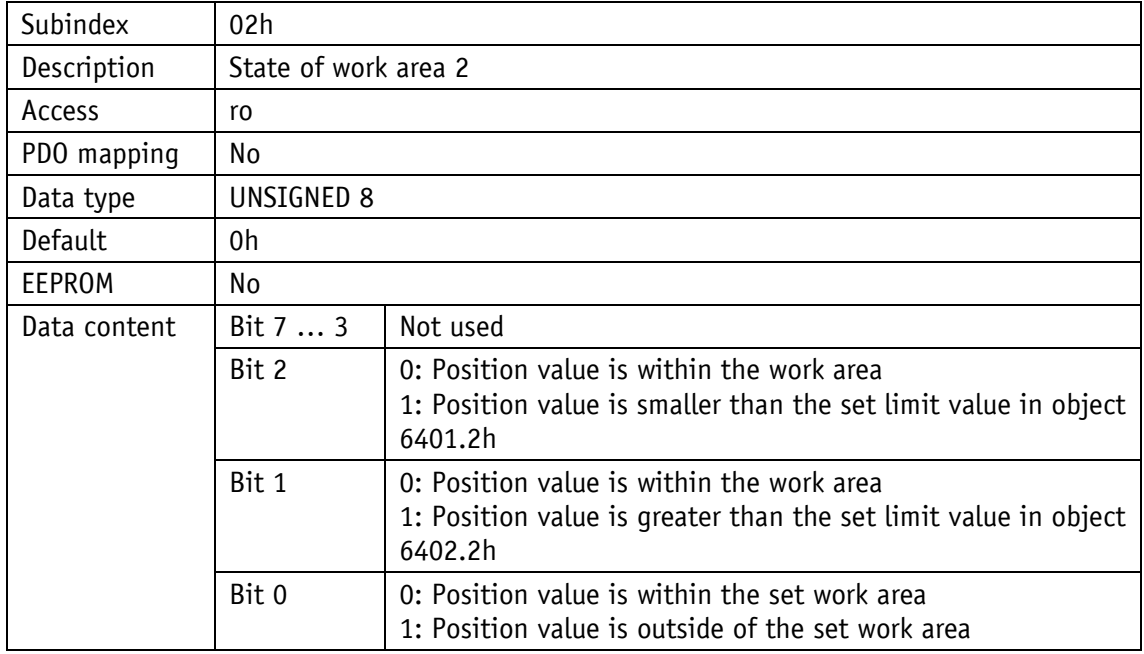

#### <span id="page-48-0"></span>**4.7.2.34 6401h: Work Area Low Limit**

A lower limit value for one of the two working areas can be set via object 6401h.

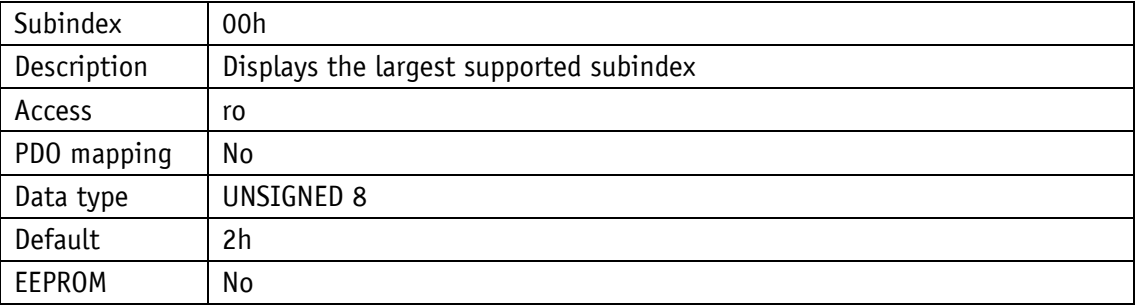

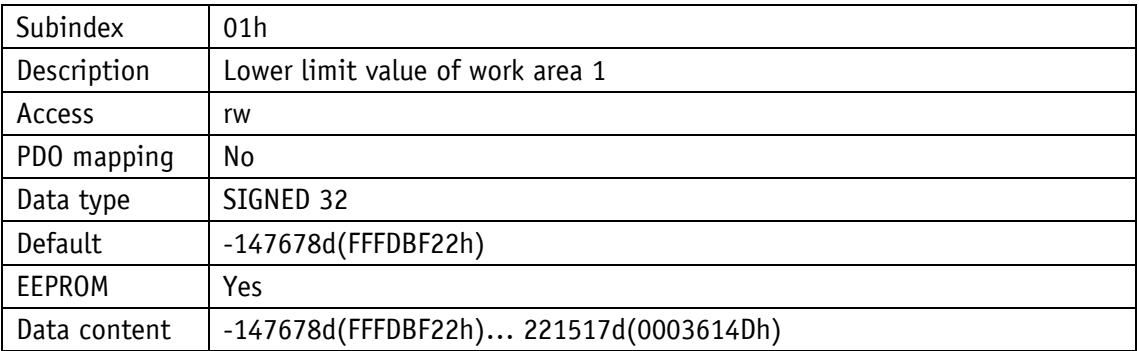

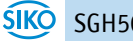

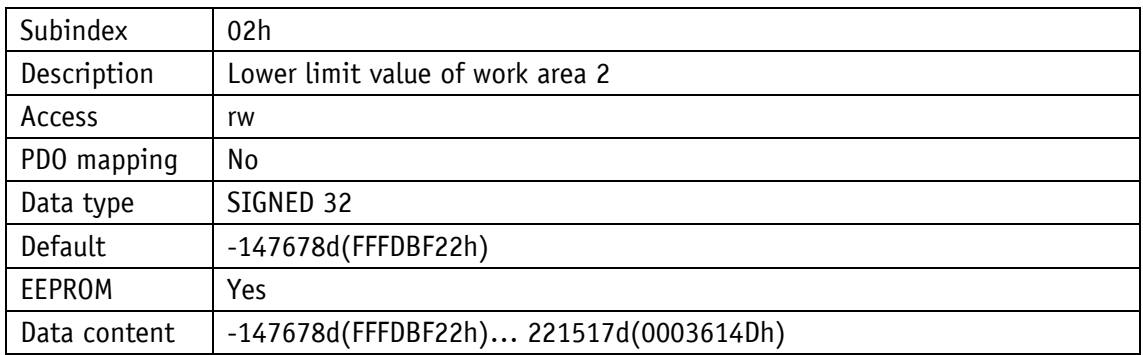

#### <span id="page-49-0"></span>**4.7.2.35 6402h: Work Area High Limit**

A higher limit value for one of the two working areas can be set via object 6402h.

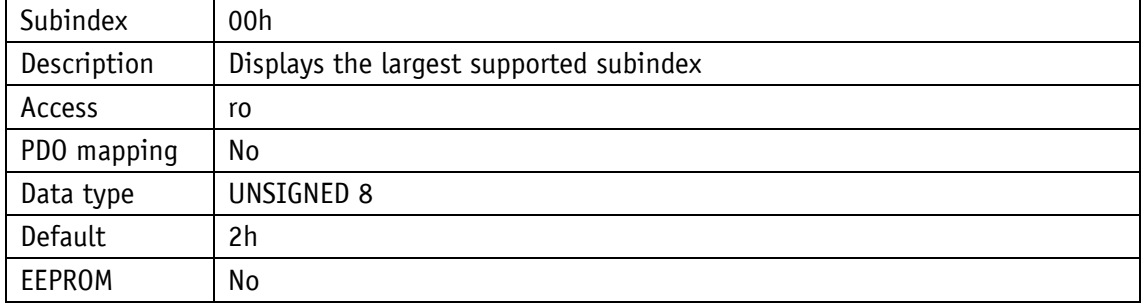

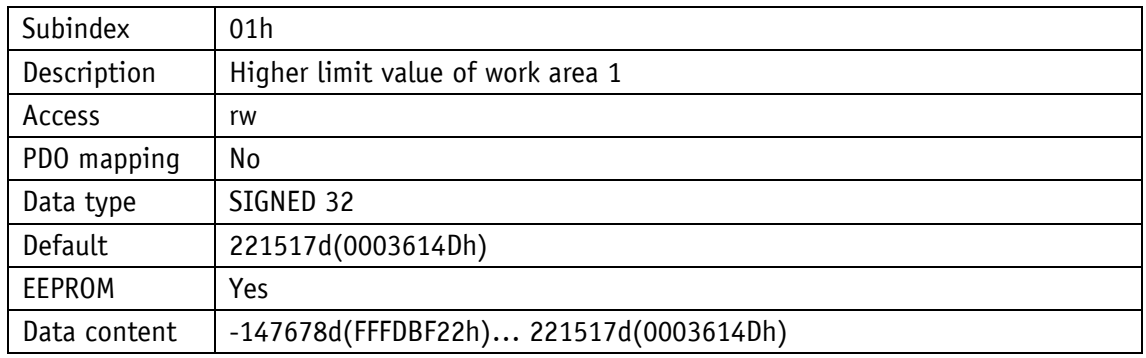

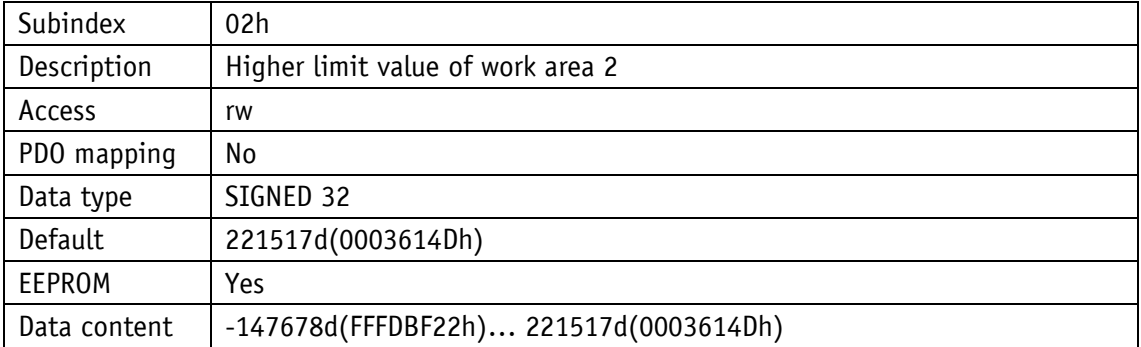

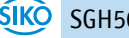

# <span id="page-50-0"></span>**4.7.2.36 6500h: Operating Status**

The object 6500h indicates the settings programmed with object 6000h.

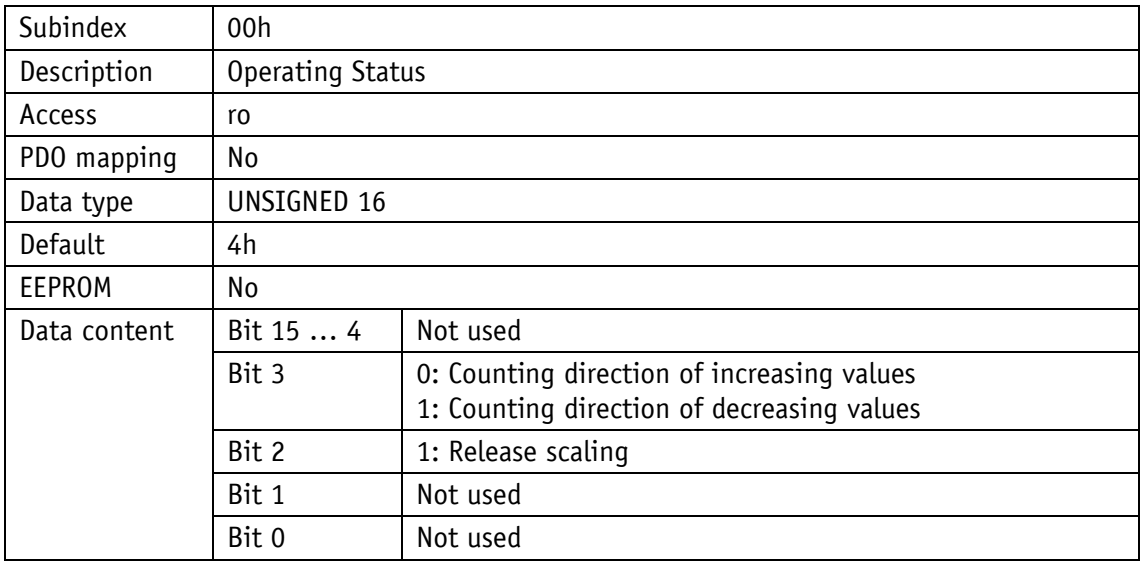

#### <span id="page-50-1"></span>**4.7.2.37 6501h: Single-turn resolution**

Object 6501h specifies the physical number of measuring steps per revolution.

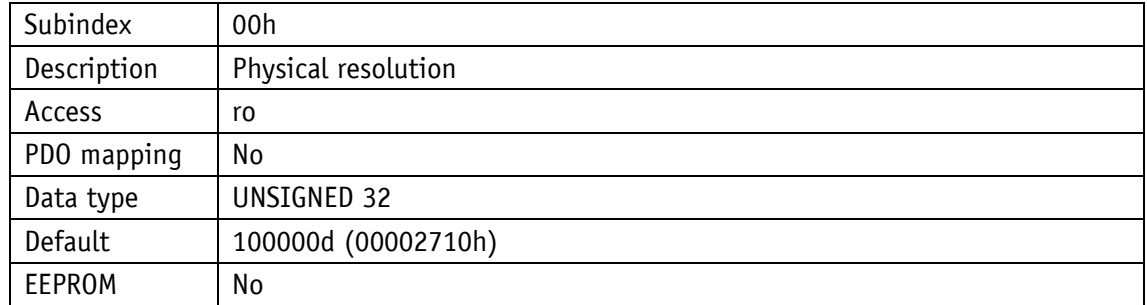

#### <span id="page-50-2"></span>**4.7.2.38 6502h: Number of distinguishable revolutions**

Object 6502h specifies the number of revolutions that the encoder can record.

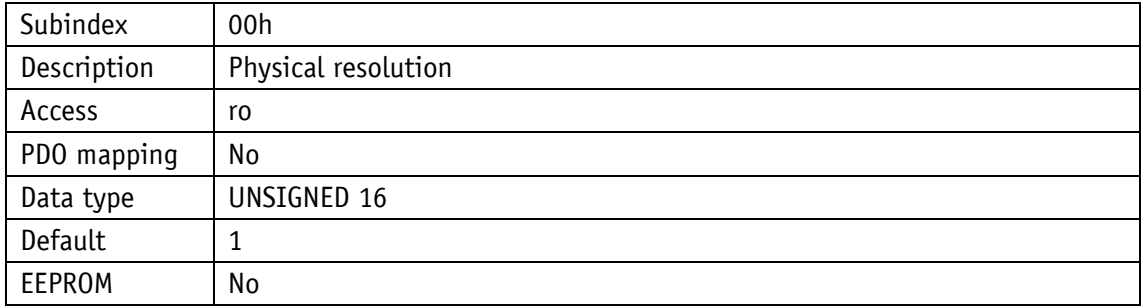

#### <span id="page-51-0"></span>**4.7.2.39 6503h: Alarms**

In addition to the errors that are reported via the emergency message, object 6503h provides additional device-specific alarm messages. In the event of an error, the corresponding bit is set to 1.

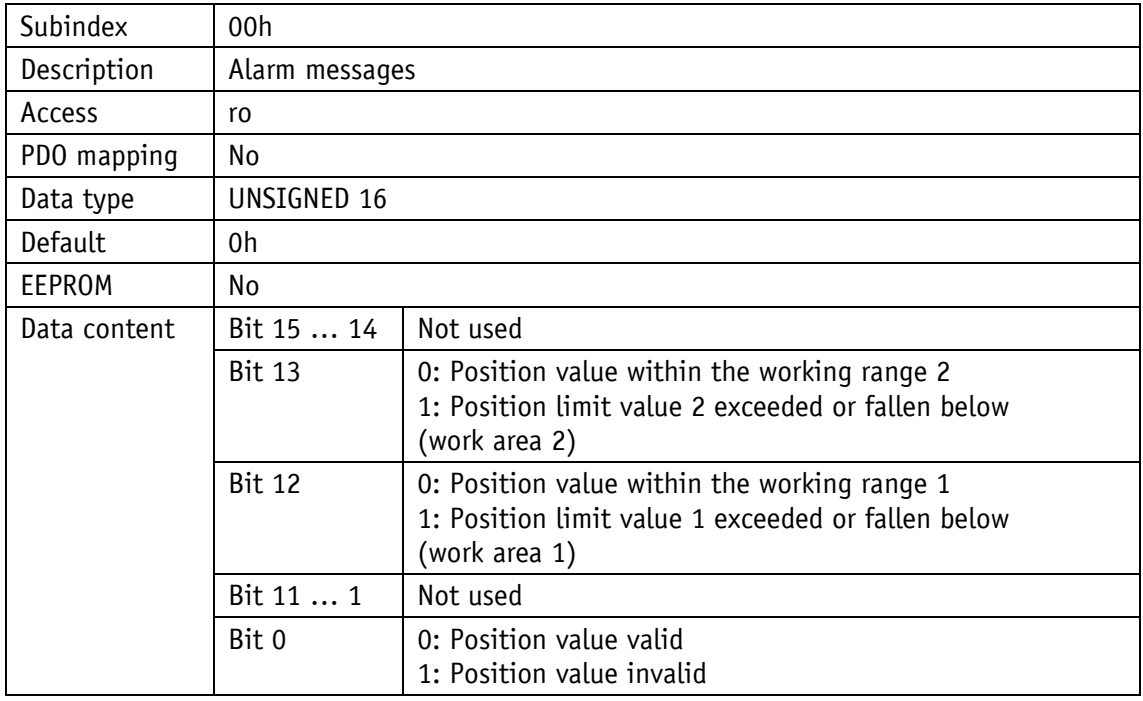

#### <span id="page-51-1"></span>**4.7.2.40 6504h: Supported Alarms**

This object 6504h indicates which alarm messages are supported. The corresponding bits are set.

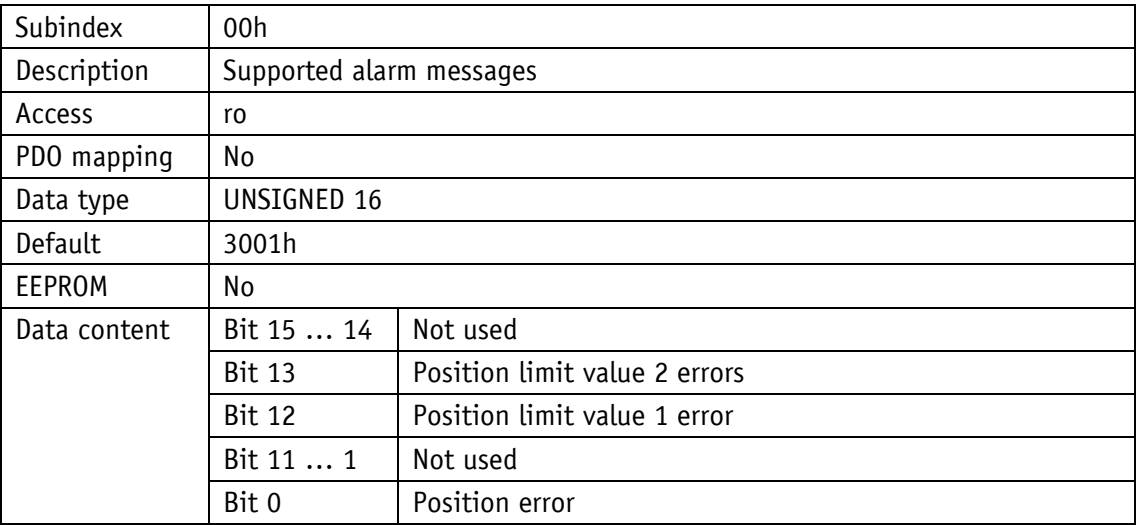

#### <span id="page-51-2"></span>**4.7.2.41 6505h: Warnings**

Warning messages can be output via object 6505h. In the case of a warning message, the position value can still be valid unlike in the case of an alarm message.

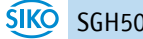

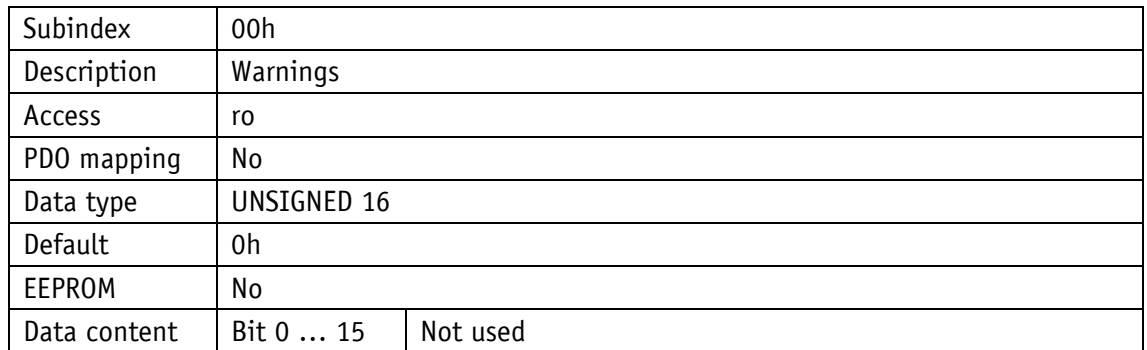

#### <span id="page-52-0"></span>**4.7.2.42 6506h: Supported Warnings**

Object 6506h indicates which warning messages are supported.

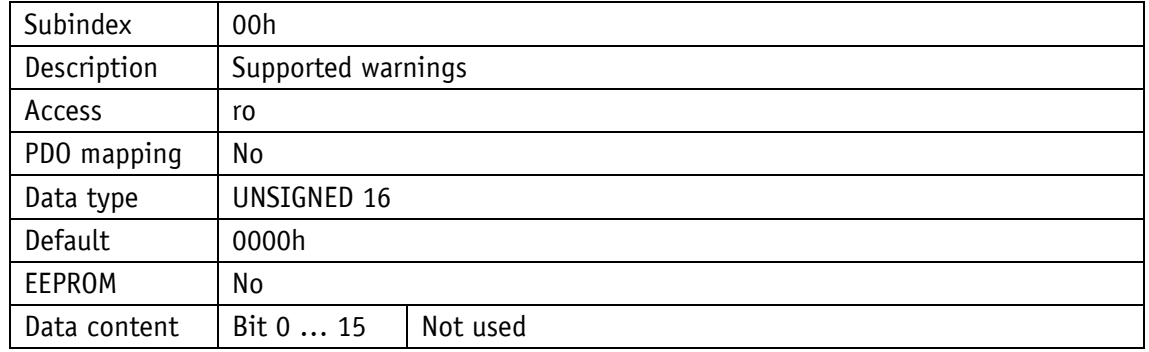

#### <span id="page-52-1"></span>**4.7.2.43 6507h: Profile and Software Version**

The object 6507h displays the used encoder profile (CANopen device profiles for encoders) and the firmware version number.

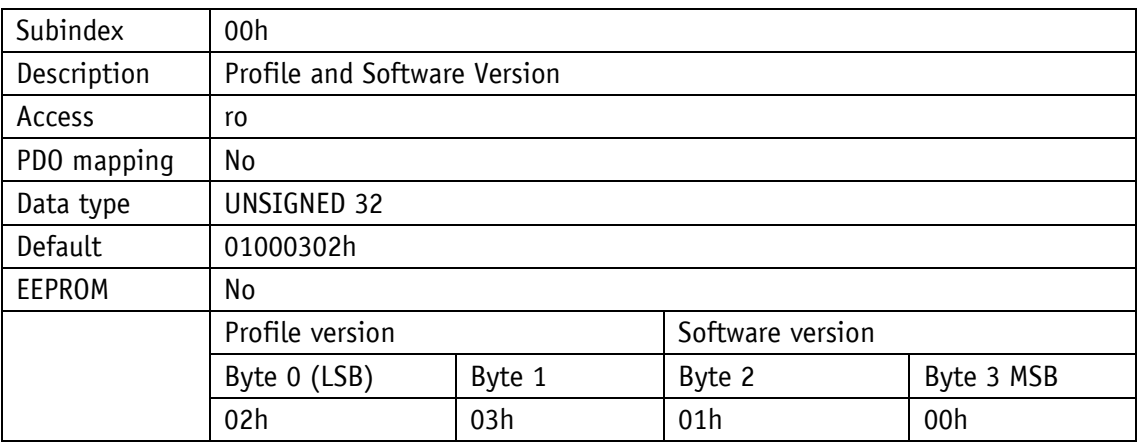

#### <span id="page-52-2"></span>**4.7.2.44 6508h: Operating Time**

The operating hours can be displayed via object 6508h. This function is not supported.

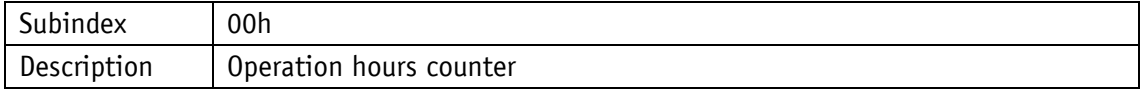

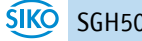

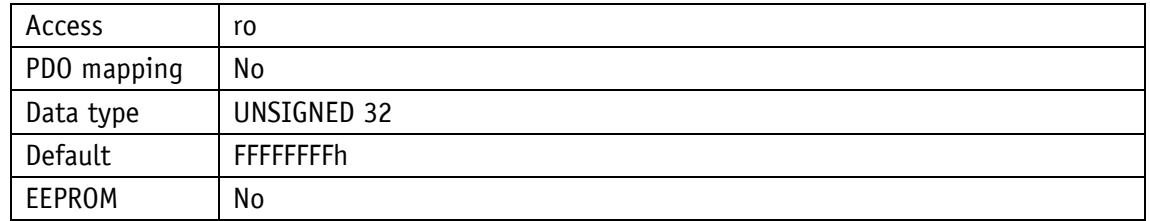

#### <span id="page-53-0"></span>**4.7.2.45 6509h: Offset value**

Object 6509h specifies the difference between the encoder value and the scaled position value calculated with the calibration value.

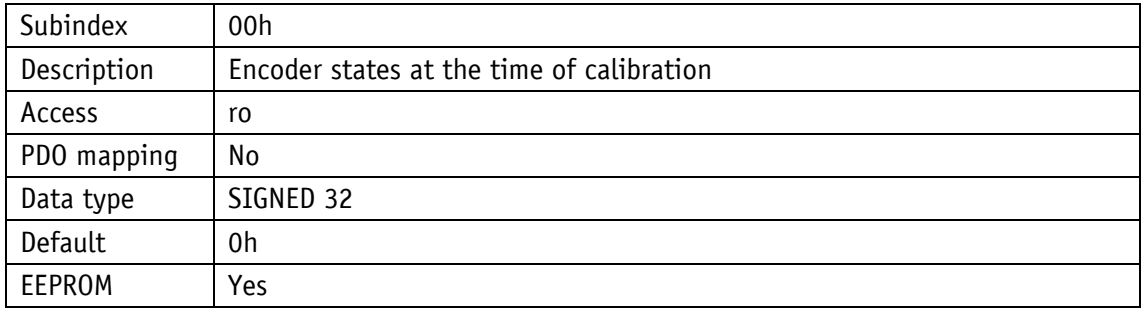

#### <span id="page-53-1"></span>**4.7.2.46 650Ah: Module identification**

Object 650Ah specifies the manufacturer-specific offset value as well as the smallest and largest transferable position value

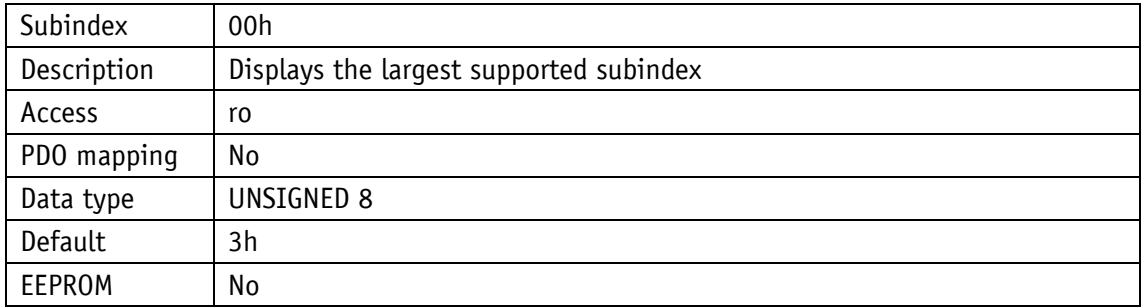

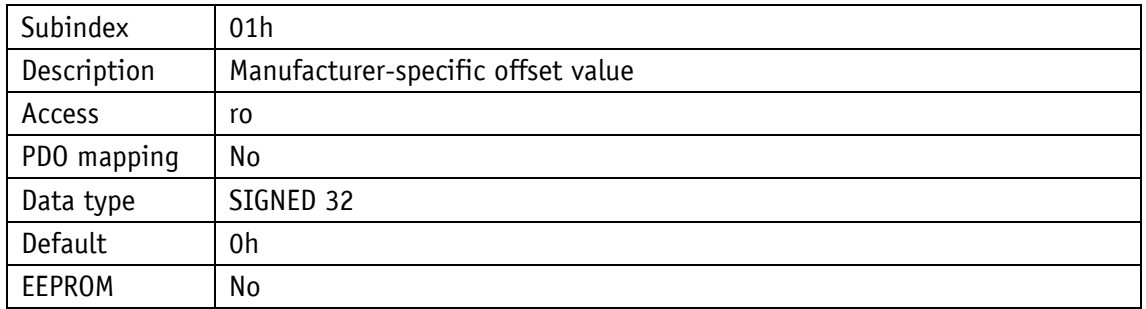

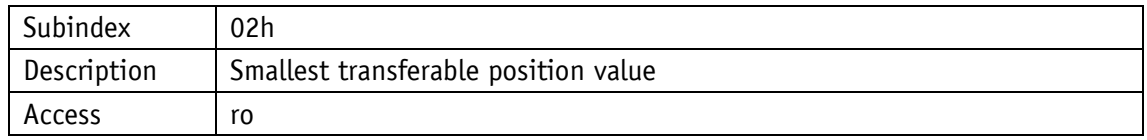

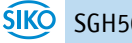

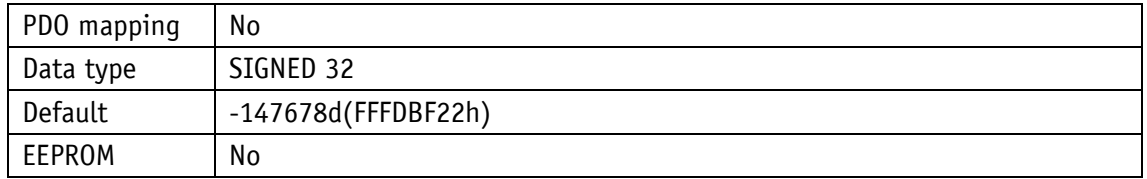

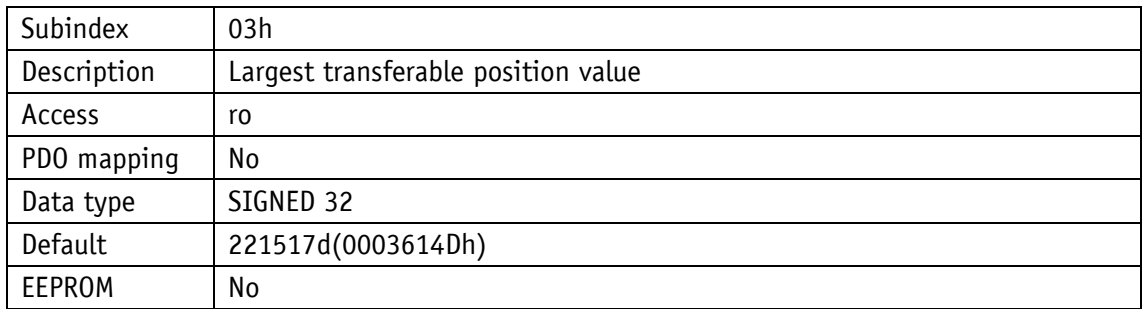

#### <span id="page-54-0"></span>**4.7.2.47 650Bh: Serial number**

Object 650Bh supplies the serial number of the encoder.

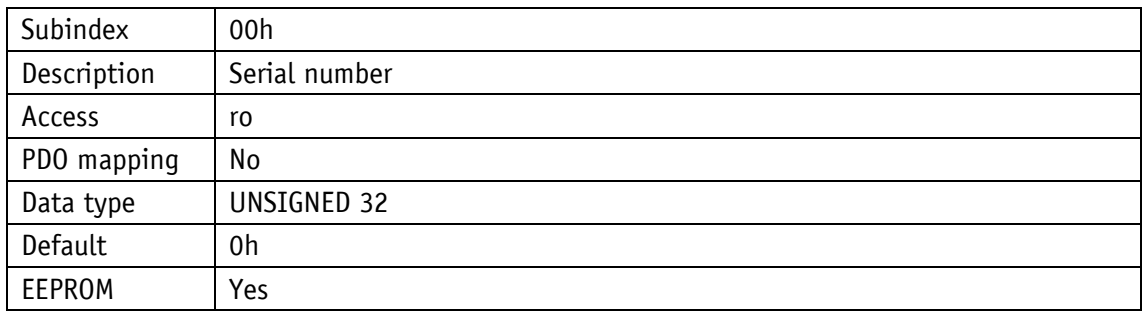

#### <span id="page-54-1"></span>**4.7.2.48 650Ch: Offset value for multi-sensor device**

Object 650C9h specifies the difference between the encoder value and the scaled position value calculated with the calibration value (equivalent to object [6509h: Offset](#page-53-0) value.

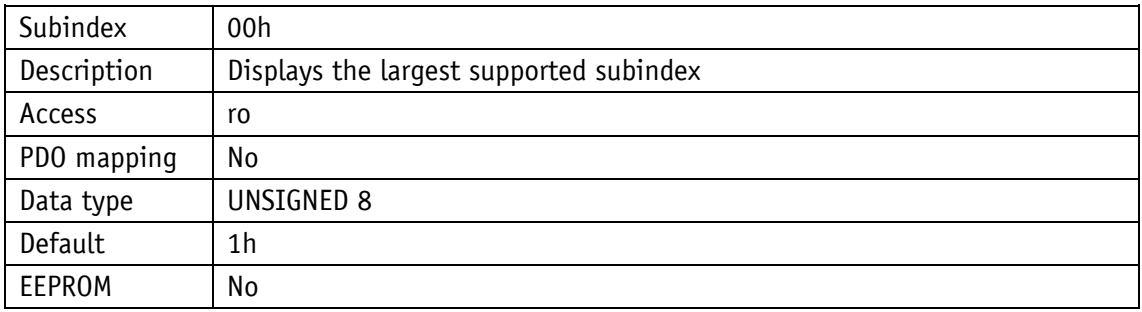

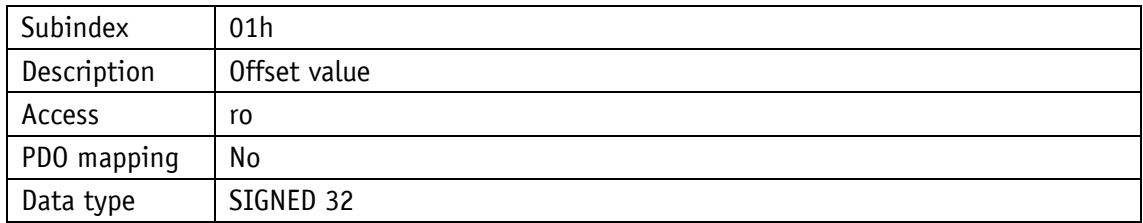

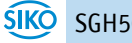

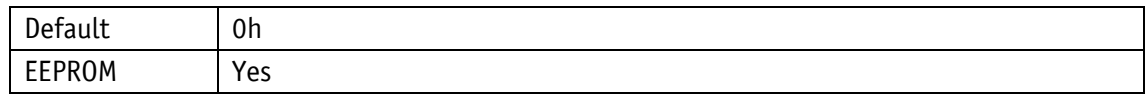

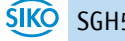